# **UNIVERSIDADE LUTERANA DO BRASIL PRÓ-REITORIA ACADÊMICA**

PROGRAMA DE PÓS-GRADUAÇÃO EM ENSINO DE CIÊNCIAS E MATEMÁTICA

CONHECIMENTO TECNOLÓGICO PEDAGÓGICO DO CONTEÚDO (TPACK) DE LICENCIANDOS EM QUÍMICA AO DESENVOLVEREM DE FORMA INTEGRADA AS METODOLOGIAS *JUST-IN-TIME TEACHING* E *PEER INSTRUCTION*

## THAYGRA SEVERO BERNARDES

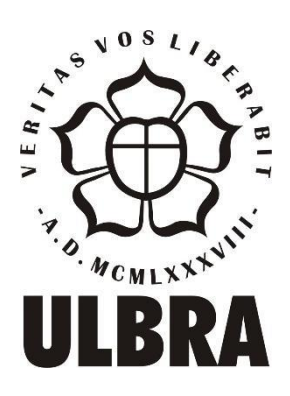

Canoas, 2020

# **UNIVERSIDADE LUTERANA DO BRASIL PRÓ-REITORIA ACADÊMICA**

PROGRAMA DE PÓS-GRADUAÇÃO EM ENSINO DE CIÊNCIAS E MATEMÁTICA

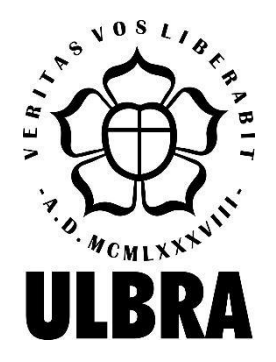

# THAYGRA SEVERO BERNARDES

# CONHECIMENTO TECNOLÓGICO PEDAGÓGICO DO CONTEÚDO (TPACK) DE LICENCIANDOS EM QUÍMICA AO DESENVOLVEREM DE FORMA INTEGRADA AS METODOLOGIAS *JUST-IN-TIME TEACHING* E *PEER INSTRUCTION*

Dissertação apresentada no Programa de Pós-Graduação em Ensino de Ciências e Matemática da Universidade Luterana do Brasil para obtenção do título de Mestre em Ensino de Ciências e Matemática.

Orientador: Prof. Dr. Agostinho Serrano de Andrade Neto

Dados Internacionais de Catalogação na Publicação – CIP

 B518c Bernardes, Thaygra Severo. Conhecimento Tecnológico Pedagógico do Conteúdo (TPACK) de licenciados em química ao desenvolverem de forma integrada as metodologias *Just-in-Time Teaching* e *Peer Instruction* / Thaygra Severo Bernardes. – 2020. 140 f. : il.  $\overline{\phantom{a}}$  $\overline{\phantom{a}}$  Dissertação (mestrado) – Universidade Luterana do Brasil, Programa de Pós-Graduação em Ensino de Ciências e Matemática, Canoas, 2020. Orientador: Prof. Dr. Agostinho Serrano de Andrade Neto.  $\overline{\phantom{a}}$  $\overline{\phantom{a}}$  1. Formação inicial docente. 2. Ensino de química. 3. TPACK. 4. Just-in-Time Teaching. 5. Peer Instruction. I. Andrade Neto, Agostinho Serrano de. II. Título. CDU 371.13

Bibliotecária responsável – Heloisa Helena Nagel – 10/981

### THAYGRA SEVERO BERNARDES

### CONHECIMENTO TECNOLÓGICO PEDAGÓGICO DO CONTEÚDO (TPACK) DE LICENCIANDOS EM QUÍMICA AO DESENVOLVEREM DE FORMA INTEGRADA AS METODOLOGIAS *JUST-IN-TIME TEACHING* E *PEER INSTRUCTION*

Linha de pesquisa: Formação de Professores em Ciências e Matemática

Dissertação apresentada no Programa de Pós-Graduação em Ensino de Ciências e Matemática da Universidade Luterana do Brasil para obtenção do título de Mestre em Ensino de Ciências e Matemática.

Data da Defesa: 20/03/2020

### BANCA EXAMINADORA

## Profa. Dra. Daniele Trajano Raupp Universidade Federal do Rio Grande do Sul - UFRGS

Profa. Dra. Marlise Geller Universidade Luterana do Brasil - ULBRA

Prof. Dr. Rossano André Dal-Farra Universidade Luterana do Brasil - ULBRA

Prof. Dr. Agostinho Serrano de Andrade Neto (Orientador) Universidade Luterana do Brasil - ULBRA

### **AGRADECIMENTOS**

Agradeço à minha família, pela inspiração, incentivo e compreensão.

Ao meu orientador Prof. Dr. Agostinho Serrano de Andrade Neto, pela sabedoria, dedicação e confiança.

À professora Dra. Tania Renata Prochnow pela orientação e condução inicial da pesquisa.

Aos professores Dra. Daniele Trajano Raupp, Dra. Marlise Geller e Dr. Rossano André Dal-Farra, por participarem da banca examinadora e pelas contribuições proporcionadas.

Ao professor Dr. Everton Bedin e ao Curso de Química da Universidade Luterana do Brasil (ULBRA) por disponibilizarem o espaço necessário para a pesquisa.

Aos licenciandos em Química por se disporem a participar da pesquisa e pelo comprometimento demonstrado na realização das atividades.

Aos professores e à Coordenação do Programa de Pós-Graduação em Ensino de Ciências e Matemática (PPGECIM) por contribuírem com minha formação.

À Coordenação de Aperfeiçoamento de Pessoal de Nível Superior (CAPES) pelo apoio no subsídio da pesquisa.

#### **RESUMO**

Pensar na possibilidade de desenvolver um ensino de Química pautado na cooperação, interpretação e reflexão do aluno em relação aos fenômenos de investigação, descentralizando o papel do professor com vistas a autonomia e o papel coadjuvante do aluno, é pensar sobre a utilização expressiva de tecnologias. Tanto alunos como professores devem perceber a importância de estudar e ensinar Química, já que esta permite a ampliação de uma visão crítica de mundo, podendose analisar, compreender e aproveitar o conhecimento construído em sala de aula para a resolução de problemas sociais, atuais e relevantes para sociedade. Com a finalidade de orientar sobre a integração de tecnologias em sala de aula, o modelo teórico denominado *Technological Pedagogical Content Knowledge* (TPACK - Conhecimento Tecnológico Pedagógico do Conteúdo), proposto por Mishra e Koehler em 2006, ressalta a necessidade de relacionar os conhecimentos pedagógicos, tecnológicos e do conteúdo de professores. No âmbito da formação docente, essa pesquisa objetivou investigar como as percepções de professores de Química em formação inicial relacionadas às suas bases do TPACK são modificadas ao desenvolverem de forma integrada as metodologias *Just-in-Time Teaching* e *Peer Instruction*, por meio da implementação de um Programa de Formação em uma disciplina de um curso de Licenciatura em Química. Utilizando-se como instrumentos de coleta de dados o questionário TPACK *Survey for Meaningful Learning* e entrevista semiestruturada, os dados obtidos após o desenvolvimento do Programa de Formação mostraram que os futuros professores de Química apresentaram um aumento significativo de autopercepção relativos ao conhecimento do conteúdo e ao conhecimento pedagógico do conteúdo. Apesar do Programa propor como cerne a integração de tecnologias digitais ao ensino de Química, verificou-se que no contexto investigado havia uma maior necessidade de se trabalhar questões relativas aos conteúdos químicos e às práticas pedagógicas, visto que o Programa acabou por contribuir com esses conhecimentos. A continuidade de pesquisas apoiadas no referencial TPACK pode direcionar para práticas inovadoras no que tange a formação inicial de professores.

**Palavras-chave:** Formação inicial docente. Ensino de Química. TPACK. *Just-in-Time Teaching*. *Peer Instruction*.

### **ABSTRACT**

To think about the possibility of developing a chemistry teaching based on the student's cooperation, interpretation, and reflection regarding the research phenomena, decentralizing the teacher's role with a view to the autonomy and the supporting role of the student, is to think about the expressive use of technologies. Both students and teachers should realize the importance of studying and teaching chemistry, as it allows the expansion of a critical view of the world, and can analyze, understand and leverage the knowledge built in the classroom to solve current social problems and relevant to society. To guide the integration of technologies in the classroom, the theoretical model called Technological Pedagogical Content Knowledge (TPACK), proposed by Mishra and Koehler in 2006, emphasizes the need to relate pedagogical, technological, and teacher content knowledge. In the context of teacher education, this research aimed to identify how the perceptions of preservice chemistry teachers related to their TPACK bases are modified by developing the Just-in-Time Teaching and Peer Instruction methodologies in an integrated manner. Instruction through the implementation of a Training Program in a discipline of a Degree in Chemistry course. Using as data collection instruments the TPACK Survey for Meaningful Learning Questionnaire and semi-structured interview, the data obtained after the development of the Training Program showed that the future chemistry teachers showed a significant increase of self-perception related to the knowledge of the content and pedagogical knowledge of the content. Although the Program proposes how to curtail the integration of digital technologies into chemistry teaching, it found that in the context investigated there was a greater need to work on issues related to chemical content and pedagogical practices, since the Program eventually contributed to this knowledge. The continuity of research supported by the TPACK framework can lead to innovative practices regarding the preservice teacher.

**Keywords:** Preservice teachers. Chemistry teaching. TPACK. Just-in-Time Teaching. Peer Instruction.

# **LISTA DE FIGURAS**

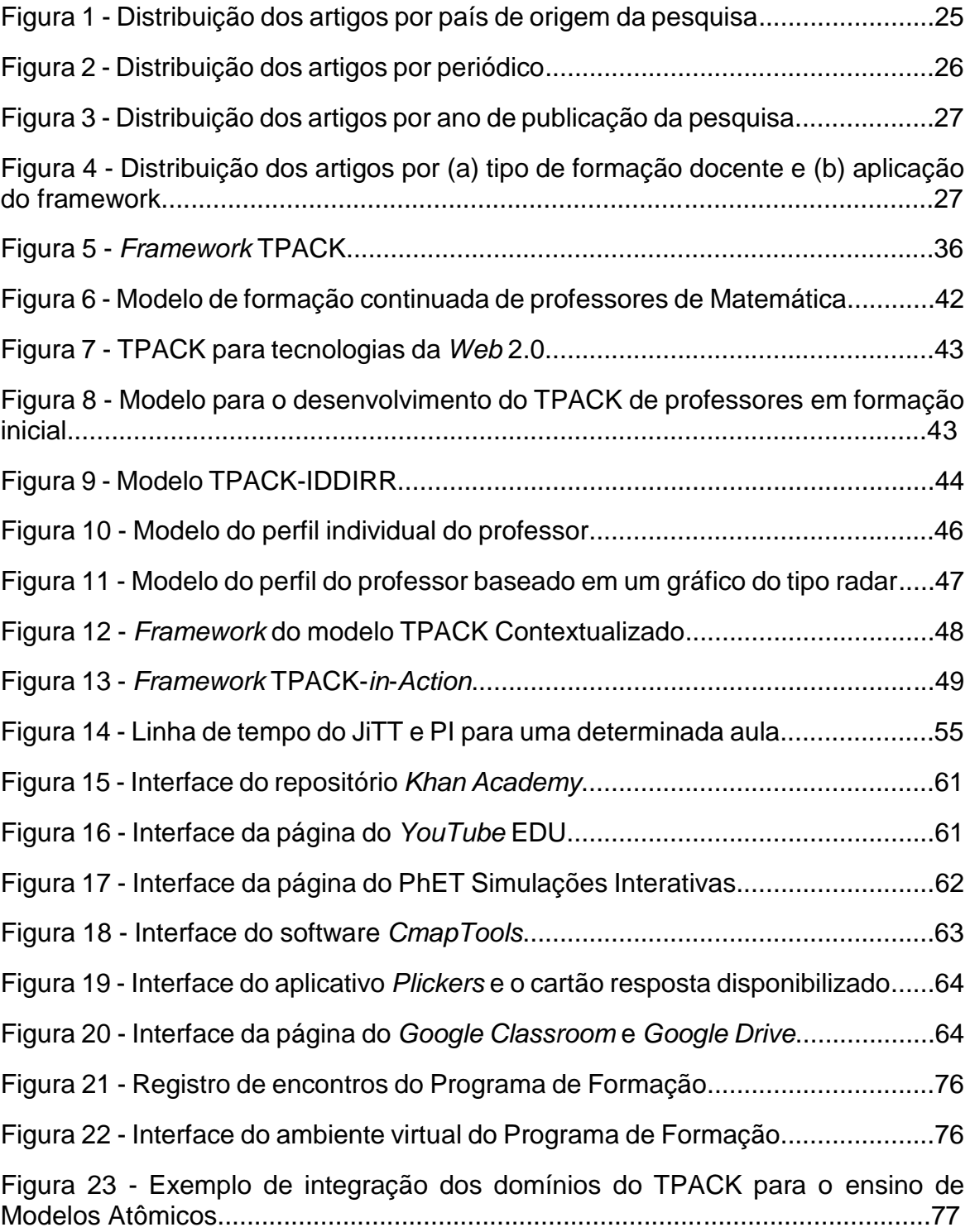

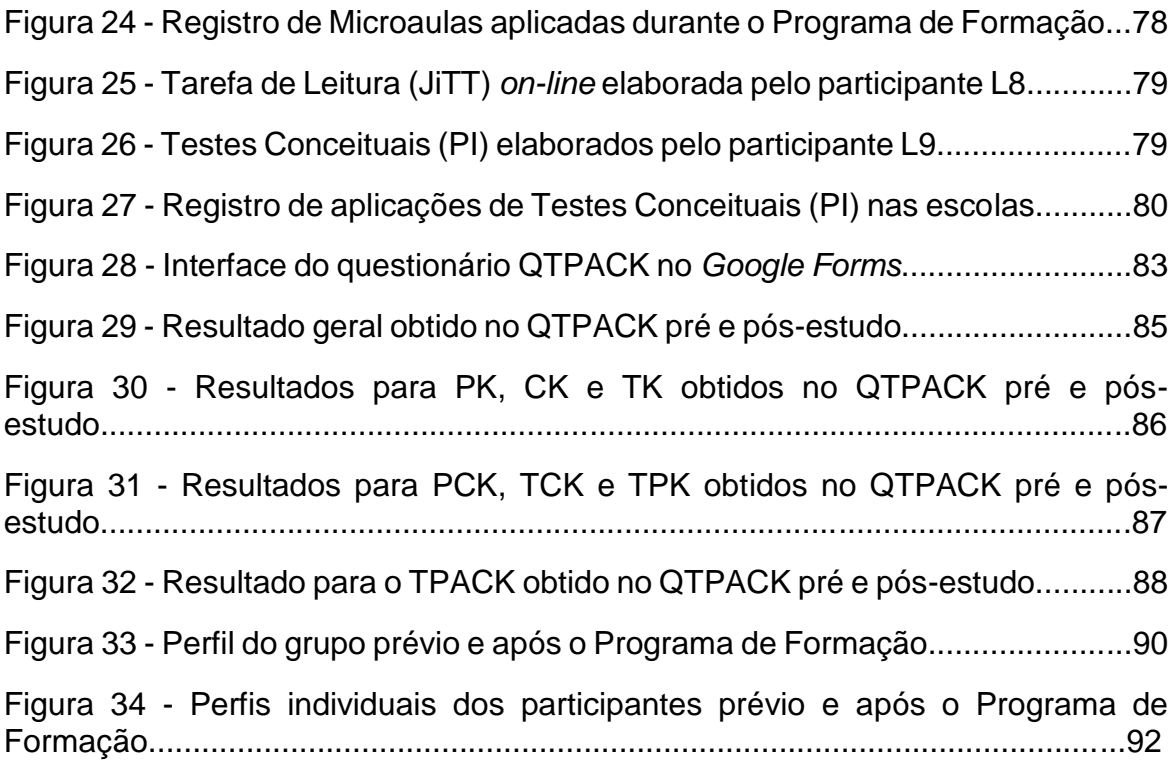

# **LISTA DE QUADROS**

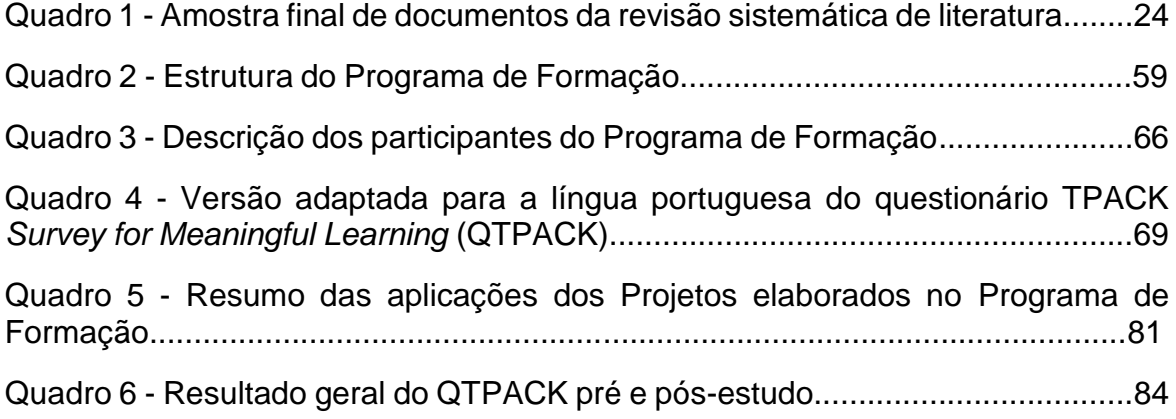

### **LISTA DE ABREVIATURAS E SIGLAS**

- ATD Análise Textual Discursiva
- BNCC-EM Base Nacional Comum Curricular do Ensino Médio
- BNCC-Formação Base Nacional Comum para a Formação Inicial de Professores da Educação Básica
- CAPES Coordenação de Aperfeiçoamento de Pessoal de Nível Superior
- CBAM *Concern-based Adoption Model*
- CK *Content Knowledge*
- DCN Diretrizes Curriculares Nacionais
- ENADE Exame Nacional de Desempenho dos Estudantes
- ERIC *Education Resources Information Center*
- EsM Ensino sob Medida
- IDDIRR *- Introduce, Demonstrate, Develop, Implement, Reflect and Revise*
- IHMC *Institute for Human and Machine Cognition*
- IpC Instrução pelos Colegas
- JiTT *Just-in-Time Teaching*
- PCK *Pedagogical Content Knowledge*
- PI *Peer Instruction*
- PK *Pedagogical Knowledge*
- QTPACK Questionário TPACK
- TAM *Technology Acceptance Model*
- TCK *Technological Content Knowledge*
- TIC Tecnologias de Informação e Comunicação
- TDIC Tecnologias Digitais de Informação e Comunicação
- TK *Technological Knowledge*
- TPK *Technological Pedagogical Knowledge*
- TPACK *Technological Pedagogical Content Knowledge*

# **SUMÁRIO**

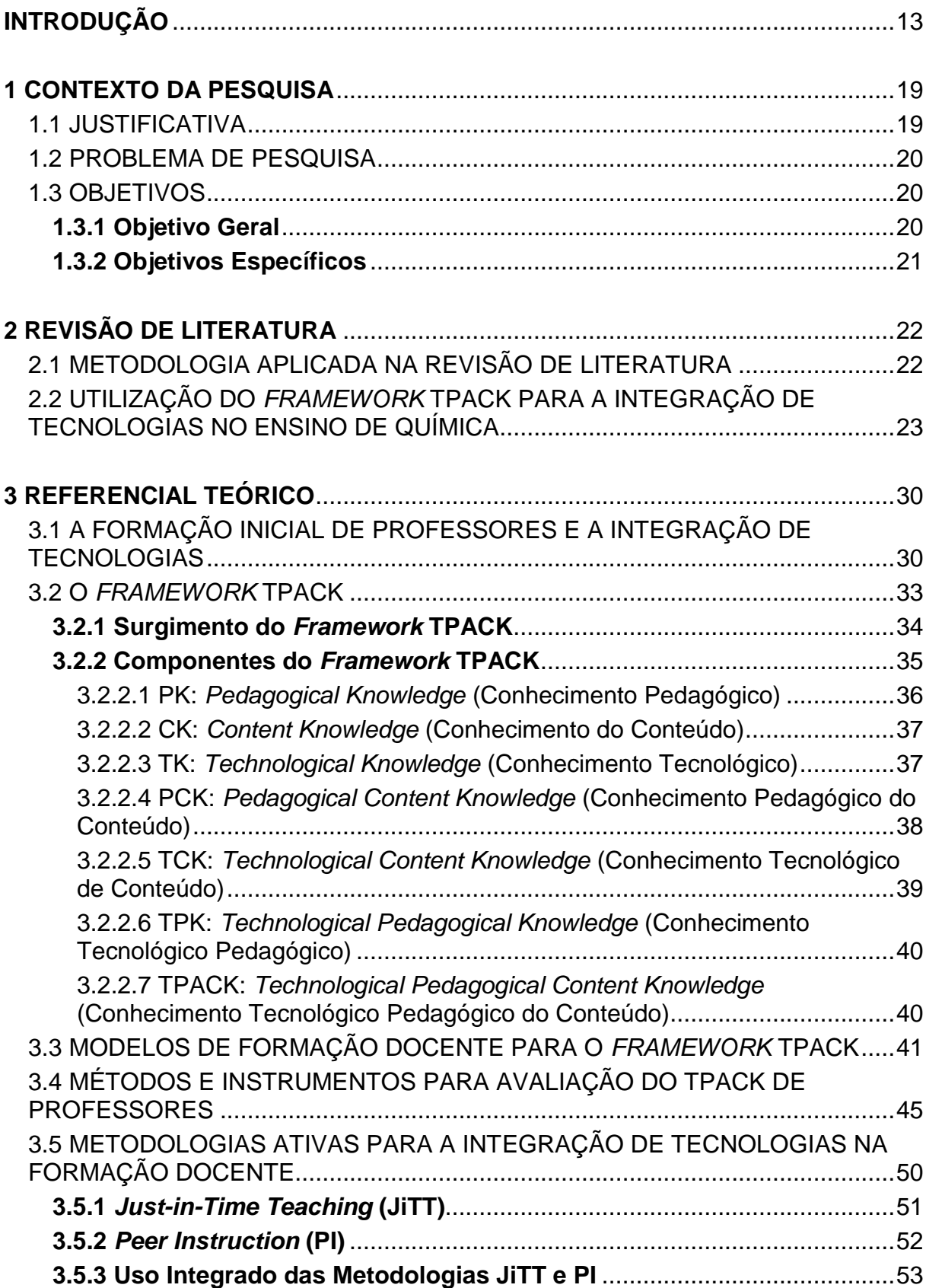

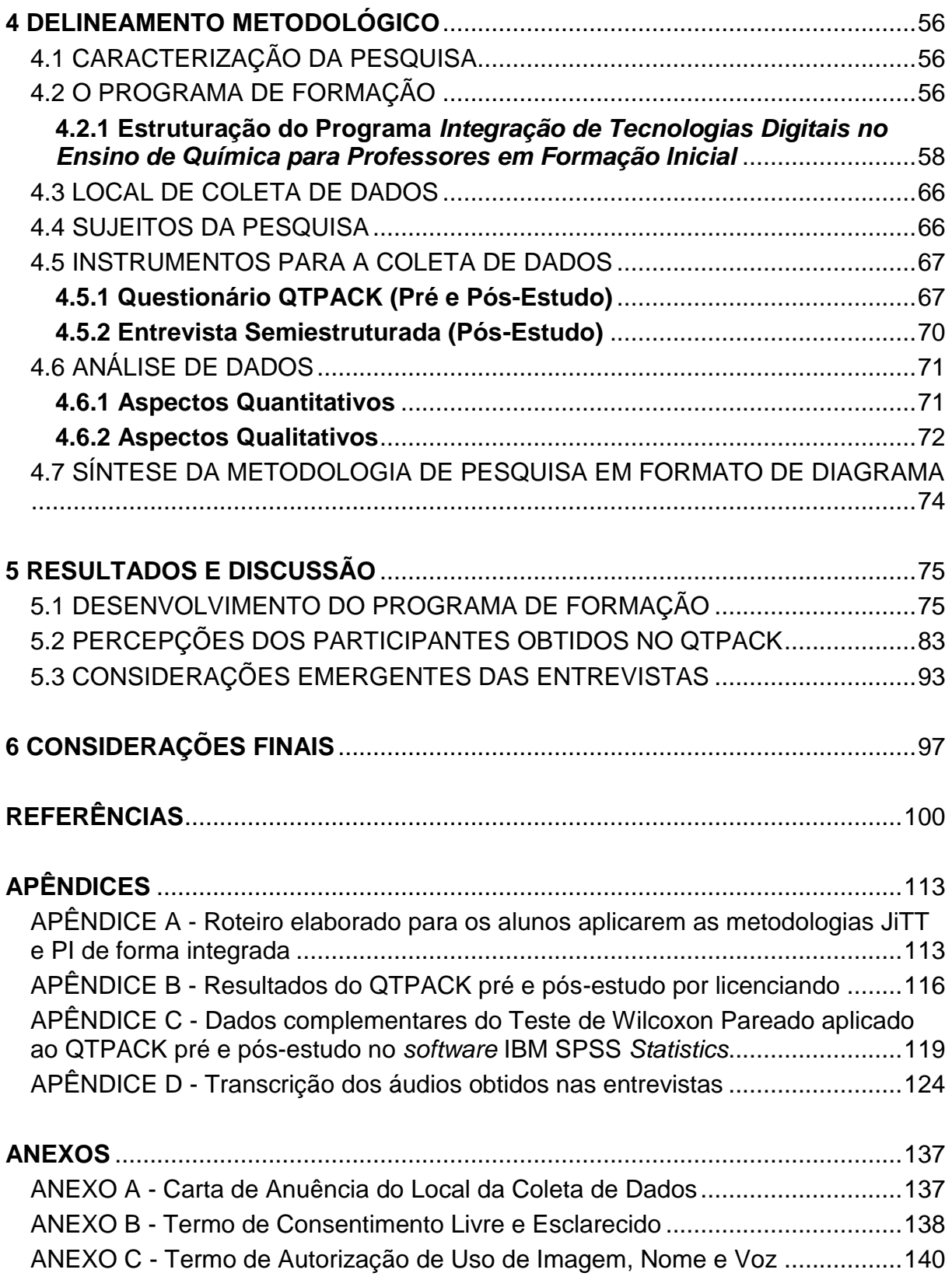

#### **INTRODUÇÃO**

<span id="page-13-0"></span>O ensino de Química na Educação Básica viabiliza aos alunos a compreensão não apenas das transformações e dos processos químicos, como também a construção de um conhecimento científico relacionado às aplicações tecnológicas e suas implicações ambientais, sociais, políticas e econômicas. Isso oportuniza a tomada de decisões de forma autônoma enquanto indivíduos e cidadãos, uma vez que os próprios estudantes podem julgar as informações provenientes da tradição cultural, da mídia e da escola onde estão inseridos (BRASIL, 2013).

Para que o ensino de Química seja introduzido de forma proveitosa em sala de aula, faz-se necessário o emprego de metodologias de ensino que instiguem e potencializem o aprendizado. Deve-se incentivar uma atuação ativa do aluno, por meio de experimentação, vivências e convivência em tempos e espaços escolares e extraescolares (BRASIL, 2013).

Pensando-se na sala de aula contemporânea, a utilização de metodologias ativas pode promover mudanças na educação, pois estas são pontos de partida para alcançar processos mais avançados de reflexão, integração cognitiva e generalização. A longo prazo, permitem que o aluno aprenda com uma menor intervenção do professor, de forma autônoma (MORAN, 2000).

Camargo e Daros (2018) apontam que quando o estudante se sente parte do processo de ensino-aprendizagem, por meio de estratégias que contemplem metodologias ativas, aumentam-se as possibilidades para a sua aprendizagem, quando comparadas ao método tradicional de ensino. Por isso, ainda segundo os autores, a inovação na educação é fundamental e necessária para a transformação da sala de aula, em que o aprender deve ocorrer de forma significativa.

Nesse contexto, muitos são os recursos que podem impulsionar a usabilidade das metodologias ativas, como as Tecnologias Digitais de Informação e Comunicação (TDIC), por exemplo. As TDIC emergem como uma boa opção para os educadores, pois seu uso pode propiciar maior engajamento dos estudantes, uma vez que o uso de tecnologias digitais já faz parte da rotina destes. Contudo, o uso de tecnologias digitais integrado ao ensino precisa ser planejado e alinhado à aprendizagem que se pretende alcançar, sendo necessária a preparação teórica e prática do docente. Pois,

nessa conjuntura, o professor necessita orientar os alunos sobre como e onde adquirir informação, como tratá-la e como utilizá-la (RAMOS, 2012).

A Base Nacional Comum Curricular do Ensino Médio (BNCC-EM) (2018) traz essa preocupação já nas competências gerais, onde as diferentes dimensões que caracterizam a computação e as tecnologias digitais são abordadas. Na BNCC-EM, a componente curricular Química está articulada com as componentes Biologia e Física, compondo a área de Ciências da Natureza e suas Tecnologias, onde são estabelecidas competências e habilidades para a ampliação das aprendizagens desenvolvidas no Ensino Fundamental. Os estudantes são instigados a refletir e aplicar o conhecimento científico e tecnológico para a exploração de situaçõesproblema em diversos âmbitos, sendo essa área um referencial importante para a interpretação de fenômenos e problemas sociais.

Alinhada à BNCC da Educação Básica, a Base Nacional Comum para a Formação Inicial de Professores da Educação Básica (BNC-Formação) (2019) estabelece que a prática deve estar presente em todo o percurso formativo do licenciando e baseia-se em três eixos norteadores para a formação docente: conhecimento, prática e engajamento. Na resolução, o uso de tecnologias digitais também é apontado como uma das competências necessárias:

> Realizar a curadoria educacional, utilizar as tecnologias digitais, os conteúdos virtuais e outros recursos tecnológicos e incorporá-los à prática pedagógica, para potencializar e transformar as experiências de aprendizagem dos estudantes e estimular uma atitude investigativa (BRASIL, 2019, p. 18).

Essa integração de tecnologias digitais na formação de professores só é possível quando os próprios formadores adotam práticas didáticas que incorporem tecnologias. Assim, ocasiões que ofertem o desenvolvimento profissional destes formadores de maneira que atualizem suas bases de conhecimento, podem facilitar a apropriação do uso das tecnologias educacionais (BRANSFORD et al., 2007; DARLING-HAMMOND; BRANSFORD, 2005). Do mesmo modo que o estabelecimento de políticas públicas que orientem processos permanentes de formação na área de tecnologias digitais são fundamentais (MACHADO; VASCONCELOS; OLIVEIRA, 2017).

Flores (2014) salienta que o professor deve utilizar a tecnologia não apenas como ferramenta, mas sim integrá-la na sua prática pedagógica e no desenvolvimento do currículo escolar. Logo, o docente precisa saber quais os recursos tecnológicos estão disponíveis no seu ambiente de trabalho e suas potencialidades. Essa adesão do uso de tecnologias tem suscitado a produção de diversas pesquisas e modelos teóricos, como a teoria *Diffusion of Innovations* (ROGERS, 1995), o modelo *Concernbased Adoption Model* (CBAM) (HALL; HORD, 1987), o modelo *Technology Acceptance Model* (TAM) (DAVIS; BAGOZZI; WARSHAW, 1989) e o modelo *Technological Pedagogical Content Knowledge* (TPACK) (MISHRA; KOEHLER, 2006).

Destaca-se aqui o TPACK como um modelo contemporâneo para a área de pesquisa em tecnologia educacional (MISHRA; KOEHLER, 2006; ROLANDO et al., 2015), onde seus proponentes Mishra e Koehler argumentam sobre o complexo tipo de interelacionamento entre as tecnologias com o conteúdo e os processos pedagógicos relacionados ao ensino. Para eles, a formação dos professores deve se fundamentar em como empregar a tecnologia aos seus objetivos educacionais e não apenas acerca do seu funcionamento.

Traduzido no Brasil como Conhecimento Tecnológico Pedagógico do Conteúdo (ROLANDO, 2017), o modelo TPACK foi proposto a partir do modelo *Pedagogical Content Knowledge* (Conhecimento Pedagógico do Conteúdo) de Shulman (1986; 1987), integrando o componente Conhecimento Tecnológico. Segundo Mishra e Koehler (2006), Shulman não contemplou a tecnologia e sua relação com a pedagogia e o conteúdo, porque na época de seus estudos o uso de tecnologias no ensino não estava em destaque.

No *framework<sup>1</sup>* TPACK, o conhecimento tecnológico é uma base de conhecimento tão importante quanto às habilidades pedagógicas e o conhecimento do conteúdo (MISHRA; KOEHLER, 2006). O modelo propõe o entrelaçamento de três bases de conhecimento: Conhecimento do Conteúdo, Conhecimento Pedagógico e Conhecimento Tecnológico, obtendo-se das interseções destas mais quatro bases de conhecimento:

• Conhecimento do Conteúdo (*Content Knowledge* - CK): conhecimento sobre os conceitos e teorias relacionados a uma disciplina;

1

<sup>1</sup> Segundo Cibotto e Oliveira (2017), *framework* poderia ser traduzido como "quadro teórico", contudo, o termo em inglês apresenta um sentido mais amplo e já é frequentemente adotado na literatura em português.

• Conhecimento Pedagógico (*Pedagogical Knowledge* - PK): conhecimento pedagógico geral, como a gestão em sala de aula, o uso de metodologias de ensino, a forma como os alunos são avaliados;

• Conhecimento Tecnológico (*Technological Knowledge* - TK): conhecimentos e habilidades necessários para o uso de tecnologia, como instalações de programas, processadores de texto e planilhas, Internet;

• Conhecimento Tecnológico do Conteúdo (*Technological Content Knowledge* - TCK): conhecimento de como representar os conteúdos de uma disciplina com o uso de tecnologias, como o emprego de simulação computacional para um conteúdo específico;

• Conhecimento Tecnológico Pedagógico (*Technological Pedagogical Knowledge* - TPK): conhecimento do uso de tecnologias para implementar diferentes métodos de ensino, como o uso de aplicativos para dispositivos móveis para aplicação de avaliações;

• Conhecimento Pedagógico do Conteúdo (*Pedagogical Content Knowledge* - PCK): conhecimento de métodos de ensino (não tecnológicos) relacionados aos conteúdos a serem ensinados;

• Conhecimento Tecnológico Pedagógico do Conteúdo (*Technological Pedagogical Content Knowledge* - TPACK): conhecimento do uso de tecnologias para implementar métodos de ensino para diferentes conteúdos a serem ensinados.

Essas sete bases de conhecimento que constituem o TPACK especificam um conjunto de conhecimentos necessários aos professores para uma eficaz integração das tecnologias no ensino, tão necessária à educação contemporânea (MISHRA; KOEHLER, 2006; KOH; CHAI; TSAI, 2012; ROLANDO, 2017).

Conforme o exposto, a presente investigação objetivou responder à questão diretriz: *como as percepções de professores de Química em formação inicial relacionadas às suas bases de Conhecimento Tecnológico Pedagógico do Conteúdo (TPACK) são modificadas ao desenvolverem de forma integrada as metodologias Just-in-Time Teaching e Peer Instruction?* Nesse viés, utilizou-se a perspectiva do modelo teórico TPACK para elaborar um programa de formação no curso de Química Licenciatura da Universidade Luterana do Brasil (Canoas/RS).

A fim de oportunizar atividades que possibilitassem a integração de tecnologias digitais de forma orientada, o programa de formação empregou as metodologias ativas *Just-in-Time Teaching* (JiTT) e *Peer Instruction* (PI) como recursos pedagógicos centrais. O Programa de Formação, denominado *Integração de Tecnologias Digitais no Ensino de Química para Professores em Formação Inicial*, foi ofertado para os licenciandos que estavam cursando as disciplinas de Estágio III e IV do semestre letivo 2019/1.

As metodologias *Just-in-Time Teaching* (JiTT) e *Peer Instruction* (PI) quando desenvolvidas de forma integrada, permitem um estudo prévio às aulas, onde o professor identifica as primeiras dificuldades acerca do conteúdo (etapa JiTT). E em sala de aula, a aplicação de testes conceituais propicia a quebra do ensino unicamente expositivo e promove a interação entre os estudantes (etapa PI). Ambas podem ser utilizadas de forma independente e sem o emprego de tecnologias digitais, mas ao passo das demandas educacionais, percebe-se que o uso integrado dessas duas metodologias acomoda de maneira satisfatória o objetivo de integrar tecnologia, conteúdo e metodologia de ensino.

O método JiTT foi apresentado por Novak e colaboradores em 1996 e seu principal objetivo é a preparação prévia às aulas, onde os alunos têm contato com o conteúdo que será estudo por meio de um material disponibilizado pelo professor (textos, vídeos, imagens). Nessa tarefa, os alunos também respondem algumas questões com o intuito de fornecer um *feedback* ao professor antes da aula presencial. Com isso, é possível preparar aulas que contemplem as principais dificuldades dos alunos identificadas na atividade pré-aula. O tempo entre a disponibilização da tarefa e a aula presencial fica a critério do professor, sendo necessário considerar o intervalo entre o envio do material e o retorno das respostas, pois é necessário avaliar as respostas e planejar como as dúvidas serão abordadas em classe (NOVAK et al., 1999).

A metodologia PI por sua vez, foi proposta por Mazur em 1991 e objetiva a compreensão de conceitos de forma engajada e colaborativa. As aulas expositivasdialogadas são intercaladas com testes conceituais de múltipla escolha, que são respondidos por algum sistema de votação, como *flashcards* (cartões resposta) ou dispositivos eletrônicos (*clickers* ou aplicativos para dispositivos móveis). Quando o professor lança um teste conceitual, inicialmente os alunos votam de forma individual. Porém, caso o professor identifique um índice de acerto entre 30 e 70%, ele orienta os alunos a discutirem em pequenos grupos para uma nova votação. Quando se obtém uma votação com índice de acerto inferior a 30%, é aconselhável o professor

retomar a explicação que envolve o conceito em questão. Nesse contexto, os alunos são frequentemente estimulados a discutirem e colaborarem entre si (MAZUR, 1997).

Mazur e Watkins (2010) apontam sobre o aproveitamento do método PI para o aprendizado de conceitos em sala de aula e como isso pode ser otimizado pelo contato prévio dos alunos com o conteúdo, indicando o método JiTT como complementar. Pois ao se ter essas metodologias de forma integrada, o JiTT propicia o estudo e o *feedback* prévio às aulas, permitindo que o professor elabore aulas sob medida, seguido dos testes conceituais do PI para alcançar os resultados de aprendizagem esperados.

#### <span id="page-19-0"></span>**1 CONTEXTO DA PESQUISA**

Nesse capítulo introdutório são apresentados os aspectos que influenciaram o desenvolvimento da pesquisa: a justificativa, o problema de pesquisa e os objetivos geral e específicos. A partir destes, pretendeu-se apontar a relevância e necessidade dessa investigação no âmbito da formação de professores.

#### <span id="page-19-1"></span>1.1 JUSTIFICATIVA

Com a aceleração do desenvolvimento científico e tecnológico, percebe-se que há a necessidade da escola se posicionar de forma diferente para que possa acompanhar a imensa quantidade de conhecimento que surge a todo instante. A apropriação dos conhecimentos em sala de aula deve-se efetivar por meio de metodologias de ensino ativas, diferentemente das metodologias expositivas e transmissivas ainda adotadas. Para isso, deve-se dar especial atenção à formação inicial de professores, inserindo os licenciandos em contextos teóricos e práticos nos quais diferentes estratégias e metodologias possam ser estudadas e criticamente refletidas (ALVES; LIMA; MARCONDES, 2012).

A formação docente inicial compreende o desenvolvimento de conhecimentos pedagógicos e de conteúdo disciplinar. Nessa etapa, o licenciando envolve-se com os princípios práticos e teóricos da sua área específica de atuação, onde estes se complementam e se fortalecem na medida em que são desenvolvidos de forma cooperativa e conjunta. Pimenta e Lima (2017) atentam sobre a forma isolada que teoria e prática são tratadas nos processos de formação profissional: "a prática pela prática e o emprego de técnicas sem a devida reflexão podem reforçar a ilusão de que há uma prática sem teoria ou de uma teoria desvinculada da prática".

E é neste contexto de formação inicial que o engajamento dos futuros professores deve ser promovido, uma vez que professores bem formados podem propiciar a seus alunos melhores condições de aprendizagem. Para uma formação de qualidade, faz-se necessária propostas mais alinhadas ao ensino contemporâneo, que promovam a atualização didática digital dos professores atuantes nos cursos superiores e que, consequentemente, estimulem transformações nos demais níveis de ensino (KENSKI, 2015).

A integração de tecnologias digitais na formação de professores só é possível quando as próprias instituições de ensino e seus formadores adotam práticas didáticas que incorporem tecnologias. Por isso, ocasiões que ofertem o desenvolvimento e a atualização de currículos e formadores de maneira que qualifiquem suas bases de conhecimento, podem facilitar a apropriação do uso de tecnologias educacionais (BRANSFORD et al., 2007; DARLING-HAMMOND; BRANSFORD, 2005).

Assim, considerou-se relevante investigar como um programa de formação elaborado na perspectiva TPACK intervém na prática docente de professores de Química em formação inicial. A escolha em investigar apenas licenciandos em Química decorreu pela formação acadêmica e afinidade da pesquisadora, uma vez que para a integração de tecnologias no ensino deve-se estar a par da estrutura pedagógica e conceitual da área do conhecimento em estudo.

#### <span id="page-20-0"></span>1.2 PROBLEMA DE PESQUISA

Sabendo-se da importância de desenvolver nos professores as competências necessárias para o ensino com tecnologia desde a formação inicial (CHAI; KOH, TSAI; TAN, 2011), a pergunta de pesquisa que norteou esta investigação foi: *como as percepções de professores de Química em formação inicial relacionadas às suas bases de Conhecimento Tecnológico Pedagógico do Conteúdo (TPACK) são modificadas ao desenvolverem de forma integrada as metodologias Just-in-Time Teaching e Peer Instruction?*

#### <span id="page-20-1"></span>1.3 OBJETIVOS

Buscando-se responder à pergunta de pesquisa que conduziu este trabalho, estabeleceram-se os objetivos geral e específicos a seguir.

#### <span id="page-20-2"></span>**1.3.1 Objetivo Geral**

Investigar o Conhecimento Tecnológico Pedagógico do Conteúdo (TPACK) de professores de Química em formação inicial ao desenvolverem de forma integrada as metodologias *Just-in-Time Teaching* e *Peer Instruction*.

#### <span id="page-21-0"></span>**1.3.2 Objetivos Específicos**

• Identificar as percepções de professores de Química em formação inicial em relação às suas bases de Conhecimento Tecnológico Pedagógico do Conteúdo (TPACK) prévias à participação em um programa de formação;

• Implementar um programa de formação em um curso de Química Licenciatura que desenvolva atividades relacionadas às bases de Conhecimento Tecnológico Pedagógico do Conteúdo (TPACK) de professores em formação inicial;

• Propiciar aos professores subsídios teóricos e metodológicos sobre o desenvolvimento de forma integrada das metodologias de ensino *Just-in-Time Teaching* (JiTT) e *Peer Instruction* (PI), usufruindo de tecnologias digitais para sua aplicação;

• Analisar as percepções de professores de Química em formação inicial em relação às suas bases de Conhecimento Tecnológico Pedagógico do Conteúdo (TPACK) finais à participação em um programa de formação.

### <span id="page-22-0"></span>**2 REVISÃO DE LITERATURA**

Nesse capítulo dedicado à revisão de literatura realizada para a pesquisa, detalha-se a metodologia aplicada na revisão e os resultados encontrados na literatura acerca do uso do modelo teórico TPACK por professores de Química para a integração de tecnologia no ensino.

### <span id="page-22-1"></span>2.1 METODOLOGIA APLICADA NA REVISÃO DE LITERATURA

Para a revisão de literatura, optou-se em empregar uma revisão sistemática de literatura, como proposta por Sampaio e Mancini (2007), compreendendo os procedimentos de (1) elaboração da pergunta de investigação, de (2) definição do método de busca, de (3) determinação dos critérios de inclusão e exclusão de documentos, e da (4) análise da relevância da literatura encontrada para esse trabalho. Este tipo de investigação possibilita uma melhor orientação para as pesquisas seguintes e identifica as tendências metodológicas da área em estudo.

Objetivando investigar o uso do *framework* TPACK no âmbito da formação de professores de Química, a pergunta de investigação que orientou a pesquisa foi: *de que forma o framework TPACK está sendo utilizado para a integração de tecnologias no ensino de Química?*

Limitando-se o período de busca entre os anos de 2006 (ano que os autores Mishra e Koehler apresentaram o TPACK à comunidade científica) e 2019 (julho), foram consultadas as bases de dados *Education Resources Information Center* (ERIC), *Scopus*, *SciELO*, *Science Direct* e *Web of Science*. O acesso livre às bases foi concedido pela Universidade Luterana do Brasil, realizado por meio do portal Periódicos CAPES. A fim de também contemplar a produção acadêmica nacional, realizou-se uma busca diretamente nos periódicos das revistas brasileiras Educação Temática Digital, Ciência & Educação, Ensaio: Pesquisa em Educação em Ciências, Revista Brasileira de Educação, Educação e Pesquisa e *Acta Scientiae*. Tais revistas foram escolhidas por serem avaliadas como periódicos Qualis A1/A2 (Ensino) pela Coordenação de Aperfeiçoamento de Pessoal de Nível Superior (CAPES).

O descritor empregado nas buscas foi "TPACK *and Chemistry*", objetivando buscar trabalhos que tratassem do modelo TPACK especificamente no ensino de Química. Como critérios de inclusão e exclusão de documentos, definiu-se: (I) artigo publicado em periódico científico; (II) pesquisa realizada essencialmente com professores de Química; e (III) artigo escrito em língua inglesa ou portuguesa.

Chegando-se à amostra final de documentos, estes foram organizados quanto aos autores, país de origem, periódico científico, ano de publicação, tipo de formação docente (inicial ou continuada) e aplicação do *framework* TPACK (teórica ou experimental). Nesse último, considerou-se como aplicação teórica os trabalhos que citam o *framework* TPACK apenas como referencial teórico para a integração de tecnologias no ensino de Química. Já a aplicação experimental, foi atribuída aos trabalhos que empregam o modelo TPACK às suas metodologias, como a aplicação de instrumentos de avaliação do TPACK de professores.

Por fim, baseando-se no conjunto de documentos selecionado, discutiu-se as perspectivas atuais do estudo do *framework* TPACK no ensino de Química, verificando-se as possibilidades de ampliação desse tipo de investigação, principalmente no contexto brasileiro.

# <span id="page-23-0"></span>2.2 UTILIZAÇÃO DO *FRAMEWORK* TPACK PARA A INTEGRAÇÃO DE TECNOLOGIAS NO ENSINO DE QUÍMICA

A busca pelos artigos científicos de interesse nas bases de dados Education *Resources Information Center* (ERIC), *Scopus*, *SciELO*, *Science Direct e Web of Science* resultou em 54 documentos. Já nos periódicos brasileiros Educação Temática Digital, Ciência & Educação, Ensaio: Pesquisa em Educação em Ciências, Revista Brasileira de Educação, Educação e Pesquisa e *Acta Scientiae*, não se encontrou trabalhos que tratassem do *framework* TPACK no ensino de Química.

Seguindo os procedimentos de revisão sistemática de literatura aqui propostos, a amostra de artigos publicados em periódicos científicos que atendiam ao objetivo da pesquisa foi reduzida para 23 documentos. Essa redução ocorreu em função de 31 artigos não atenderem a um dos critérios de inclusão/exclusão: pesquisa realizada essencialmente com professores de Química. Os artigos excluídos da amostra final tratam de investigações com professores que trabalham Ciências no ensino infantil ou fundamental.

Os 23 artigos que apresentam conteúdo de interesse à investigação no período de 2006 a 2019 (julho) foram organizados no Quadro 1:

| <b>Artigo</b>                                                                                                    | <b>Autores</b>                                        | País de<br>Origem | <b>Periódico</b><br><b>Científico</b>                                                       | Ano de<br>Publicação | Tipo de<br>Formação<br><b>Docente</b> | Aplicação<br><b>Framework</b><br><b>TPACK</b> |
|----------------------------------------------------------------------------------------------------|-------------------------------------------------------|-------------------|---------------------------------------------------------------------------------------------|----------------------|---------------------------------------|-----------------------------------------------|
| Can You Tube it? Providing chemistry<br>teachers with technological tools and<br>enhancing their self-efficacy beliefs                                                   | BLONDER, R. et<br>al.                                 | Israel            | Chemistry<br>Education<br>Research and<br>Practice                                          | 2013                 | Continuada                            | Experimental                                  |
| I like Facebook: Exploring Israeli high<br>school chemistry teachers' TPACK and<br>self-efficacy beliefs                                                                 | BLONDER, R.;<br>RAP, S.                               | Israel            | Education and<br>Information<br>Technologies                                                | 2017                 | Continuada                            | Experimental                                  |
| Assessing the Effectiveness of using<br>YouTube Videos in Teaching the<br>Chemistry of Group I and VII Elements<br>in a High School in Lesotho                           | BOHLOKO, M.<br>et al.                                 | Lesoto            | African Journal<br>of Research in<br>Mathematics.<br>Science and<br>Technology<br>Education | 2019                 | Continuada                            | Teórica                                       |
| <b>Effects of "Environmental Chemistry"</b><br>Elective Course Via Technology-<br>Embedded Scientific Inquiry Model on<br>Some Variables                                 | CALIK, M. et al.                                      | Turquia           | Journal of<br>Science<br>Education and<br>Technology                                        | 2014                 | Continuada                            | Experimental                                  |
| Improving Science Student Teachers'<br>Self-perceptions of Fluency with<br><b>Innovative Technologies and Scientific</b><br><b>Inquiry Abilities</b>                     | CALIK, M. et al.                                      | Turquia           | Journal of<br>Science<br>Education and<br>Technology                                        | 2015                 | Continuada                            | Teórica                                       |
| Development of pre-service chemistry<br>teachers' technological pedagogical<br>content knowledge                                                                         | CETIN-DINDAR,<br>A. et al.                            | Turquia           | Chemistry<br>Education<br>Research and<br>Practice                                          | 2018                 | Inicial                               | Experimental                                  |
| Learning How to Teach Chemistry with<br>Technology: Pre-Service Teachers'<br><b>Experiences with Integrating</b><br>Technology into Their Learning and<br>Teaching       | <b>CHITTLEBORO</b><br>UGH, G.                         | Austrália         | Journal of<br>Science Teacher<br>Education                                                  | 2014                 | Continuada                            | Teórica                                       |
| Examining the Validity of the<br>technological pedagogical and content<br>knowledge (TPACK) framework for<br>preservice chemistry teachers                               | DENG, F. et al.                                       | China             | Australasian<br>Journal of<br>Educational<br>Technology                                     | 2017                 | Inicial                               | Experimental                                  |
| A framework for teachers' integration of<br>ICT into their classroom practice                                                                                            | DONNELLY, D.<br>MCGARR, O.<br>O'REILLY, J.            | Irlanda           | Computers and<br>Education                                                                  | 2011                 | Continuada                            | Experimental                                  |
| Teachers personalize videos and<br>animations of biochemical processes:<br>results from a professional development<br>workshop                                           | DORFMAN, B.<br>et al.                                 | Israel            | Chemistry<br>Education<br>Research and<br>Practice                                          | 2019                 | Continuada                            | Teórica                                       |
| Chemistry teacher professional<br>development using the technological<br>pedagogical content knowledge<br>(TPACK) framework                                              | ENGIDA, T.                                            | Etiópia           | African Journal<br>of Chemical<br>Education                                                 | 2014                 | Inicial                               | Teórica                                       |
| Embedding Probeware Technology in<br>the Context of Ocean Acidification in<br><b>Elementary Science Methods Courses</b>                                                  | ENSIGN, T. I.;<br>RYE, J. A.;<br>LUNA, M. J.          | Estados<br>Unidos | Journal of<br>Science<br>Education and<br>Technology                                        | 2017                 | Inicial                               | Teórica                                       |
| Integration of open educational<br>resources in undergraduate chemistry<br>teaching-a mapping tool and lecturers'<br>considerations                                      | FELDMAN-<br>MAGGOR, Y.;<br>ROM, A.; TUVI-<br>ARAD, I. | Israel            | Chemistry<br>Education<br>Research and<br>Practice                                          | 2016                 | Continuada                            | Teórica                                       |
| Integrating the interactive whiteboard<br>and peer coaching to develop the<br>TPACK of secondary science teachers                                                        | JANG, S. J.                                           | Taiwan            | Computers and<br>Education                                                                  | 2010                 | Continuada                            | Experimental                                  |
| Designing and implementing an<br>integrated technological pedagogical<br>science knowledge framework for<br>science teachers professional<br>development                 | JIMOYIANNIS,<br>Α.                                    | Grécia            | Computers and<br>Education                                                                  | 2010                 | Continuada                            | Experimental                                  |
| Teacher design in teams as a<br>professional development arrangement<br>for developing technology integration<br>knowledge and skills of science<br>teachers in Tanzania | KAFYULILO, A.;<br>FISSER, P.;<br>VOOGT, J.            | Tanzânia          | Education and<br>Information<br>Technologies                                                | 2016                 | Continuada                            | Teórica                                       |

Quadro 1 - Amostra final de documentos da revisão sistemática de literatura

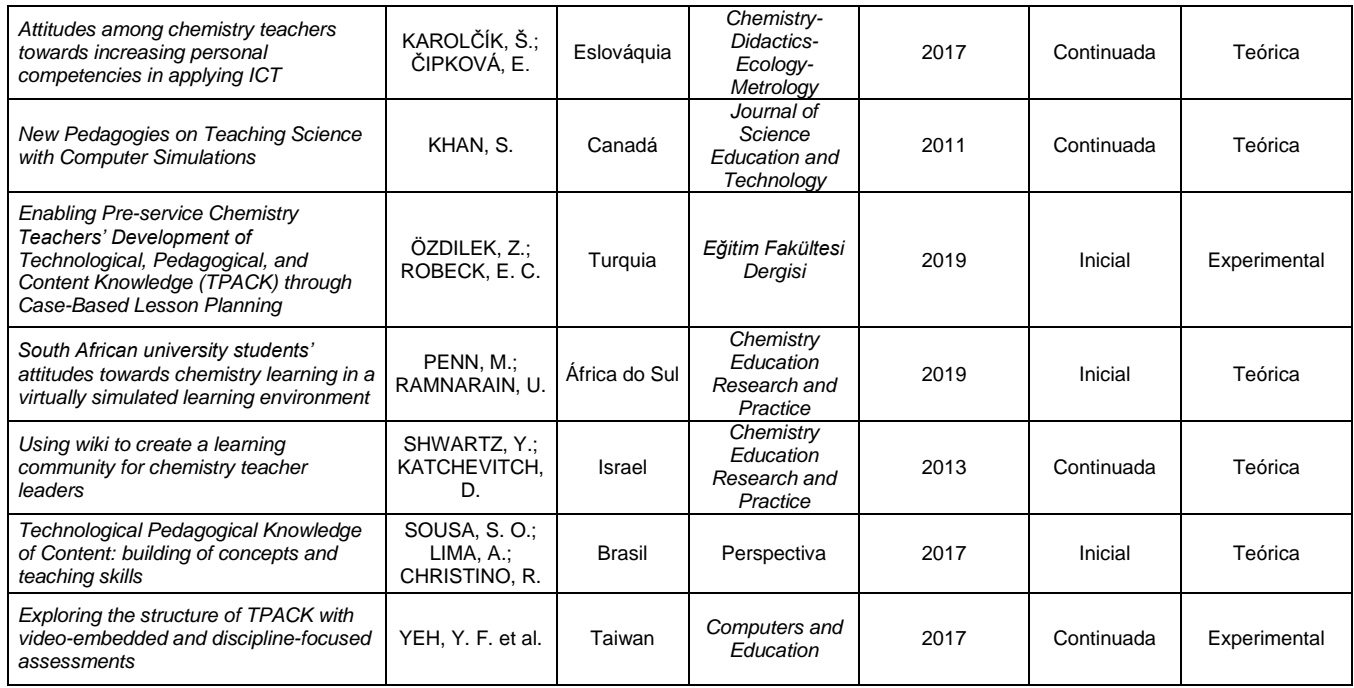

Fonte: a pesquisa

Ao se analisar o número de artigos publicados por país de origem da pesquisa (Figura 1), destacam-se os países Israel, Turquia e Taiwan, com 21,7%, 17,4% e 8,7% do total de trabalhos, respectivamente. Este resultado vai ao encontro do obtido na revisão de literatura de Chai, Koh e Tsai (2013), onde tais países também se destacaram na quantidade de trabalhos envolvendo o *framework* TPACK. Quanto às pesquisas brasileiras, encontrou-se apenas 01 trabalho (SOUSA; LIMA; CHRISTINO, 2017), indicando que no âmbito da formação de professores de Química, faz-se necessário expandir os estudos que abordam o *framework* TPACK no Brasil.

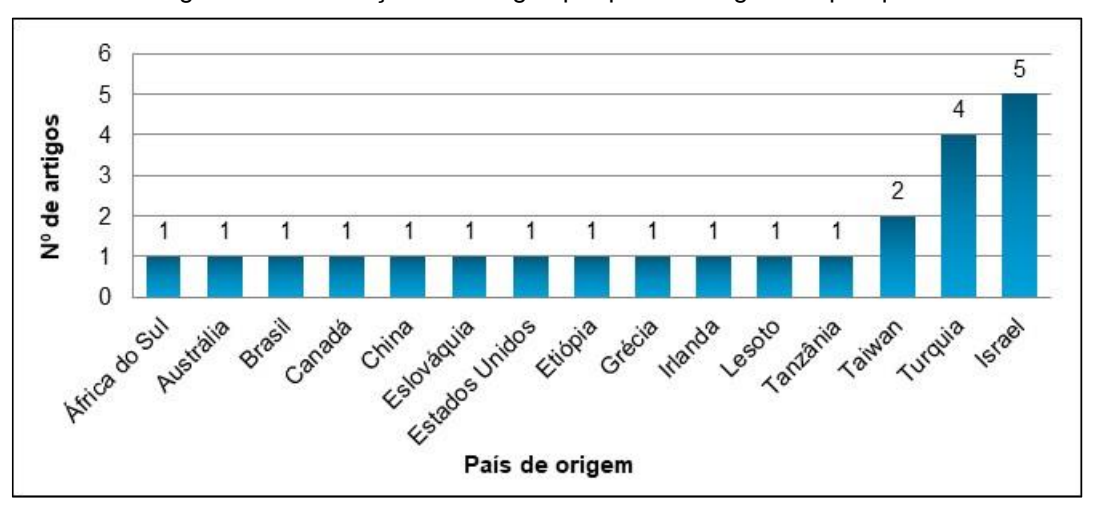

Figura 1 - Distribuição dos artigos por país de origem da pesquisa

Fonte: a pesquisa

Na Figura 2, acerca dos periódicos onde os trabalhos foram publicados, observa-se que as 11 revistas relacionadas tratam de educação em Ciências, educação em Química, educação tecnológica ou tecnologias educacionais. Se sobressaem as revistas *Chemistry Education Research and Practice* com 26,1% dos artigos, *Computers and Education* com 17,4% e *Journal of Science Education and Technology* também com 17,4%.

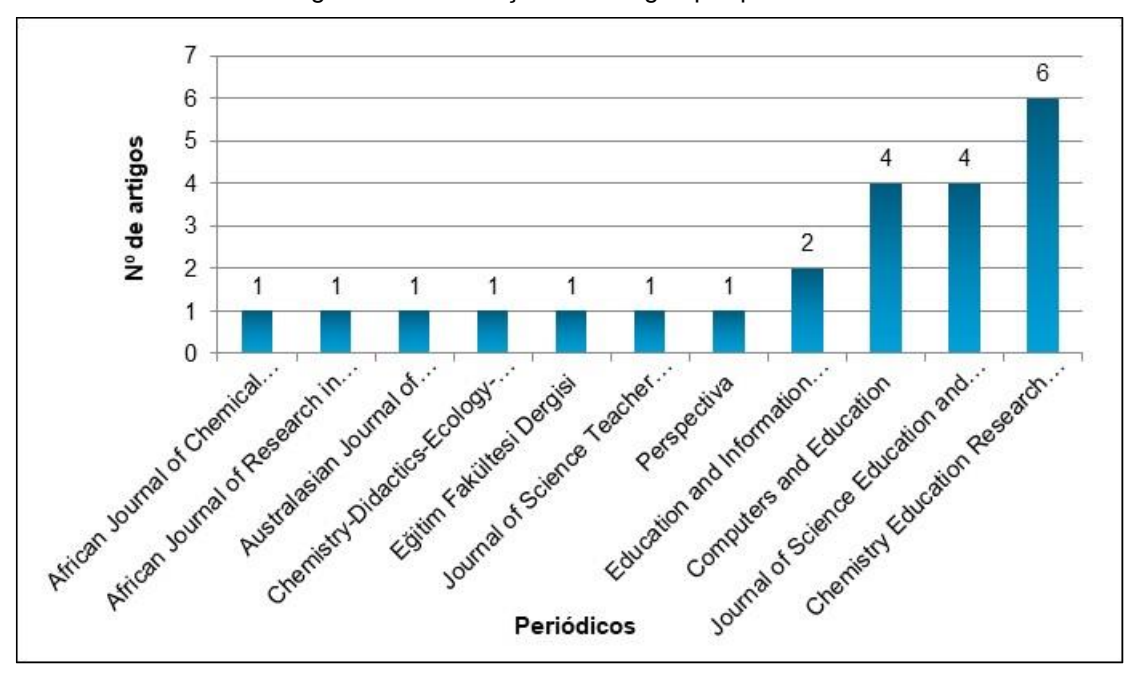

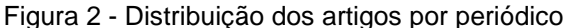

Fonte: a pesquisa

No ano de 2006 (início da divulgação do *framework* TPACK pelos autores Mishra e Koehler), não se encontrou artigos com investigações específicas na área de Química. Como mostra a Figura 3, entre 2010 e 2016 tem-se de 01 a 03 publicações por ano; e entre 2017 e 2019 tem-se de 01 a 06 publicações por ano. Apesar de o número de publicações aumentar com o passar dos anos, é nítido que investigações com professores de Química podem ser mais exploradas no que tange a integração de tecnologias orientada pelo *framework* TPACK.

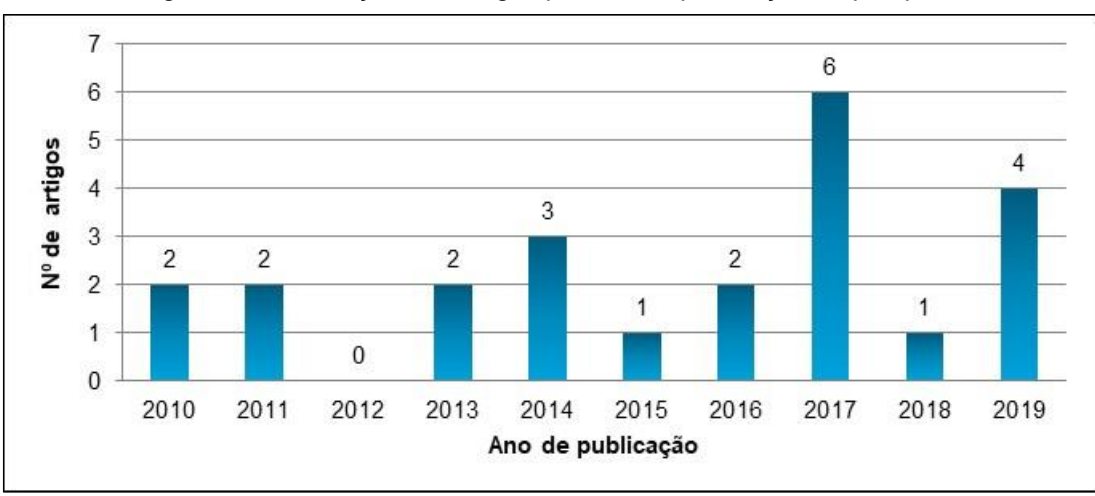

Figura 3 - Distribuição dos artigos por ano de publicação da pesquisa

Para alcançar o objetivo da investigação e responder à pergunta de pesquisa "*de que forma o framework TPACK está sendo utilizado para a integração de tecnologias no ensino de Química?*", analisou-se os artigos encontrados quanto ao tipo de formação docente (inicial ou continuada) e aplicação do *framework* TPACK (teórica ou experimental), obtendo-se a seguinte distribuição:

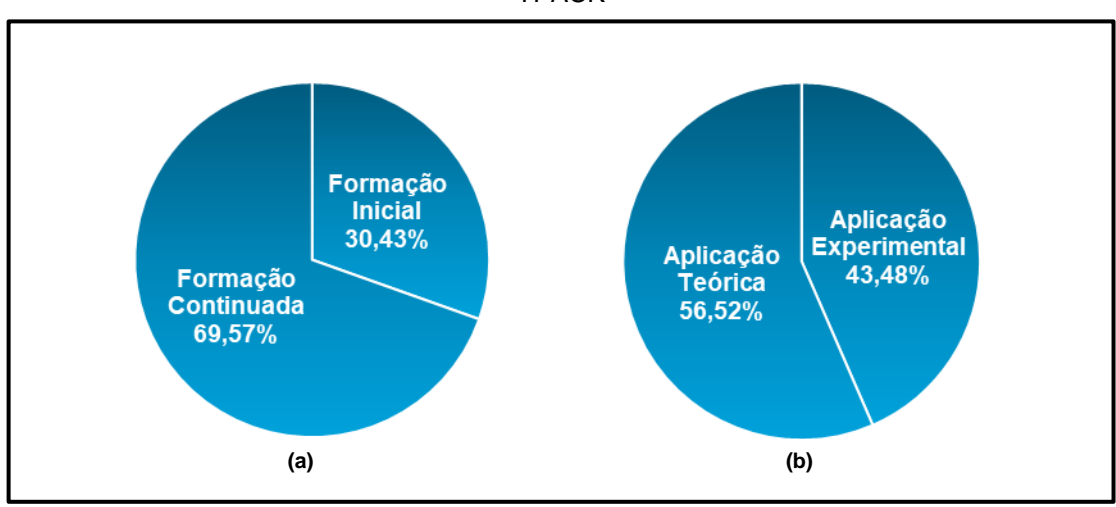

Figura 4 - Distribuição dos artigos por (a) tipo de formação docente e (b) aplicação do *framework* TPACK

Como apresenta a Figura 4, 69,57% dos trabalhos foram conduzidos com professores em formação continuada e 30,43% com professores em formação inicial. Esse menor número de pesquisas relacionadas à formação inicial já foi evidenciado em uma revisão de literatura apresentada por Wang, Schmidt-Crawford e Jin (2018), onde as autoras apontam o uso do *framework* TPACK como um recurso interessante,

Fonte: a pesquisa

Fonte: a pesquisa

uma vez que a aplicação do modelo na formação inicial propicia a formação dos futuros professores quanto à integração de tecnologias às suas práticas pedagógicas.

Já em relação à aplicação do referencial TPACK, percebe-se que há uma equidade nos artigos investigados, onde 43,48% apresentam o modelo apenas como referencial teórico para a integração de tecnologias no ensino de Química e 56,52% empregam o modelo às suas metodologias, como a aplicação de instrumentos de avaliação do TPACK de professores.

Um exemplo de aplicação teórica é a pesquisa conduzida por Kafyulilo, Fisser Voogt (2016), onde 12 professores de Química, Física e Biologia participaram de um workshop sobre tecnologias educacionais em uma escola de ensino médio na Tanzânia. Os professores elaboraram aulas em conjunto e, por meio de observações e entrevistas, foram avaliados quanto às suas percepções em relação às tecnologias educacionais e sobre trabalho em equipe. Apesar dos autores embasarem seu referencial teórico citando o *framework* TPACK, a pesquisa não objetivou investigar a integração dos conhecimentos pedagógico, tecnológico e do conteúdo dos professores.

Como exemplo de aplicação experimental, tem-se o trabalho de Deng e colaboradores (2017), que propõem a avaliação do TPACK de 280 licenciandos em Química de uma universidade chinesa. Os autores aplicaram o questionário de autorrelato de Chai e colaboradores (2011) e a avaliação por rubrica proposta por Harris e colaboradores (2010) durante uma disciplina optativa que abordava o uso de tecnologias no ensino de Química. O estudo mostrou que a disciplina propiciou aos licenciandos maior capacidade de integrar tecnologias aos planos de aula desenvolvidos, contudo, percebeu-se que os licenciandos poderiam melhorar em relação às suas bases de conhecimento do conteúdo e pedagógico.

De forma geral, os artigos apresentam pesquisas que propuseram fornecer subsídios teóricos e metodológicos acerca da integração de tecnologias no ensino de Química na formação inicial e continuada de professores. Há trabalhos que o *framework* TPACK apenas norteia o uso de tecnologias educacionais, sendo citado apenas como referencial teórico. Em outros, o objetivo central do trabalho é medir e avaliar o TPACK dos professores, tendo-se investigações conduzidas com instrumentos próprios e outras aplicando instrumentos já validados e comumente utilizados por pesquisadores da área.

O *framework* TPACK pode orientar a formação dos professores ao desenvolver habilidades tecnológicas que possam ser aplicadas de forma integrada aos conteúdos específicos e aos objetivos pedagógicos de ensino. A integração de tecnologias no contexto educacional depende de uma série de fatores, como elaboração de propostas pedagógicas flexíveis, concepções errôneas sobre as contribuições das tecnologias, infraestrutura tecnológica da escola/universidade, nível de conhecimento tecnológico do docente, aprendizagem da turma, entre outros.

Considerando-se que essa revisão buscou por pesquisas que se apoiaram no referencial TPACK para a integração de tecnologias no ensino de Química, pode-se atentar para a vasta possibilidade de se desenvolver pesquisas justamente na área de formação desses professores. Pois ao se ampliar e aprofundar pesquisas nacionais, será possível comparar o cenário brasileiro com o contexto internacional de formação docente, até mesmo para troca de conhecimentos e experiências.

#### <span id="page-30-0"></span>**3 REFERENCIAL TEÓRICO**

Apresentam-se nesse capítulo os subsídios teóricos utilizados na pesquisa, acerca da integração de tecnologias na formação inicial de professores; do *framework* TPACK e seus componentes; dos modelos de formação docente para o *framework* TPACK; dos métodos e instrumentos para avaliação do TPACK de professores; e das metodologias ativas para a integração de tecnologias na formação docente.

# <span id="page-30-1"></span>3.1 A FORMAÇÃO INICIAL DE PROFESSORES E A INTEGRAÇÃO DE **TECNOLOGIAS**

Até a década de 1980, período no qual iniciava-se um movimento de profissionalização dos professores, a formação docente era planejada apenas em torno do comportamento do professor. Nas décadas seguintes, o foco que antes era sobre como os docentes agiam, passa a ser sobre o conhecimento dos professores e como eles poderiam ser melhor preparados para a prática docente (CRISPIM; SÁ, 2019).

Segundo Tardif (2014), a formação inicial de professores ainda segue um modelo aplicacionista do conhecimento: os licenciandos cursam disciplinas ao longo de sua formação compostas de conhecimentos proposicionais e depois seguem para os estágios supervisionados para "aplicarem" os conhecimentos vistos nas disciplinas. Ou seja, quando se tornam egressos, os então professores iniciam sua prática docente e percebem que os conhecimentos proposicionais aplicados na universidade não se aplicam na íntegra na ação cotidiana.

Esse modelo aplicacionista da formação inicial não é apenas epistemológico, mas também um modelo institucionalizado por meio de toda a carreira universitária. Percebe-se que a pesquisa, a formação e a prática constituem nesse modelo três extremos separados: os pesquisadores geram conhecimentos que são transmitidos na formação docente e reproduzidos na prática escolar (TARDIF, 2014).

Especificamente sobre a formação de professores de Química, em 2002 as Diretrizes Curriculares Nacionais (DCN) para os cursos de Química atribuíram aos professores desta área um perfil profissional composto por uma formação geral, relacionada aos conhecimentos químicos, e uma formação pedagógica, alinhada à atuação na Educação Básica (BRASIL, 2002).

De forma complementar, as DCN para a Formação de Professores apontam a importância de um professor reflexivo e/ou investigador de sua prática docente, uma vez que este deve saber desenvolver seu trabalho de forma interdisciplinar. E, também, instituem o "uso competente das Tecnologias de Informação e Comunicação (TIC) para o aprimoramento da prática pedagógica e a ampliação da formação cultural dos (das) profissionais do magistério e estudantes" (BRASIL, 2015, p. 25) como orientação essencial à formação para a prática docente.

A formação de professores de Química ainda se caracteriza pela fragmentação de componentes curriculares, pois os conteúdos científicos e pedagógicos são ministrados muitas vezes por departamentos distintos e que até mesmo não dialogam entre si. Para as Licenciaturas em Química, é fundamental a estruturação de currículos voltados à formação do professor, ressaltando não apenas os conteúdos, mas também como desenvolvê-los na Educação Básica. Pois há uma problemática no que se refere aos conhecimentos químicos na formação docente, que basta o professor de Química saber os conteúdos de forma aprofundada para ensiná-los na escola (LEITE, 2015).

Na aprendizagem química, os professores podem pensar em diferentes formas de interagir com seus alunos. E todo o planejamento que envolve essa interação pode ser desenvolvido desde a formação inicial, que deve possibilitar o contato com o uso pedagógico da tecnologia. Assim como a adequação da tecnologia ao conteúdo que será ensinado. Durante a graduação, percebe-se que os licenciandos não estão habituados ao uso de tecnologias aplicadas ao ensino. Apesar de possuírem um domínio acerca das ferramentas tecnológicas de forma geral, eles têm dificuldades para integrá-las à suas práticas educativas.

Mesmo aprendendo acerca das tecnologias educacionais durante a licenciatura, o futuro professor ao chegar nos Estágios e desenvolver a sua prática docente, se vê em situações diferentes das apresentadas na universidade. As diversidades encontradas nas escolas podem colaborar para a falta de engajamento quanto ao uso de tecnologias digitais, uma vez que podem se apresentar distantes das práticas pedagógicas planejadas pelo licenciandos (LEITE, 2015).

A integração de tecnologias no ensino, principalmente se instruída durante a formação inicial, permite ao futuro docente reformular a relação entre aluno e professor e de rever a relação da escola com o meio social, diversificando os espaços de construção do conhecimento. Com a volumosa quantidade de informação que os jovens acessam por meio das tecnologias digitais, e consequentemente seus hábitos de estudo ligados a elas, o professor precisa estar atualizado e saber como introduzir os recursos que escolher para suas aulas. Formar professores para usar as tecnologias digitais é formar também o senso crítico e as habilidades de observação e investigação. Apesar das tecnologias propiciarem um auxílio ao professor, estas não o substituem, pois é ele que continuará desenvolvendo planos de aula e propostas para a flexibilização do currículo escolar (TOIT, 2015).

Segundo Beyerbach, Walsh e Vannatta (2001), uma abordagem integrada nas licenciaturas para o uso das tecnologias digitais, na qual as tecnologias estão presentes em todos os âmbitos da formação, pode ter um efeito positivo nas atitudes e percepções acerca da tecnologia, mudando a forma como os docentes usam as tecnologias em sua prática pedagógica. Alguns autores (STAHL, 1997; HOHENFELD, PENIDO, LAPA, 2012) ponderam sobre a importância da inserção de uma disciplina específica nos cursos de licenciatura para preparar os futuros professores sobre a integração de tecnologias, apontando sua ausência como um obstáculo para a integração.

Porém, a inserção de uma disciplina específica não é garantia de que a integração de tecnologias ao ensino será abordada durante a formação inicial. Devese buscar discussões sobre essa integração além do currículo de formação, ligando teoria e prática, pensando sobre a prática pedagógica e articulando diferentes domínios de conhecimento. Assim, obtêm-se habilidades para o uso educacional das tecnologias, incluindo estas nos interesses e momentos da formação do educador (MARINHO, 2008).

Nas licenciaturas, os graduandos devem ter contato com diferentes tecnologias em vários momentos da formação, seja como instrumento para o próprio estudo, seja discutindo sobre as tecnologias como recurso didático a ser usado em sua futura prática pedagógica. E essas ações devem envolver todo o corpo docente que formará os futuros professores (BITTAR, 2000).

Nesse mesmo sentido, Thompson, Bull e Willis (2002) apontam três princípios para a integração das tecnologias digitais na formação docente: (1) as tecnologias digitais devem estar disseminadas em todo o programa de formação de professores, (2) devem ser inseridas de forma contextualizada e (3) os estudantes devem conhecer espaços inovadores suportados com as tecnologias digitais durante a sua formação.

Logo, as tecnologias não devem ser abordadas como um conhecimento isolado, mas sim inseridas nos conteúdos/disciplinas, conversando com a teoria e a prática.

Observando-se que são diversas as profissões que envolvem o uso de tecnologias digitais e que diversas outras serão criadas a partir do avanço do desenvolvimento tecnológico, na educação não poderia ser diferente. Contudo, ainda não há uma boa articulação entre o desenvolvimento tecnológico e as mudanças estruturais no processo de ensino. Ainda há muito o que avançar no contexto educacional contemporâneo no que tange o currículo escolar e a formação de professores nas universidades.

Como aponta Kenski (2015), as universidades iniciaram programas de formação para o uso de tecnologias digitais, mas as práticas pedagógicas continuaram as mesmas ou retrocederam. Para treinar os futuros professores a empregarem as tecnologias de forma adequada, os professores universitários devem unir o conhecimento técnico da utilização dos recursos com as práticas pedagógicas e assim realizar uma mudança efetiva na formação inicial. Por isso a urgência de propostas inovadoras para a atualização didática digital dos professores que atuam nos cursos superiores, pois estes podem gerar as transformações necessárias na formação de professores para os demais níveis de ensino. Tendo-se professores bem formados, em todos os níveis de ensino, mas principalmente nos níveis iniciais de escolarização, pode-se alcançar uma melhor qualidade da Educação Básica. A universidade necessita ser coesa e responder satisfatoriamente às demandas e necessidades atuais da sociedade (KENSKI, 2015).

#### <span id="page-33-0"></span>3.2 O *FRAMEWORK* TPACK

O *framework Technological Pedagogical Content Knowledge* (TPACK) foi apresentado à comunidade científica em 2005 pelos autores Koehler e Mishra, como uma abordagem teórica para o entendimento dos tipos de conhecimento necessários aos professores para uma eficaz integração de tecnologias ao currículo. Esse referencial possibilita a reflexão acerca dos conhecimentos que norteiam as concepções e práticas da área de tecnologia educacional, principalmente no âmbito da formação de professores.

No Brasil, o *framework* TPACK é traduzido como Conhecimento Tecnológico Pedagógico do Conteúdo (ROLANDO, 2017), sendo um referencial teóricometodológico contemporâneo capaz de promover reflexões e transformar a formação de professores no que tange a utilização de tecnologias educacionais (MISHRA; KOEHLER, 2006; COX, 2008; ANGELI; VALANIDES, 2009; GRAHAM et al., 2009; ABBITT, 2011; GRAHAM, 2011; KINCHIN, 2012; KOH; CHAI, 2014; HOFER; HARRIS, 2015).

#### <span id="page-34-0"></span>**3.2.1 Surgimento do** *Framework* **TPACK**

Consagradamente, as bases conceituais na esfera da formação docente eram divididas entre o conhecimento de conteúdos específicos de uma disciplina e os conhecimentos pedagógicos gerais (MISHRA; KOEHLER, 2006). Até Shulman (1986) identificar em suas pesquisas que possuir os conhecimentos de conteúdos específicos e pedagógicos gerais não bastavam para uma efetiva prática docente, uma vez que estes estavam sendo tratados como domínios independentes. O autor constatou que na prática os programas de formação de professores focavam na abordagem conteudista ou na pedagógica e propôs considerar essencial a integração desses dois campos do conhecimento, apresentando o Conhecimento Pedagógico de Conteúdo (PCK - *Pedagogical Content Knowledge*) (SHULMAN, 1986).

O PCK é apresentado como o conhecimento formado pela junção dos domínios do conhecimento do conteúdo específico e do conhecimento pedagógico geral. Ao relacionar esses dois conhecimentos por uma interseção, o conteúdo é organizado, representado e adaptado para o processo instrutivo. Assim como a pedagogia é aplicada para formular e representar o conteúdo, tornando-o mais compreensível aos estudantes (SHULMAN, 1986).

No desenvolvimento do *framework* TPACK, Koehler e Mishra (2005) usaram como ponto de partida o modelo PCK elaborado por Shulman (1986; 1987), incluindo o Conhecimento Tecnológico (TK) e propondo então o conceito de TPCK, com o objetivo de representar uma densa interação entre tecnologia, conteúdo e pedagogia. Mais tarde houve a troca do acrônimo para TPACK, pois segundo Thompson e Mishra (2007), facilitaria a pronúncia da sigla.

#### <span id="page-35-0"></span>**3.2.2 Componentes do** *Framework* **TPACK**

Com a inserção de tecnologias digitais em sala de aula, os conhecimentos necessários para integrá-las aos conteúdos e as práticas pedagógicas tornaram-se alvo de pesquisas. Nesse contexto, o *framework* TPACK propõe a interseção desses três domínios de conhecimento: tecnologia, conteúdo e pedagogia (MISHRA; KOEHLER, 2006). Apesar da maioria das pesquisas que investigam essa integração tenham surgido após a apresentação do modelo teórico TPACK, alguns autores já discutiam a introdução do conhecimento tecnológico (PIERSON, 2001; MARGERUM-LEYS; MARX, 2002; ANGELI; VALANIDES, 2005; NIESS, 2005) ao modelo PCK desenvolvido por Shulman (1986; 1987).

Mishra e Koehler (2006), descrevem o *framework* TPACK como um complexo, multifacetado e situado construto. Desde a sua criação, diferentes pesquisas buscam compreender melhor esse complexo conhecimento, mas ainda não há uma definição plenamente aceita sobre o *framework*. Graham, Borup e Smith, (2012) definem o *framework* TPACK como a integração delineada da tecnologia para o ensino de um conteúdo específico; Voogt e colaboradores (2013) e Jen e colaboradores (2016) o descrevem como a base de conhecimentos necessária para lecionar com tecnologia; Graham e colaboradores (2009) como uma extensão do PCK de Shulman; e Angeli e Valanides (2009) e Angeli e colaboradores (2015) o descrevem como um corpo único e característico de conhecimento que deve ser desenvolvido e mensurado por conta própria.

Tais entendimentos do *framework* TPACK estão estreitamente associados à compreensão dos investigadores sobre a natureza do *framework*. Assim, adotou-se para esta pesquisa essencialmente a abordagem integrativa proposta pelos autores Mishra e Koehler (2006). Segundo estes, o TPACK é definido como a conjunção de três tipos de conhecimento, o Conhecimento Pedagógico (PK), o Conhecimento do Conteúdo (CK) e o Conhecimento Tecnológico (TK), e suas interseções. Essa conjunção é graficamente demonstrada por um diagrama de Venn (Figura 5), onde tem-se de forma enfatizada as interações entre os três domínios de conhecimento.
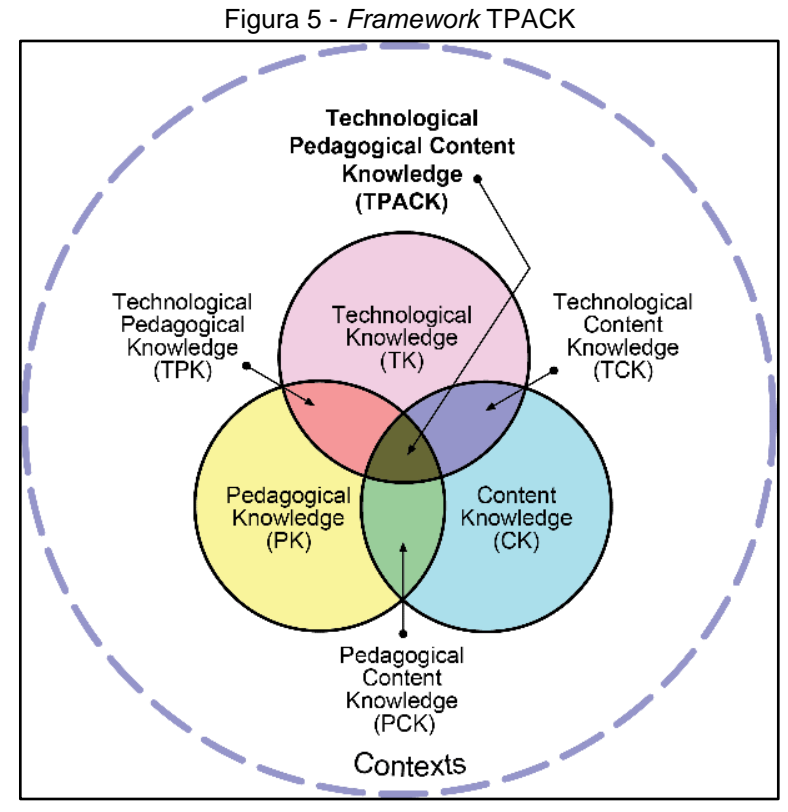

Fonte: Mishra e Koehler (2006)

A união desses três tipos de conhecimento resulta em mais quatro tipos de conhecimento: o Conhecimento Pedagógico do Conteúdo (PCK), o Conhecimento Pedagógico Tecnológico (TPK), o Conhecimento Tecnológico do Conteúdo (TCK), e o Conhecimento Pedagógico Tecnológico de Conteúdo (TPACK). Nota-se que todos conhecimentos estão postos dentro de um contexto, que podem ser as crenças dos professores e o ambiente escolar, por exemplo (NIESS, 2011; PORRAS-HERNÁNDEZ; SALINAS-AMESCUA, 2013).

Considerando a perspectiva integrativa, o *framework* TPACK é considerado um corpo de conhecimento. Este, é proveniente de outras formas de conhecimento do professor e pode ser desenvolvido na prática pedagógica ou em programas de formação docente (KOEHLER; MISHRA, 2009; HSU, 2015).

## 3.2.2.1 PK: *Pedagogical Knowledge* (Conhecimento Pedagógico)

O Conhecimento Pedagógico (PK - *Pedagogical Knowledge*) consiste no conhecimento sobre as crenças e habilidades envolvidas no processo de ensino e aprendizagem, independentemente do conteúdo. O PK é compreendido como uma relação entre a prática docente e os fundamentos teóricos e metodológicos da área de atuação do professor (MISHRA; KOEHLER, 2006; GRAHAM, 2011; GRAHAM; BORUP; SMITH, 2012; BOSE, 2013; KOEHLER; MISHRA; CAIN, 2013; ALMENARA et al., 2014; SEUFERT et al., 2016).

Harris, Mishra e Koehler (2007) e Bose (2013) afirmam que o PK é um amplo conhecimento que envolve, além dos conhecimentos sobre metodologias de ensino, os conhecimentos sobre gestão de sala de aula. Esta, consiste na administração do tempo e do desenvolvimento do conhecimento e das habilidades dos alunos durante o processo de ensino e aprendizagem. Em seus trabalhos, Niess (2006) emprega o termo Ensino e Aprendizagem ao invés de Conhecimento Pedagógico, afirmando que tal termo melhor representa o conhecimento do currículo, dos estudantes e do ambiente escolar. Também, Kinchin (2012) concorda com o uso do termo Ensino e Aprendizagem, apontando que a pedagogia pode ser utilizada como sinônimo de ensino.

Assim, o PK abrange o conhecimento a respeito das teorias de aprendizagem, dos métodos de ensino e aprendizagem e das características do ambiente escolar (MISHRA; KOEHLER, 2006; HARRIS; MISHRA; KOEHLER, 2009; GRAHAM, 2011; SEUFERT et al., 2016).

## 3.2.2.2 CK: *Content Knowledge* (Conhecimento do Conteúdo)

O Conhecimento do Conteúdo (CK - *Content Knowledge*) refere-se ao conhecimento dos docentes sobre os conteúdos específicos de sua área, compondo os conceitos, expressões, evidências e tudo que é relevante para a compreensão de dado conteúdo (MISHRA; KOEHLER, 2006; KOEHLER; MISHRA, 2009). Considerando-se o ensino de Ciências, o CK é o conhecimento que os docentes possuem para ensinar os estudantes acerca dos modelos, teorias, princípios, leis, conceitos e métodos próprios da Ciência, assim como a natureza, história e filosofia desta (JIMOYIANNIS, 2010; GARCIA; DOMÍNGUEZ; STIPCICH, 2014).

3.2.2.3 TK: *Technological Knowledge* (Conhecimento Tecnológico)

Sobre o Conhecimento Tecnológico (TK - *Technological Knowledge*), Mishra e Koehler (2006) apontam que grande parte dos cursos de formação em tecnologia tem como foco o desenvolvimento e aquisição de habilidades que também são aplicáveis ao ambiente escolar. E, também, como os professores devem estar atentos às diferentes tecnologias que surgem tão rapidamente, principalmente as tecnologias digitais, nas quais os professores têm mais dificuldades em aplicar em sala de aula.

Mishra e Koehler (2007) afirmam que tal dificuldade deve-se ao fato de que as tecnologias não digitais têm particularidades como a especificidade (uso bem definido - lápis para escrita, microscópios para visualização), a estabilidade (sem mudanças significativas com o passar do tempo - lápis, canetas) e a transparência da função (o funcionamento do lápis é simples e relacionado ao seu uso). Já as tecnologias digitais, como computadores, dispositivos móveis ou *softwares*, são empregadas de diversas formas, são instáveis (mudam e evoluem em passo acelerado) e são opacas (a maneira como funcionam não é clara para o usuário em um primeiro contato).

Diferentemente dos conhecimentos pedagógico e do conteúdo, o TK é um conhecimento de difícil apropriação pelos professores, pois não se trata apenas da utilização de ferramentas tecnológicas em sala de aula, mas sim de ter conhecimento tecnológico sobre como usar e adaptar tecnologias conforme os objetivos das aulas. E dada as recorrentes mudanças e avanços das tecnologias digitais, o conhecimento tecnológico implica a constante atualização e desenvolvimento dos docentes (KOEHLER; MISHRA, 2008).

Quando os autores Mishra e Koehler (2006) propuseram o TK como uma base de conhecimento tão importante quanto os conhecimentos do conteúdo e da pedagogia, não houve uma definição clara sobre quais tecnologias estariam se referindo. Pois pode-se considerar objetos como quadro, caneta e livro como aparatos tecnológicos. Como aponta Cox (2008), faz-se necessário delimitar de forma mais clara sobre quais seriam as tecnologias abordadas no âmbito do TPACK. Contudo, percebe-se que o foco das pesquisas que utilizam a abordagem teórica TPACK é a aplicação de tecnologias educacionais necessariamente com recursos digitais (DENG et al., 2017; CETIN-DINDAR et al., 2018; BOHLOKO et al., 2019; DORFMAN et al., 2019; ÖZDILEK; ROBECK, 2019; PENN; RAMNARAIN, 2019).

3.2.2.4 PCK: *Pedagogical Content Knowledge* (Conhecimento Pedagógico do Conteúdo)

O Conhecimento Pedagógico do Conteúdo (PCK - *Pedagogical Content Knowledge*) proposto por Shulman (1986; 1987), consiste na integração dos

Conhecimentos do Conteúdo (CK) e Pedagógico (PK). O PCK relaciona esses dois conhecimentos por uma interseção, o conteúdo é organizado, representado e adaptado para o processo instrutivo. Assim como a pedagogia é aplicada para formular e representar o conteúdo, tornando-o mais compreensível aos estudantes. Também, o PCK aborda os conhecimentos dos professores sobre como ensinar determinado conteúdo, considerando as diretrizes curriculares e as estratégias de ensino que podem potencializar o aprendizado dos alunos (SEUFERT et al., 2016).

No ensino de Ciências, o PCK se aplica ao conhecimento do professor necessário para introduzir o conhecimento científico em sala de aula, entendendo as dificuldades de aprendizagem dos estudantes acerca do currículo de Ciências e buscando metodologias específicas para cada conteúdo a ser ensinado (JIMOYIANNIS, 2010).

3.2.2.5 TCK: *Technological Content Knowledge* (Conhecimento Tecnológico de Conteúdo)

O Conhecimento Tecnológico de Conteúdo (TCK - *Technological Content Knowledge*) trata da interseção do Conhecimento Tecnológico (TK) e do Conhecimento de Conteúdo (CK). No TCK os conhecimentos referentes à tecnologia e ao conteúdo estão reciprocamente relacionados, pois o professor determina a melhor tecnologia para ensinar um conteúdo específico, assim como verifica se o conteúdo a ser ensinado cabe à tecnologia escolhida, não levando em consideração o aspecto pedagógico nesse momento. Quando o CK e o TK estão relacionados no TCK, o docente deve conhecer muito bem o conteúdo e como este será impactado pela aplicação de tecnologia, verificando-se aqui que apenas saber manipular uma tecnologia digital não é o suficiente para o TCK (KOEHLER; MISHRA, 2008; COX, 2008).

No ensino de Ciências, pode-se exemplificar o uso do *software* Modellus para modelagem, que possibilita ao professor e ao aluno construir modelos por meio de equações matemáticas, sendo possível manipular os parâmetros das variantes e visualizar o comportamento do modelo construído. Nesse caso, o docente deve conhecer bem as funcionalidades do *software* (TK) e como essas funcionalidades influenciarão no conteúdo, bem como a forma que o conteúdo transformará a tecnologia (Química, Física, Biologia ou Matemática), desenvolvendo assim o TCK.

3.2.2.6 TPK: *Technological Pedagogical Knowledge* (Conhecimento Tecnológico Pedagógico)

No Conhecimento Tecnológico Pedagógico (TPK - *Technological Pedagogical Knowledge*), tem-se a integração dos Conhecimentos Tecnológico (TK) e Pedagógico (PK). Nesse domínio de conhecimento, o conteúdo não é levado em consideração, mas sim como a aplicação de tecnologia pode impactar a escolha e o uso de estratégias de ensino e vice-versa (COX, 2008; COX; GRAHAM, 2009; MISHRA; KOEHLER, 2008). Como exemplo, tem-se a estratégia de ensino *Webquest*, que traz elementos pedagógicos, como a aprendizagem por investigação, e consiste em um recurso digital, já que é acessada via *Internet*.

O conhecimento envolvido no TPK aborda os recursos, componentes e diferentes tecnologias que podem ser integradas ao ensino-aprendizagem, assim como o ambiente escolar pode ser modificado para melhor integrar-se às tecnologias (MISHRA; KOEHLER, 2006). Cox (2008) afirma que o TPK é um conhecimento sobre como utilizar tecnologias em diferentes contextos pedagógicos, compreendendo as facilidades e limitações dessa integração. Nesse domínio de conhecimento, o docente sabe como a tecnologia potencializa a aplicação de determinada metodologia de ensino, independentemente do conteúdo.

Koehler e Mishra (2008) lembram que muitas tecnologias digitais não foram desenvolvidas para a área da Educação, por isso a importância dos docentes desenvolverem o TPK. Pois assim é possível selecionar as melhores opções tecnológicas para integrar às metodologias de ensino. Sabendo elaborar aulas com potenciais recursos tecnológicos e estratégias pedagógicas compatíveis, o professor desenvolve flexibilidade criativa e consequentemente o seu TPK.

3.2.2.7 TPACK: *Technological Pedagogical Content Knowledge* (Conhecimento Tecnológico Pedagógico do Conteúdo)

O Conhecimento Tecnológico Pedagógico do Conteúdo (TPACK - *Technological Pedagogical Content Knowledge*) apresenta uma abordagem integrativa pela interação entre os domínios de conhecimento PK, CK e TK, orientando como esses domínios se influenciam e se limitam. Assim, chega-se ao *framework* TPACK, sendo uma base de conhecimento para os docentes entenderem e

promoverem a integração de tecnologias no ambiente escolar (MISHRA; KOEHLER, 2006; BOSE, 2013).

O *framework* TPACK engloba o conhecimento de estratégias/metodologias para o ensino de conteúdos específicos, integrando tecnologias. Para isso, o professor deve levar em conta o conhecimento de currículos e materiais curriculares para integrar diferentes tecnologias. Estas, precisam ser selecionadas a fim de melhorar o entendimento dos estudantes acerca do conteúdo (MISHRA; KOEHLER, 2006; PAMUK, 2012; DRIJVERS et al., 2014).

Portanto, o *framework* TPACK objetiva orientar os professores acerca da integração de tecnologia em sala de aula e não apenas sobre seu funcionamento/manuseio, pois trata do conhecimento a respeito das complexas relações entre pedagogia, conteúdo e tecnologia.

# 3.3 MODELOS DE FORMAÇÃO DOCENTE PARA O *FRAMEWORK* TPACK

Koehler e Mishra (2009) e Hsu (2015) consideram o *framework* TPACK um corpo de conhecimento, que pode ser desenvolvido na prática pedagógica ou em programas de formação docente. Na literatura, verifica-se uma diversidade de trabalhos que utilizaram programas de formação para desenvolver o TPACK de professores. Contudo, o *framework* TPACK carece ser melhor elucidado quanto ao planejamento e avaliação de cursos de formação (NIESS, 2008; NIESS et al., 2009).

Niess e colaboradores (2009) conduziram uma investigação sobre o desenvolvimento do TPACK de professores de Matemática. Para esses professores, já atuantes em sala de aula, os autores apresentaram um modelo de desenvolvimento do TPACK (Figura 6), consistindo em cinco níveis:

1) Reconhecimento: nesse nível considera-se que os docentes são aptos a usar tecnologias e que estes reconhecem o direcionamento de tecnologias para o conteúdo, mas sem integrá-las ao ensino e aprendizagem de Matemática;

2) Aceitação: nível onde os docentes constituem uma posição favorável ou não acerca do ensino e aprendizagem de Matemática com tecnologias;

3) Adaptação: nesse nível os docentes envolvem-se em atividades que os conduzem a aderir uma específica tecnologia no ensino e a aprendizagem de Matemática;

4) Exploração: nesse momento os docentes empregam uma específica tecnologia de forma a integrá-la ao ensino e a aprendizagem de Matemática;

5) Avanço: em um último nível, os docentes são orientados a analisar os resultados obtidos ao integrarem uma tecnologia específica ao ensino e aprendizagem de Matemática.

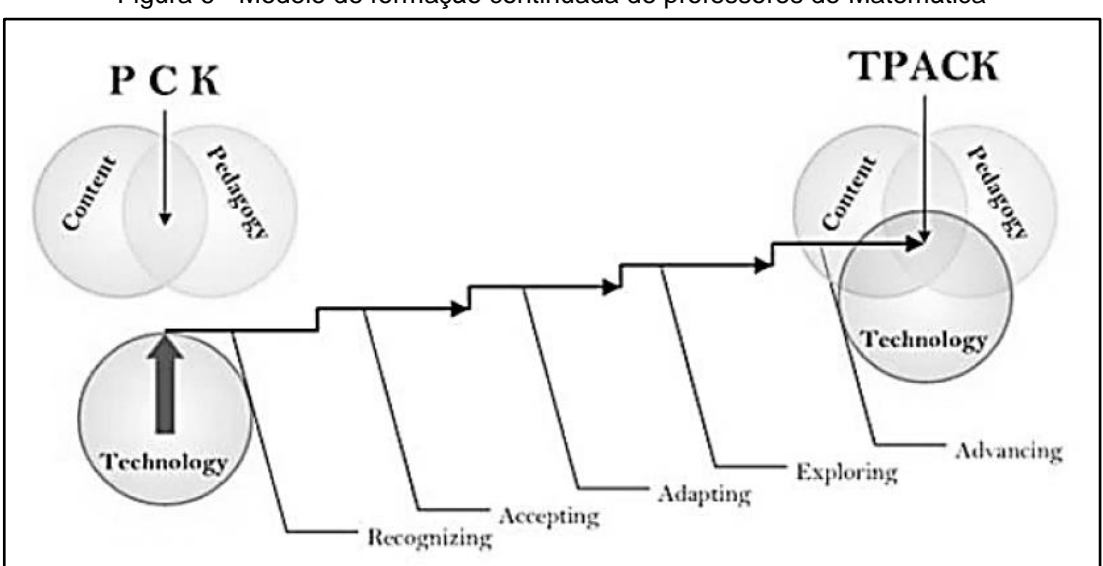

Figura 6 - Modelo de formação continuada de professores de Matemática

Fonte: Niess e colaboradores (2009)

No nível denominado Adaptação, os autores destacam a importância de inserir os docentes em atividades que já fazem parte de suas experiências, para assim melhor se adaptarem a inserção de tecnologias. Nesse modelo, gradativamente os professores começam não apenas a inserir tecnologias em suas aulas, como também propor modificações no currículo escolar.

O trabalho apresentado por Jimoyiannis e colaboradores (2013) também consistiu em um programa de formação docente, onde os autores focaram em tecnologias da *Web* 2.0 objetivando preparar os docentes para fazer uso significativo e proposital destas. Como mostra a Figura 7, os autores partiram do *framework* TPACK, porém restringindo as tecnologias para a implementação do programa.

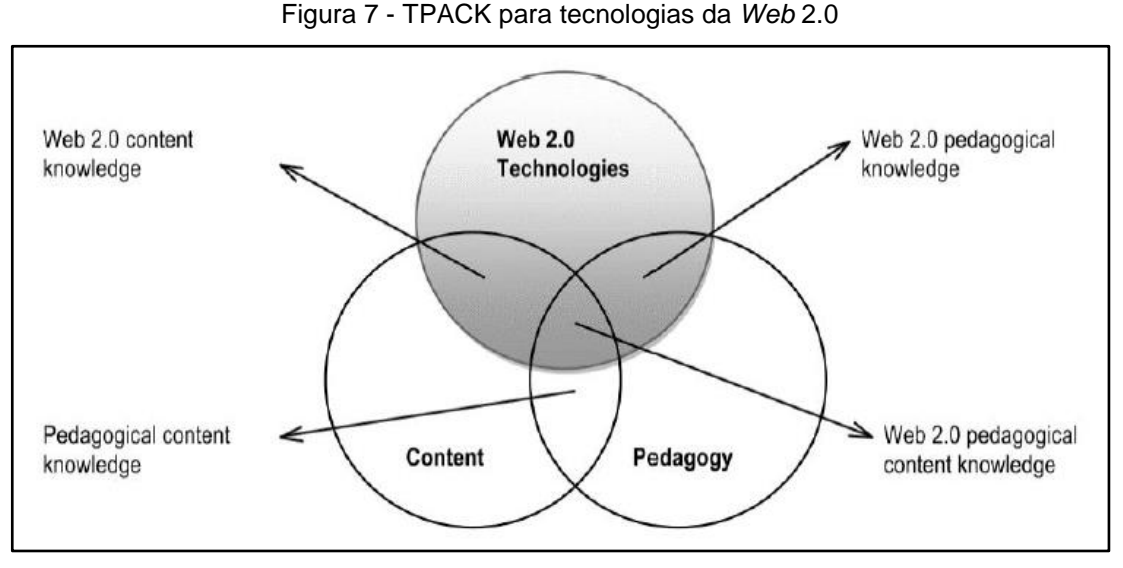

Fonte: Jimoyiannis e colaboradores (2013)

Os resultados obtidos foram descritos como surpreendentes em relação às percepções e crenças dos professores sobre a *Web* 2.0, pois esta pode auxiliar os docentes a desenvolver um espaço de aprendizado eficaz para integrar às suas práticas.

Chai, Ling Koh e Tsai (2010) descreveram um estudo acerca de professores ainda em formação que participaram de um programa para desenvolver seu TPACK ainda na graduação. Os autores elaboraram atividades que trabalharam as bases primárias de conhecimento (PK, CK e TK) do *framework* TPACK, com menos foco no CK, pois por se tratar de professores em formação inicial, os participantes foram considerados especialistas em sua área de conhecimento. O programa de formação foi organizado conforme a Figura 8:

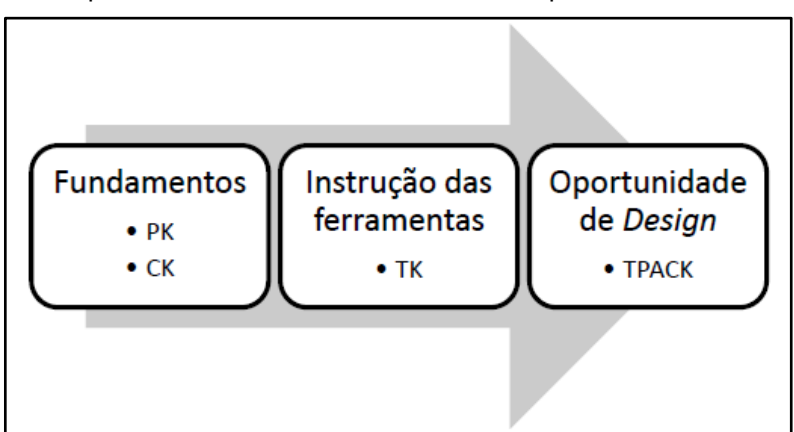

Figura 8 - Modelo para o desenvolvimento do TPACK de professores em formação inicial

Fonte: Adaptado de Chai, Koh e Tsai (2010)

As atividades desenvolvidas no programa consistiram em abordagens pedagógicas, como a aprendizagem baseada em problemas e a aprendizagem colaborativa. E em atividades sobre tecnologias voltadas à educação, como as ferramentas *CmapTools* (construção de mapas conceituais) e *Wiki* (construção de páginas na *web*). Almejando integrar os conhecimentos desenvolvidos no programa, os autores solicitaram ao término deste que os participantes elaborassem um plano de aula e um artigo explicando como escolheram e integraram uma tecnologia à sala de aula. Essa proposta integrativa dos conhecimentos ao longo do programa de formação permite uma melhor compreensão das bases primárias e como ocorrem as integrações entre elas para desenvolver o TPACK.

Os autores Lee e Kim (2014) sugeriram em seu estudo um modelo de *design* instrucional, onde participaram de um programa de formação professores de diferentes áreas de conhecimento e diferentes níveis de prática docente. Focando em desenvolver habilidades relativas ao uso de tecnologias, o modelo apresentado para desenvolver o TPACK dos participantes utiliza o *design* instrucional e a aprendizagem por *design* fundamentada em cinco princípios: introduzir, demonstrar, desenvolver, implementar, revisar e refletir, compondo assim o modelo denominado TPACK-IDDIRR (Figura 9).

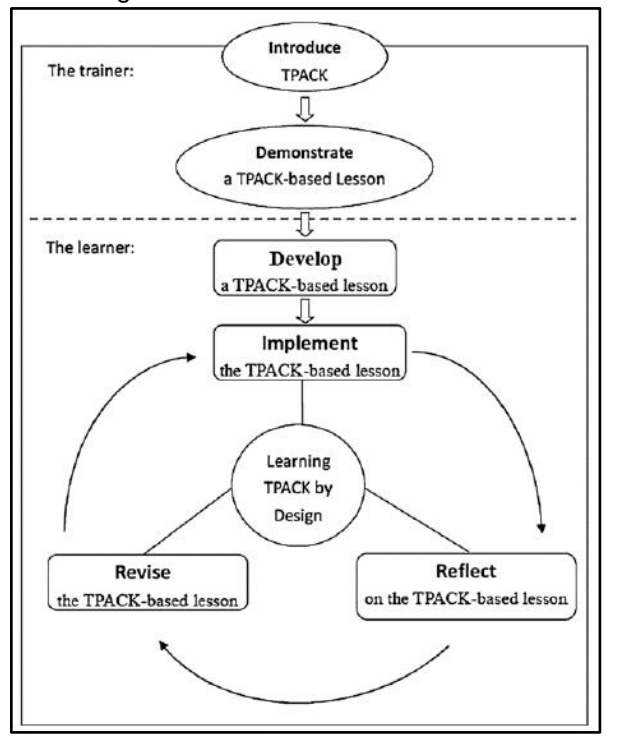

Figura 9 - Modelo TPACK - IDDIRR

Fonte: Lee e Kim (2014)

Os resultados obtidos no estudo indicaram que as dificuldades dos professores para o desenvolvimento do TPACK estavam relacionadas ao PK, dificultando a integração dos demais conhecimentos. Os autores identificaram que os participantes não integraram os conhecimentos PK, CK e TK durante as atividades, mas sim os combinaram apenas. Essa maior dificuldade em compreender o PK foi argumentada pelas diferentes experiências de sala de aula dos participantes, já que a maioria não possuía longo tempo de prática docente.

# 3.4 MÉTODOS E INSTRUMENTOS PARA AVALIAÇÃO DO TPACK DE PROFESSORES

Com o desenvolvimento de diversos modelos para desenvolver o TPACK de professores por meio de programas de formação, houve a necessidade de elaborar métodos e instrumentos capazes de avaliar a efetividade de tais programas. Um dos primeiros trabalhos apresentados com este fim foi de Schmidt e colaboradores (2009), consistindo em um questionário de autorrelato com 75 itens. Os itens tratam das sete bases de conhecimento do *framework* TPACK, sendo 10 itens relacionados ao PK, 17 itens ao CK, 8 itens ao TK, 8 itens ao PCK, 15 itens ao TPK, 8 itens ao TCK e 9 itens relacionados ao TPACK. Cada item é respondido em uma escala do tipo *Likert* de 1 a 5, onde 1 corresponde a "discordo fortemente" e 5 corresponde a "concordo fortemente". Segundo os autores, os resultados obtidos em uma aplicação com 124 graduandos apontaram que o instrumento cumpre satisfatoriamente o objetivo de avaliar o TPACK de professores em formação inicial.

No estudo de Harris, Grandgenett e Hofer (2010), os autores discutem sobre a existência de três tipos de dados para a avaliação do TPACK de professores: observação do pesquisador, materiais produzidos pelos professores e autoavaliação dos professores (por questionário ou entrevista). Como o conhecimento dos professores é refletido em ações e comumente as crenças pedagógicas declaradas por estes nem sempre se alinham com suas práticas, os autores propuseram um instrumento de avaliação que utiliza os principais conceitos do TPACK, triangulando observações, materiais produzidos e autoavaliações obtidos em formações.

Já Hofer, Grandgenett, Harris e Swan (2011), apresentaram uma rubrica de observação dos professores, baseada no instrumento de avaliação de Harris, Grandgenett e Hofer (2010). Para examinar a fiabilidade do instrumento, participaram da investigação 12 professores, que tinham longa experiência acerca da integração de tecnologias ao ensino. Foi constatado que o instrumento é válido e fiável para avaliar o TPACK dos professores pela observação das aulas ministradas por estes.

Na investigação conduzida por Benson e Ward (2013), a elaboração de um perfil TPACK para professores foi proposta como uma forma de avaliar seus níveis de PK, CK e TK. Para a construção do perfil, deve-se aplicar entrevistas e observação não participante, chegando-se a uma representação gráfica composta por círculos e um diagrama de Venn. Estes, mudam de tamanho conforme o conhecimento do professor em relação a cada base de conhecimento do *framework* TPACK, conforme ilustrado na Figura 10:

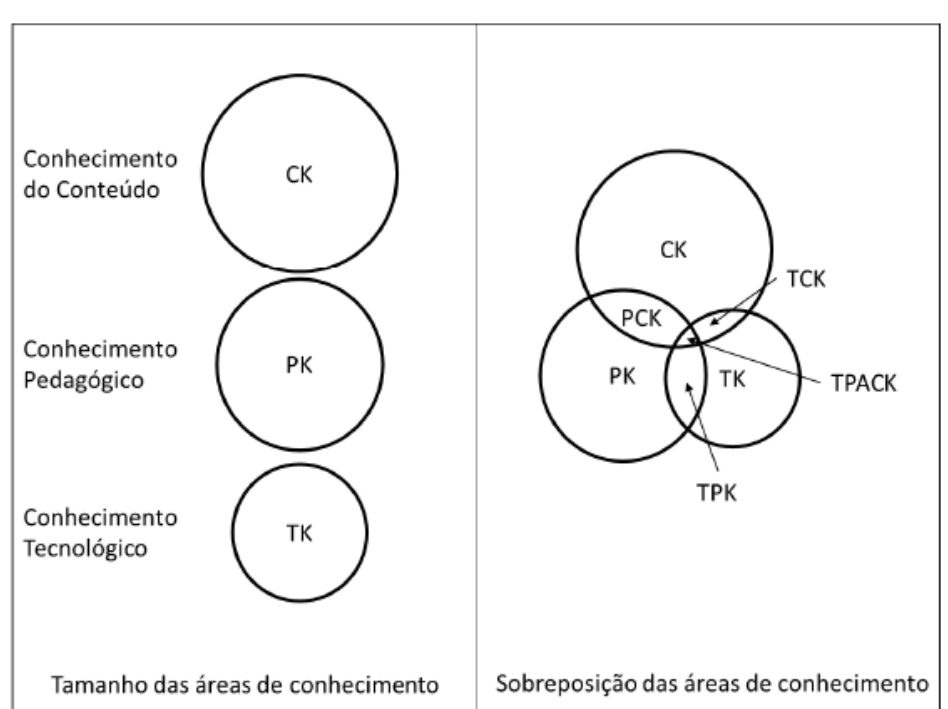

Figura 10 - Modelo do perfil individual do professor

Fonte: Adaptado de Kushner, Benson e Ward (2013)

A elaboração de perfis individuais para os professores é um instrumento interessante para acompanhar o desenvolvimento dos docentes acerca da integração de tecnologias às suas aulas. Também, a facilidade em visualizar quais domínios carecem de maior atenção propicia uma formação individualizada para os professores, podendo-se reforçar de maneira mais efetiva às bases menos desenvolvidas.

A partir do trabalho de Benson e Ward (2013), Colvin e Tomayko (2015) apresentaram um instrumento de avaliação também objetivando facilitar a visualização do desenvolvimento do TPACK dos professores ao longo de uma formação. Segundo os autores, o diagrama proposto por Benson e Ward (2013) não conta com uma padronização acerca do tamanho de cada círculo. Como mostra a Figura 11, o modelo do perfil do professor proposto consiste em um gráfico do tipo radar, representando os diferentes componentes do TPACK.

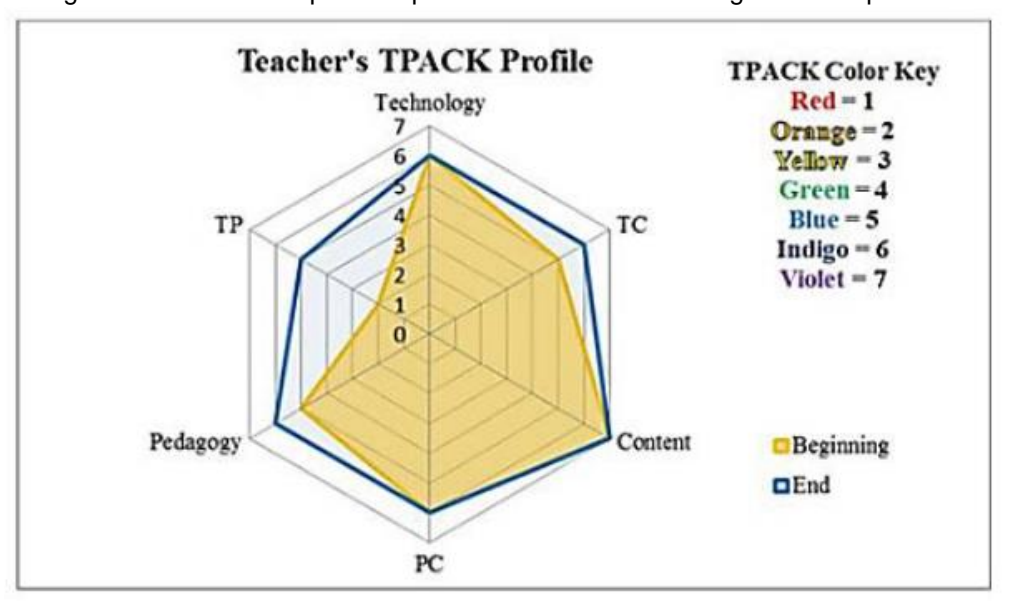

Figura 11 - Modelo do perfil do professor baseado em um gráfico do tipo radar

Fonte: Colvin e Tomayko (2015)

No instrumento de avaliação, os níveis de 1 a 7 correspondem a uma escala do tipo *Likert*, sendo o nível mais baixo atribuído aquele que não possui conhecimentos ou habilidades na área avaliada até o nível mais alto de domínio de conhecimentos ou habilidades na área. Essa visualização dos domínios do *framework* TPACK por um gráfico do tipo radar é mais eficiente, pois segundo os autores possibilita acompanhar o desenvolvimento do TPACK dos professores ao participarem de cursos de formação docente.

O trabalho de Agyei e Keengwe (2014) discute uma investigação do desenvolvimento do TPACK de professores ainda em formação inicial. Os resultados foram obtidos pela análise da triangulação de autoavaliação, aulas ministradas e materiais produzidos durante a formação. Destacou-se na análise uma desconexão entre as medidas obtidas nas autoavaliações e nas avaliações dos materiais produzidos pelos graduandos, indicando que há a necessidade de melhores formas de obter dados relacionados ao TPACK a partir de materiais produzidos pelos professores.

Jang e Tsai (2013) alertam sobre a falta de especificidade nas pesquisas sobre TPACK no que tange o ensino de Ciências. Os autores propuseram um modelo de avaliação do TPACK de professores denominado TPACK Contextualizado, sendo o modelo composto por quatro subcomponentes como mostra a Figura 12:

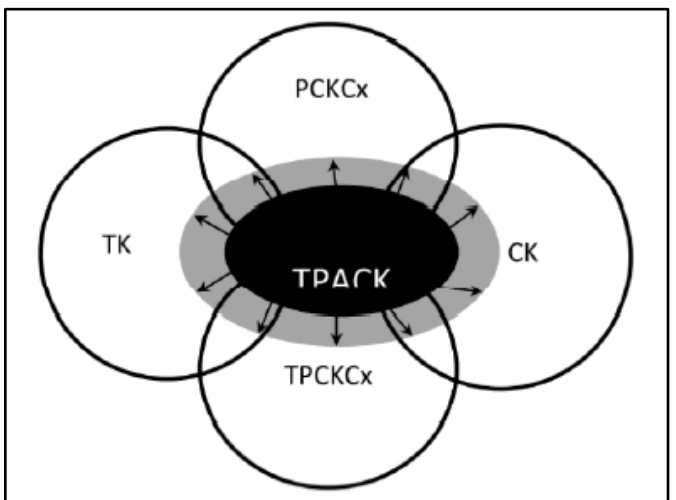

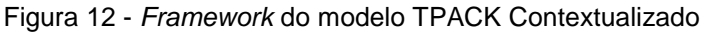

Fonte: Jang e Tsai (2013)

O questionário desenvolvido na pesquisa foi aplicado em 1.292 professores de Ciências que lecionavam no ensino médio, constatando-se diferenças na avaliação do TPACK em dois diferentes grupos: por gênero (feminino e masculino) e por experiência (menos experientes e mais experientes). Os autores verificaram que os professores do gênero masculino avaliaram seu TK expressivamente maior do que os do gênero feminino. E os professores mais experientes avaliaram seus CK e PCK Contextualizado significativamente maior do que os professores com pouca experiência de ensino. Ainda, os professores de Ciências menos experientes classificaram seu TK com valores significativamente maior do que os professores mais experientes. Assim, os autores consideraram que os dados coletados confirmaram o modelo proposto que leva em consideração o contexto específico.

Também considerando o contexto como um ponto importante na avaliação do TPACK de professores, o estudo de Koh, Chai e Tay (2014) propõe um modelo que considera a influência contextual, denominado TPACK-*in*-*Action*, representado na Figura 13:

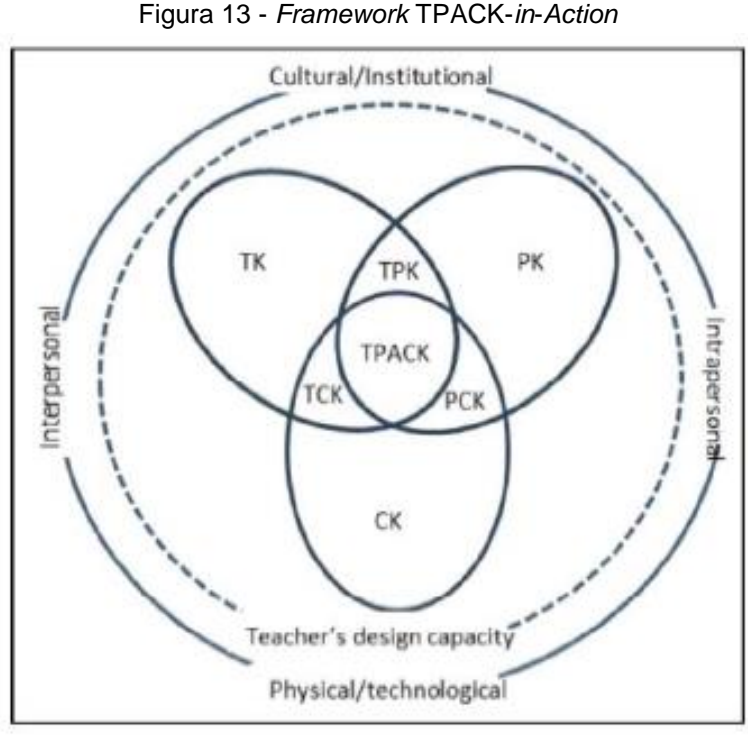

Fonte: Koh, Chai e Tay (2014)

Além das sete bases de conhecimento que compõe o *framework* TPACK, os autores incluíram quatro fatores contextuais que podem influenciar o planejamento e desenvolvimento de aulas que envolvam tecnologias: Cultural/Institucional, Intrapessoal, Físico/Tecnológico e Interpessoal. Participaram do estudo 24 professores que lecionavam em uma escola primária, verificando-se que questões acerca das categorias Cultural/Institucional, Interpessoal e Intrapessoal precisam de estudos mais aprofundados, já que estas podem atuar de diferentes formas dependendo do nível escolar abordado. Sobre o fator Físico/Tecnológico, verificou-se que este não influenciou no planejamento de aulas baseadas no TPACK, pois o contexto escolar investigado já possuía uma perspectiva de empregar estratégias pedagógicas inovadoras baseada em tecnologias.

No geral, percebe-se que não há uma forma singular para avaliar o TPACK de professores. Apesar da existência de iniciativas de investigações para a formação inicial e para a formação continuada, a elaboração de instrumentos de avaliação padece com as lacunas teóricas do próprio TPACK, já que este como modelo teórico apresenta um caráter complexo. Contudo, o fato de não possuir uma forma única de avaliação pode ser visto como uma potencialidade, pois a demanda por um modelo de avaliação possibilita aos pesquisadores desenvolver diferentes instrumentos que exploram distintos aspectos, que poderiam não ser analisados em um único instrumento.

Assim, com diferentes instrumentos e métodos avaliativos, os pesquisadores têm mais liberdade de escolha e adequação sobre qual instrumento ou método podem empregar para investigar o TPACK de professores no contexto almejado.

# 3.5 METODOLOGIAS ATIVAS PARA A INTEGRAÇÃO DE TECNOLOGIAS NA FORMAÇÃO DOCENTE

O cenário da escola contemporânea apresenta um contraste entre um ensino tradicional e as constantes transformações da sociedade. Ao passo das mudanças econômicas, culturais e tecnológicas, ainda se observam aulas conteudistas à luz de metodologias tradicionais. Tratando-se especificamente do ensino de Química na Educação Básica, este deve proporcionar a construção do saber científico, indo além da compreensão das transformações e dos processos químicos. Para isto, deve interagir ativamente com o meio do aluno e exigindo um perfil docente atualizado.

De encontro à criação de um ambiente mais favorável à aprendizagem, a utilização de metodologias de ativas possibilita a construção do conhecimento de forma que os estudantes se tornam sujeitos ativos em sala de aula, assim como há a ressignificação da prática docente (BERDEL, 2011). Num contexto envolvendo metodologias ativas, deve haver um professor com uma postura investigativa, reconhecendo problemas e propondo soluções. Para Prince (2004), as metodologias ativas consistem em diversas técnicas que objetivam promover o engajamento dos alunos, alcançando-se uma aprendizagem significativa. É fundamental que alunos reflitam sobre as atividades desenvolvidas, ao invés de apenas seguir as orientações do professor, pois o pensamento crítico pode estimular e qualificar a formação de futuros profissionais.

A adoção de um modelo de ensino que empregue metodologias ativas modifica o processo educacional, onde o professor passa a atuar como um facilitador da aprendizagem (MAZUR, 2015). Ainda, as metodologias ativas podem ser vistas como reinterpretações de modelos presentes em diversas teorias, procurando modos de potencializar a obtenção de conhecimentos. Nessa perspectiva, muitos são os recursos que podem fomentar a usabilidade das metodologias ativas, como as Tecnologias Digitais de Informação e Comunicação (TDIC). Pode-se utilizar simulações computacionais em sala de aula para reproduzir fenômenos, por exemplo, a fim de resolver questões presentes em situações do cotidiano (BEHAR, 2009).

Diante das diversas possibilidades de ensino, Veiga (2006) afirma que o professor não pode mais apresentar uma didática estática, mas sim tornar-se mentor e facilitador, intermediando o acesso do aluno à informação. Assim, cabendo ao docente aprimorar sua prática pedagógica, de forma a atender as necessidades dos alunos, faz-se necessária uma sólida formação inicial de professores. A seguir, apresentam-se duas metodologias ativas que possibilitam a integração de tecnologias digitais no ensino: *Just-in-Time Teaching* (JiTT) e *Peer Instruction* (PI).

#### **3.5.1** *Just-in-Time Teaching* **(JiTT)**

O *Just-in-Time Teaching* (JiTT), ou Ensino sob Medida (EsM), é uma metodologia de ensino apresentada em 1996 por Novak e colaboradores. Objetivando aplicar tecnologia em aulas de Ciências, essa metodologia desenvolve habilidades de colaboração e comunicação. Segundo os autores, ao delegar ao estudante a responsabilidade de seu próprio aprendizado, estes retêm melhor o conhecimento a longo prazo (NOVAK et al., 1999).

O cerne da metodologia está no desenvolvimento de atividades pré-aula, que são materiais indicados pelo professor com certa antecedência acompanhado de questões de sondagem, onde os alunos têm um contato prévio com o conteúdo ainda a ser abordado em sala de aula. Esse material pode ser um artigo científico, capítulo de livro, vídeo, simulação computacional, entre outros. A fim de verificar o conhecimento prévio dos estudantes sobre o conteúdo e dúvidas já identificáveis, o material escolhido deve acompanhar algumas questões de simples resolução. Importante também adicionar questões como "Você considerou algo na Tarefa de difícil compreensão? O quê?" ou "Você gostaria que algo da Tarefa fosse melhor discutido em sala de aula?".

A este conjunto de 'material + questões', deu-se o nome de Tarefa de Leitura (ARAUJO; MAZUR, 2013). A Tarefa de Leitura deve ser enviada aos estudantes de forma eletrônica, estipulando-se um prazo para o retorno das respostas. Assim, o professor pode planejar uma aula mais direcionada a seus estudantes. Em um ensino mais tradicional, essa etapa de sondagem e introdução do conteúdo acaba ocupando parte do tempo em sala de aula.

Após identificar as principais dúvidas dos estudantes e planejar a aula de forma sob medida, como sugere o nome do método, Novak e colaboradores (1999) orientam que o professor intercale a exposição oral em sala de aula com outras atividades, como exercícios, demonstrações, experimentos e discussão das dúvidas identificadas na Tarefa de Leitura. Essa discussão das respostas obtidas na Tarefa de Leitura tende a motivar a participação dos alunos que têm suas respostas selecionadas (FORMICA; EASLEY; SPREAKER, 2010), como também melhorar o hábito de estudar previamente às aulas (GAVRIN, 2010).

O JiTT é um método que pode ser aplicado aos diferentes níveis de ensino e a diferentes públicos de estudantes, atendendo a diferentes objetivos de aprendizagem. O contato prévio dos alunos com o conteúdo a ser desenvolvido em sala de aula propicia ao professor um adequado planejamento das aulas, tornando o ensino mais dinâmico e colaborativo.

#### **3.5.2** *Peer Instruction* **(PI)**

O *Peer Instruction* (PI), ou Instrução pelos Colegas (IpC), é uma metodologia de ensino apresentada em 1991 por Mazur, desenvolvida para engajar estudantes de graduação em aulas de Física. O método consiste em apresentar testes conceituais de forma intercalada com a exposição oral do professor, propiciando uma aprendizagem mais significativa acerca dos conceitos físicos. O debate entre os alunos gerado pelos testes conceituais instiga a participação e cooperação destes (MAZUR, 1997).

Pode-se aplicar o PI em diferentes disciplinas e conteúdos, onde para cada conceito trabalhado em sala de aula, aplica-se o denominado Teste Conceitual, que consiste em uma questão conceitual de múltipla escolha. Essa questão em um primeiro momento deve ser respondida individualmente pelos estudantes. Pelo método, após formularem um raciocínio individual, os estudantes votam na alternativa que julgarem correta. Essa votação pode ocorrer por cartões resposta (*flashcards*), onde os alunos erguem um cartão com a alternativa que acreditam estar correta (A, B, C, D, E); por *clickers*, onde as repostas são transmitidas via radiofrequência para um receptor conectado com o computador do professor, ou por aplicativos para dispositivos móveis como o *Plickers*.

A forma como a votação ocorre é determinante para essa metodologia, pois a porcentagem de acertos da turma determinará os próximos passos do professor. Caso seja verificado que menos de 30% dos estudantes acertaram a questão, orienta-se que o professor revise o conceito estudado, pois entende-se que a maioria da turma não o compreendeu bem. Caso a votação resulte em mais de 70% de acertos, o professor pode efetuar um breve comentário sobre a alternativa correta, destacando o que está incorreto nas demais alternativas, e seguir com a aula. Já para uma votação que apresente um porcentual de acertos entre 30-70% há uma abordagem especial, considerada o centro da metodologia. Nessa faixa de acerto, o professor deve solicitar aos alunos que formem duplas ou pequenos grupos para discutirem suas respostas e chegarem a um consenso. Discutir a questão e o conceito envolvido forma um ambiente de cooperação e maior engajamento na em sala de aula (MAZUR, 1997).

Acerca dos diferentes meios de votação, Lasry (2008) em seu estudo comparou resultados de aprendizagem obtidos pelo uso de diferentes sistemas e não encontrou diferenças estatisticamente significativas na média de acertos em testes padronizados.

Para o ensino de Física, diversos trabalhos (CROUCH et al., 2007; LASRY; MAZUR; WATKINS, 2008; CROUCH; MAZUR, 2001) apontam a utilização do PI não apenas no Ensino Superior, como também no Ensino Médio, apresentando resultados interessantes em relação ao ganho de aprendizagem conceitual e à capacidade de resolução de problemas numéricos tradicionais.

#### **3.5.3 Uso Integrado das Metodologias JiTT e PI**

Havendo a possibilidade de implementar as metodologias JiTT e PI em suas aulas, o professor pode integrá-las para melhor alcançar os objetivos de aprendizagem. Percebe-se que ambas metodologias apresentam as ideias principais da Teoria da Aprendizagem Significativa de Ausubel (AUSUBEL, 2000) e da Teoria Sociointeracionista de Vygotsky (VYGOTSKY, 2003). Uma vez que o método JiTT, na perspectiva da Aprendizagem Significativa, realiza uma sondagem prévia à aula, verificando os conhecimentos prévios dos estudantes e fornecendo um importante *feedback* ao professor. E o método PI, sob uma óptica vygotskyana, promove as interações sociais qualificadas entre quem partilha os conceitos socialmente aceitos pela comunidade científica, havendo uma negociação entre professor e aluno acerca dos significados desejados.

Sobre do uso integrado do JiTT e PI, Mazur e Watkins (2010) enfatizam que os Testes Conceituais aplicados na etapa do PI podem ser planejados conforme as dúvidas identificadas na etapa do JiTT. Pois verificando-se que conceitos introdutórios já foram internalizados durante a Tarefa de Leitura do JiTT, não há a necessidade de retomar tais conceitos em sala de aula. O nível de dificuldade dos Testes Conceituais também deve ser planejado conforme o *feedback* fornecido pela etapa JiTT, atentando-se para não elaborar questões de simples substituição de valores em fórmulas.

A integração dos métodos pode ser melhor compreendida na Figura 14, sendo a metodologia JiTT empregada inicialmente, por conter a Tarefa de Leitura aplicada previamente à aula. E a metodologia PI aplicada no decorrer aula, por conter os Testes Conceituais que implicam em votações presenciais. Conforme sugerem Araujo e Mazur (2013), a Tarefa de Leitura da etapa JiTT deve ser enviada aos estudantes entre dois e setes dias antes da aula e deve retornar ao professor no máximo 12h antes do início da aula. Mas claro que tal planejamento poder ser modificado conforme a rotina acadêmica do professor. Os autores também salientam que a Tarefa de Leitura pode ser pontuada e utilizada como avaliação na disciplina, valorizando o esforço preparatório dos alunos. Recebendo as respostas da Tarefa de Leitura, o professor poderá planejar melhor o tempo em sala de aula dedicado a conceitos introdutórios, que comumente ocupam boa parte da aula. Também nesse momento, o professor define quais questões constituirão os Testes Conceituais da etapa PI, que devem ser planejadas conforme o *feedback* recebido da etapa JiTT.

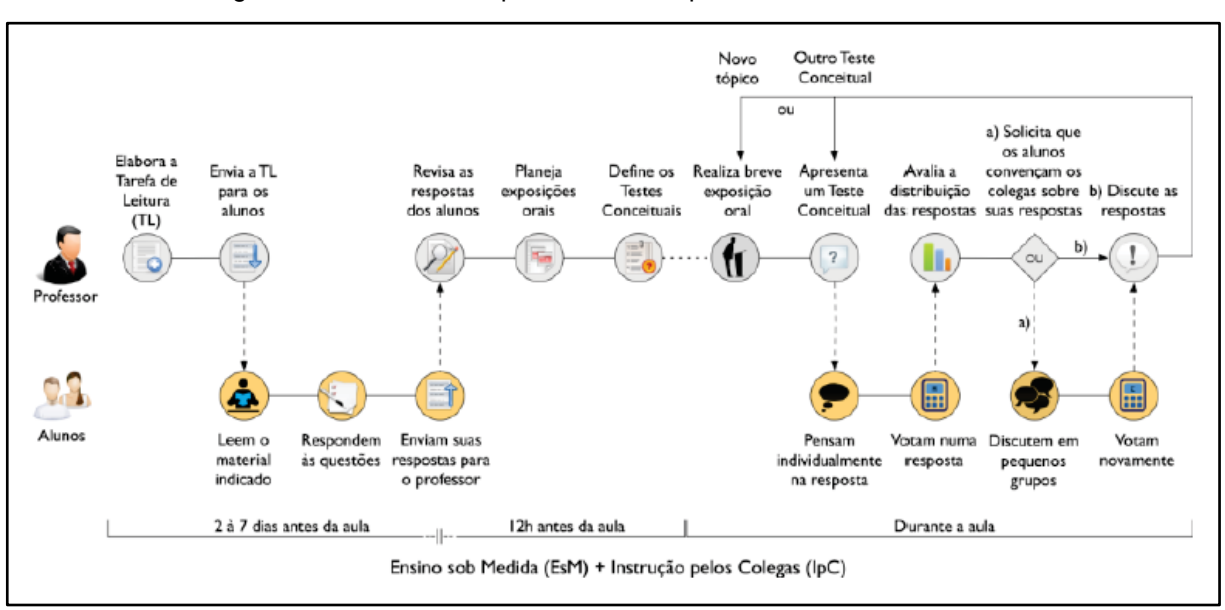

Figura 14 - Linha de tempo do JiTT e PI para uma determinada aula

Fonte: Araujo e Mazur (2013)

Em sala de aula inicia-se a etapa PI, onde o professor deve intercalar breves exposições orais sobre o conteúdo com os Testes Conceituais. Como já mencionado, a cada Teste Conceitual aplicado, a porcentagem de acertos dos estudantes determinará a ação do professor (< 30%, 30% a 70% ou > 70%). O número de Testes Conceituais a ser aplicado na aula fica a critério do professor e dependerá do andamento da aula. Araujo e Mazur (2013) orientam que os Testes Conceituais sejam projetados e lidos em voz alta pelo professor, garantindo que toda a turma visualize e ouça a questão claramente. A forma como a votação ocorrerá dever ser previamente planejada, já que pode haver a necessidade de adaptação dos recursos disponíveis para o professor. Esse ciclo de exposição do conteúdo e aplicação dos Testes acaba por gerando debates acerca dos conceitos trabalhados, transformando a sala de aula em um ambiente interativo e cooperativo.

### **4 DELINEAMENTO METODOLÓGICO**

A fim de relatar o caminho metodológico percorrido na pesquisa, esse capítulo apresenta a abordagem escolhida para a coleta e análise dos dados, detalhando-se os instrumentos, local e sujeitos da pesquisa, assim como o Programa de Formação desenvolvido para a investigação.

## 4.1 CARACTERIZAÇÃO DA PESQUISA

A pesquisa utilizou uma abordagem quali-quantitativa, empregando Métodos Mistos como procedimento de coleta e análise dos dados. Essa integração de dados qualitativos e quantitativos oportuniza uma melhor compreensão do problema de pesquisa investigado, se comparada ao uso das abordagens em separado (DAL-FARRA; FETTERS, 2017). Como apontam Fetters, Curry e Creswell (2013), os Métodos Mistos podem ser implementados em diferentes níveis de integração (*design*, amostragem, análise, divulgação da pesquisa).

Dentre os tipos de *design* propostos para pesquisas com Métodos Mistos (DAL-FARRA; FETTERS, 2017), considerou-se o Convergente o *design* mais apropriado para essa investigação. O *design* convergente consiste em uma abordagem onde se coleta e se analisa dados qualitativos e quantitativos em separado para em seguida uni-los e comparar ou combinar os resultados obtidos (CRESWELL; CLARK, 2018).

Nessa pesquisa, a união dos dados ocorreu pela junção (ou *merge*) dos componentes qualitativos e quantitativos, sendo estes apresentados por *joint displays*. Os *joint displays* são formas de demonstrar a integração entre os elementos qualitativos e quantitativos (usando tabelas ou figuras que combinem os dados), permitindo uma melhor visualização da metodologia de pesquisa empregada (LEGOCKI et al., 2015; FETTERS; CURRY; CRESWELL, 2013).

### 4.2 O PROGRAMA DE FORMAÇÃO

Para a elaboração de um programa de formação docente para a utilização de tecnologias digitais, Demir (2011) orienta sobre a definição do público alvo como primeiro passo, possibilitando investigar suas necessidades e as características do contexto em que estão inseridos naquele momento. Uma vez identificado o público alvo, deve-se definir se o programa será destinado à formação inicial ou continuada de professores, pois a integração de tecnologias digitais nesses dois âmbitos é diferente. Como, por exemplo, na formação continuada tem-se como foco a atuação profissional do professor em formação, refletindo-se sobre a ação no contexto de sala de aula.

Considerando a atuação profissional do participante, o programa deve propiciar uma consonância entre as atividades desenvolvidas e a prática profissional do cursista. A formação pode abordar questões do contexto da prática do docente, possibilitando a ele refletir sobre sua própria prática. Por isso, devem ser traçados objetivos que expressem as competências almejadas para participantes ao final da formação, podendo-se redefinir esses objetivos ao longo do programa caso necessário (ALMEIDA, 2007).

Os objetivos traçados, além de estarem relacionados com as tecnologias, devem também se relacionar com as escolhas acerca dos tipos de tecnologia empregadas durante o programa de formação, pois todas as tecnologias apresentam limitações e potencialidades. Além disso, é importante atrelar o programa a um quadro teórico que possa orientar a interação dos cursistas com a tecnologia (SOARES, POMBO, LOUREIRO; 2014).

Acerca da escolha dos tópicos a serem abordados no programa, deve-se atrelá-los aos objetivos propostos, pois a seleção e organização destes impactará nos resultados pretendidos. Conforme Demir (2011), o conteúdo de um programa de formação está relacionado com a tecnologia em quatro dimensões: (1) as tecnologias escolhidas para o programa devem ser pertinentes aos objetivos, (2) as limitações das tecnologias elegidas devem ser consideradas durante a formação, (3) a proporcionalidade entre escassez e diversidade tecnológica e (4) as ponderações acerca da utilização correta ou não das tecnologias no ensino.

Sobre a escolha de um quadro teórico para orientar o programa de formação, este possibilita uma melhor escolha dos tópicos que podem ser incluídos. Como podese encontrar na literatura, há quadros teóricos que já apresentam modelos de formação de professores que podem ser empregados em programas de formação (JANG; CHEN, 2010; KAFYULILO, 2010). No âmbito da tecnologia educacional, os quadros teóricos para formações sobre a utilização de tecnologias digitais têm se direcionado para o conhecimento dos professores, mas não apenas para o conhecimento tecnológico, mas também para um conhecimento integrado e complexo (ALMENARA; DÍAZ; GARRIDO, 2015). Por isso, o desenvolvimento de um programa de formação docente deve oportunizar aos participantes o conhecimento integrado de pedagogia, conteúdo e tecnologia (MISHRA; KOEHLER, 2006; KOEHLER; MISHRA, 2008; FINGER et al., 2015; HAO, 2016).

Apesar da disponibilidade das tecnologias digitais no contexto escolar influenciar a adoção destas pelos professores, os conhecimentos inerentes a pedagogia e ao conteúdo são essenciais para uma inserção criativa e crítica das tecnologias digitais. Essa abordagem está presente no *framework Technological Pedagogical Content Knowledge* (TPACK) proposto por Mishra e Koehler (2006), que objetiva articular os conhecimentos pedagógicos, curriculares e tecnológicos na prática dos professores.

Considerando-se o *framework* TPACK como um referencial que possibilita pensar sobre os conhecimentos que estão presentes na integração das tecnologias digitais em sala de aula, com a finalidade de identificar quais são esses conhecimentos e como eles se relacionam, essa pesquisa implementou um Programa de Formação intitulado *Integração de Tecnologias Digitais no Ensino de Química para Professores em Formação Inicial* a fim de se constituir um ambiente de investigação acerca do TPACK de licenciandos em Química. O Programa foi elaborado objetivando-se produzir conhecimentos no que se refere aos aspectos químicos, metodológicos e tecnológicos, restritos a um determinado número de recursos, ferramentas e metodologias de ensino, dado o tempo disponível.

# **4.2.1 Estruturação do Programa** *Integração de Tecnologias Digitais no Ensino de Química para Professores em Formação Inicial*

Para o delineamento do Programa de Formação, baseou-se no trabalho de Chai, Koh e Tsai (2010), que propuseram um programa de formação em Singapura para 889 professores em formação inicial das áreas de Física, Química, Matemática, Literatura, Língua Inglesa, Língua Chinesa e Informática. Assim como esses autores, planejou-se módulos que abordassem os domínios do TPACK de forma separada (PK, CK, TK e suas interseções), integrando-os ao longo do Programa.

O Programa foi ofertado para os licenciandos em Química que estavam cursando as disciplinas de Estágio em Química III e IV da Universidade Luterana do Brasil (Canoas/RS) no semestre 2019/1, obtendo-se um grupo de 10 participantes.

Por se tratar de um programa presencial, definiu-se que os encontros seriam semanais e na própria Universidade, sempre das 19h às 22h, correspondendo à duração de uma aula noturna da instituição. Como as ementas das disciplinas de Estágio em Química III e IV preveem aulas facultativas para o planejamento didático dos estudantes, ocupou-se tais aulas para implementação do Programa. Desse modo, os módulos planejados totalizaram 45 horas de atividades na Universidade, não sendo somadas as horas atribuídas às aplicações dos Projetos nas escolas, à aplicação do questionário QTPACK pós-estudo e às entrevistas individuais.

A composição dos módulos se deu a partir de itens que a pesquisadora possuísse domínio e que pudesse conduzir ao longo do Programa. No Quadro 2 apresenta-se a estrutura elaborada para a implementação do Programa de Formação:

| <b>Módulo</b>  | Carga<br>Horária | <b>Atividade</b>                                                                                                    | <b>Domínio</b><br>do TPACK |
|----------------|------------------|----------------------------------------------------------------------------------------------------|----------------------------|
| 1              | 3 horas          | Introdução ao Programa:                                                                                                    |                            |
|                |                  | · Apresentação da pesquisadora e dos participantes;<br>• Panorama geral do Programa;                                                                                                 |                            |
|                |                  | · Sondagem acerca do conhecimento prévio do uso de<br>tecnologias no ensino de Química;                                                                                              |                            |
|                |                  | · Discussão sobre o que orientam as Diretrizes Curriculares<br>Nacionais do Ensino Médio e a Base Nacional Comum Curricular<br>do Ensino Médio sobre o uso de tecnologias no ensino. |                            |
|                |                  | Aplicação do questionário QTPACK (pré-estudo) por meio<br>de formulário on-line.                                                                                                    | <b>TPACK</b>               |
| $\overline{2}$ | 3 horas          | Repositório Khan Academy para busca de vídeos<br>educativos/materiais de Química.                                                                                                    | <b>TCK</b>                 |
|                |                  | YouTube EDU para busca de vídeos educativos de<br>Química.                                                                                                    | <b>TCK</b>                 |
| 3              | 3 horas          | PhET Simulações Interativas para utilizar simulações<br>computacionais para Química.                                                                                                 | <b>TCK</b>                 |
| 4              | 3 horas          | Construção de Mapas Conceituais com o software<br>CmapTools.                                                                                                    | <b>TPK</b>                 |
| 5              | 3 horas          | Aplicativo para dispositivos móveis Plickers para aplicação<br>de testes em sala de aula.                                                                                            | <b>TPK</b>                 |
| 6              | 3 horas          | Google Drive (Docs, Sheets, Slides e Forms) para<br>elaboração de atividades on-line.                                                                                                | ТK                         |
|                |                  | Google Classroom para construção de ambientes virtuais<br>de aprendizagem colaborativa.                                                                                              | <b>TK</b>                  |
| $\overline{7}$ | 3 horas          | Metodologias de Ensino: Just-in-Time Teaching e Peer<br>Instruction.                                                                                                    | <b>PK</b>                  |
|                |                  | Orientação e discussão sobre a integração das<br>metodologias Just-in-Time Teaching e Peer Instruction.                                                                              | <b>PK</b>                  |

Quadro 2 - Estrutura do Programa de Formação

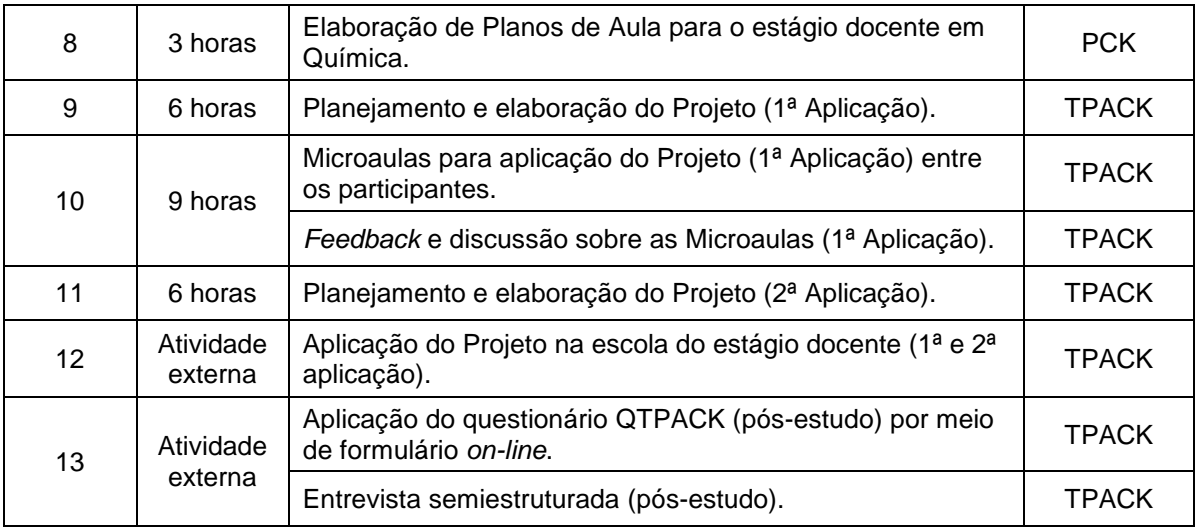

Fonte: a pesquisa

Como pode-se observar na estrutura do Programa, o domínio do CK (Conhecimento do Conteúdo) não foi abordado em específico. Pois como argumentam Chai, Koh e Tsai (2010), por se tratar de um primeiro contato dos licenciandos com esse tipo de formação, pode-se dar maior ênfase aos demais domínios do TPACK e considerar que eles são especialistas em CK, ainda mais por se caracterizarem como licenciandos de final de curso.

No Módulo 1 objetivou-se realizar as apresentações dos participantes e da pesquisadora, mostrar um panorama geral do Programa e aplicar o questionário QTPACK (pré-estudo). Também, pretendeu-se discutir de forma inicial sobre uso de tecnologias no ensino de Química e quais as experiências prévias dos licenciandos acerca do tema.

Nos Módulos 2 e 3 planejou-se abordar atividades acerca do domínio TCK (Conhecimento Tecnológico do Conteúdo). Para propiciar conhecimento sobre como representar os conteúdos de Química com o uso de tecnologias digitais, os participantes deveriam efetuar buscas de conteúdos de Química nos repositórios da *Khan Academy*, *YouTube* EDU e PhET Simulações Interativas.

A *Khan Academy* (Figura 15) é uma organização sem fins lucrativos, porém patrocinada, fundada em 2008 nos Estados Unidos por Salman Khan. O repositório conta com diversos materiais, em sua maioria vídeos, para as áreas de Matemática, Física, Química, Biologia, Computação, entre outras. No Brasil, os materiais são traduzidos para a língua portuguesa pela Fundação Lemann.

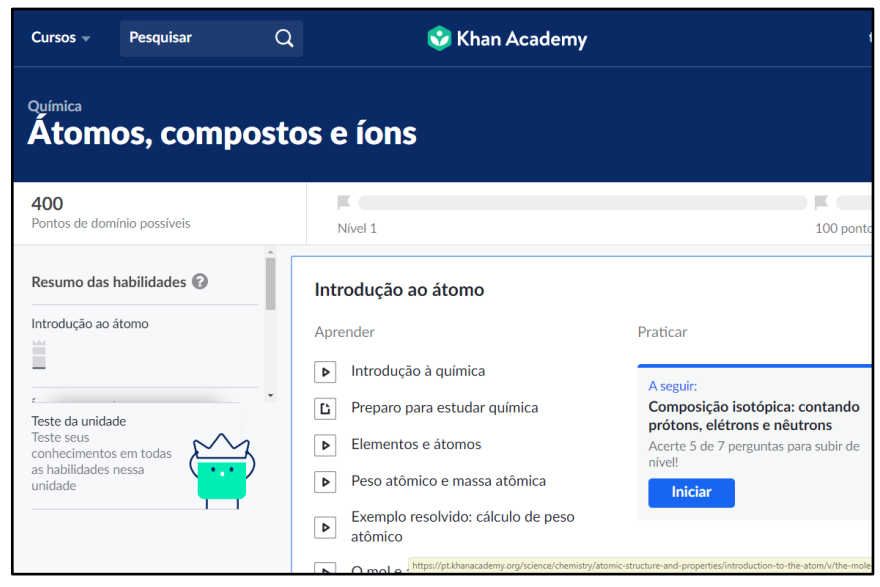

Figura 15 - Interface do repositório *Khan Academy*

Fonte: https://pt.khanacademy.org

O *YouTube* EDU (Figura 16) é um projeto lançado em 2013 de uma parceria entre o *Google* (Estados Unidos) e a Fundação Lemann (Brasil) para a criação de uma página exclusiva no *YouTube*, onde estão disponíveis vídeos educativos na língua portuguesa de todas as áreas do conhecimento, voltados para o Ensino Fundamental e Médio. O diferencial dessa página é que todos os vídeos disponibilizados são previamente analisados por um grupo de especialistas, que verificam a veracidade das informações e a qualidade das aulas.

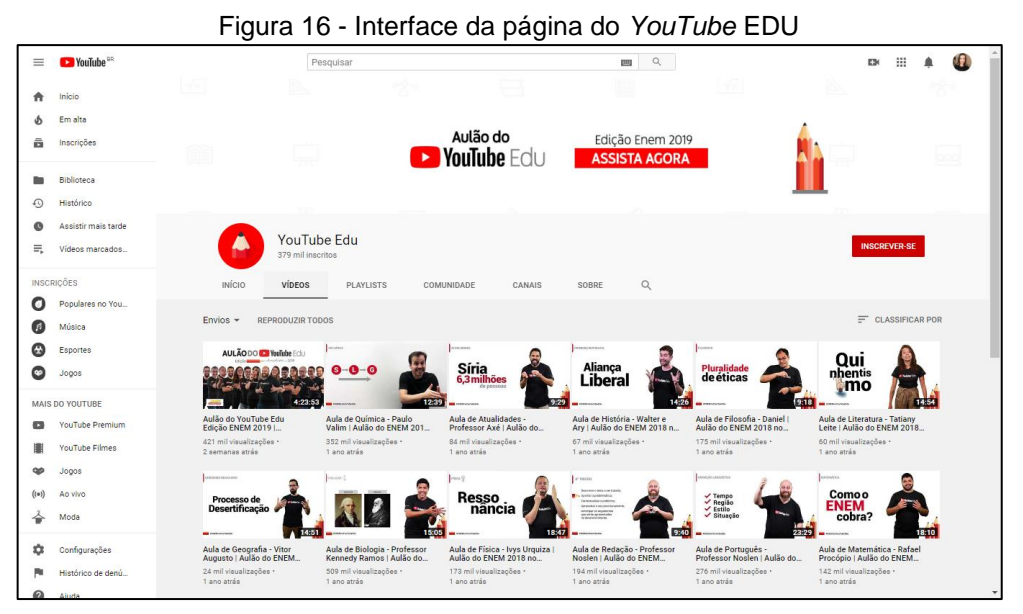

Fonte: https://www.youtube.com/channel/UCs\_n045yHUiC-CR2s8AjIwg

Já o PhET Simulações Interativas (Figura 17), fundado em 2002 por Carl Wieman (prêmio Nobel em 2001), é um projeto da Universidade de Colorado Boulder (Estados Unidos) que contém diversas simulações interativas para o ensino de Matemática, Física, Química e Biologia. Os simuladores podem ser acessados *on-line* (e alguns *off-line*) por meio de computadores, *tablets* ou *smartphones*, muitos deles já traduzidos para a língua portuguesa.

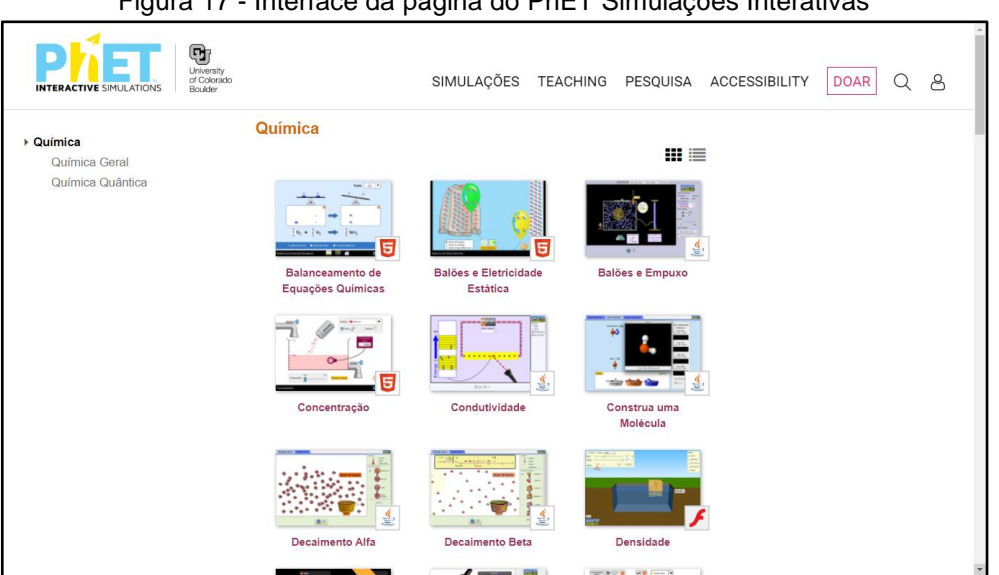

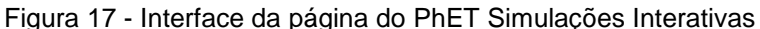

Fonte: https://phet.colorado.edu/pt\_BR

Para o domínio do TPK (Conhecimento Tecnológico Pedagógico), delineou-se os Módulos 4 e 5, onde os participantes manuseariam o *software CmapTools* e o aplicativo para dispositivos móveis *Plickers* para obter conhecimento do uso de tecnologias para praticar diferentes metodologias de ensino.

O *software CmapTools* (Figura 18) é uma ferramenta para elaborar esquemas conceituais e representá-los graficamente. Resultado de uma pesquisa realizada no Instituto para Cognição Humana e de Máquinas (IHMC) da Universidade do Oeste da Flórida (Estados Unidos), ele habilita os usuários a construir e compartilhar modelos de conhecimento representados como esquemas conceituais.

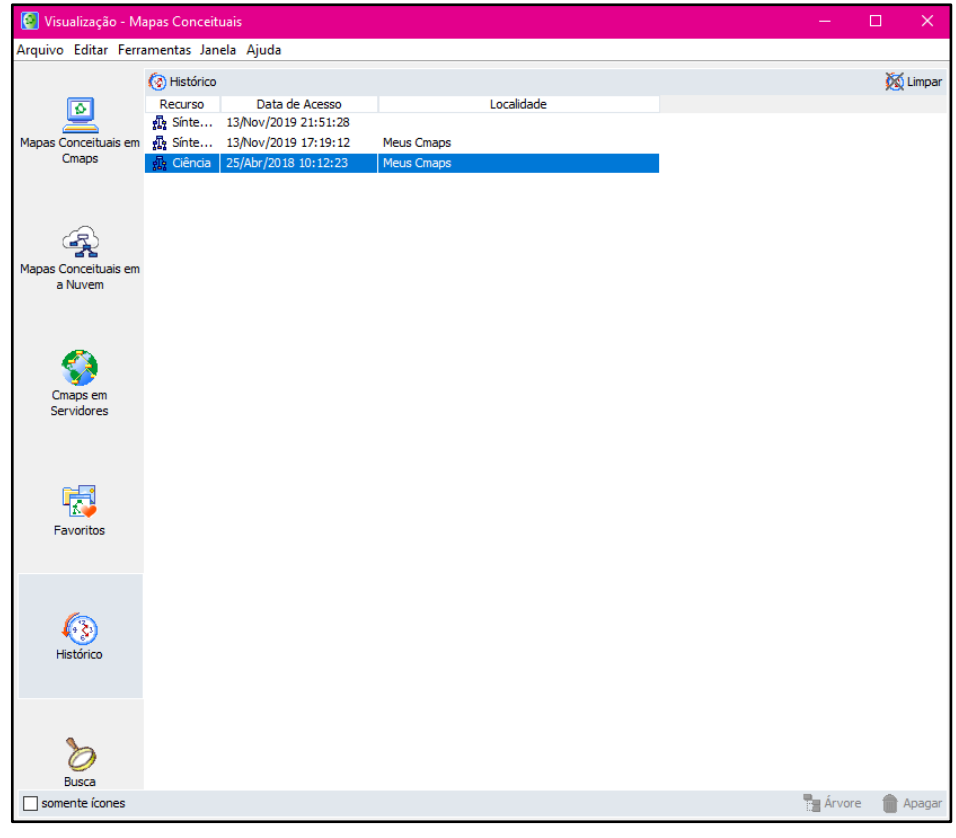

Figura 18 - Interface do *software CmapTools*

Fonte: a pesquisa

O *Plickers* (Figura 19) é uma ferramenta disponível na versão *web* e aplicativo para dispositivos móveis, que possibilita a aplicação de testes objetivos. Em sala de aula, basta ter o aplicativo instalado no dispositivo móvel do professor, que este pode capturar as respostas dos alunos, mesmo de forma *off-line*. Essa leitura das respostas é possível pelos cartões que a plataforma disponibiliza para impressão. Os alunos ao escolherem uma alternativa como resposta, levantam o cartão para ser capturado pelo dispositivo do professor, que em tempo real mostra o nível de entendimento da turma quanto aos conceitos da aula. Na versão *web*, o professor pode acompanhar o desempenho individual dos alunos, já que a plataforma salva os dados e cria gráficos.

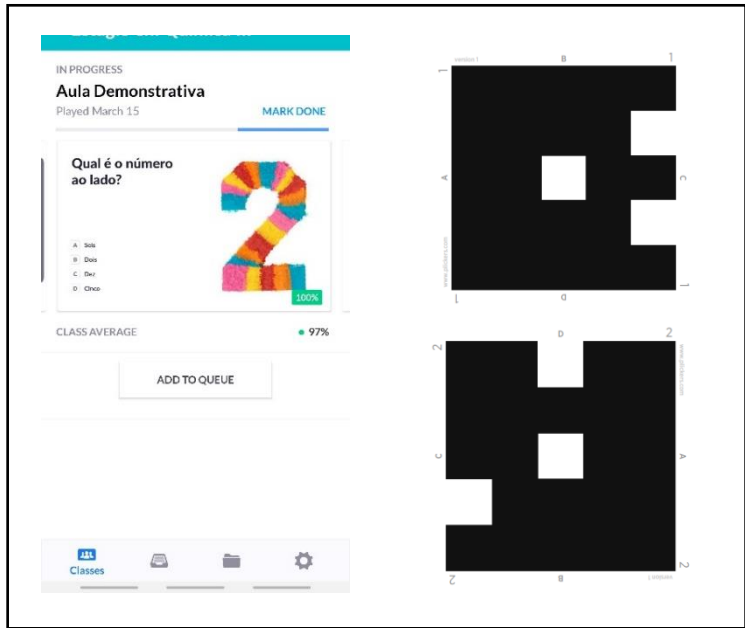

Figura 19 - Interface do aplicativo *Plickers* e o cartão resposta disponibilizado

Fonte: a pesquisa

Para abordar o conhecimento acerca das ferramentas tecnológicas (TK - Conhecimento Tecnológico), no Módulo 6 visou-se apresentar algumas das ferramentas disponibilizadas pela plataforma *Google* para elaboração de atividades *on-line*. Objetivando a construção de ambientes virtuais de aprendizagem colaborativa, escolheu-se o *Google Classroom* e o seu serviço de armazenamento em nuvem *Google Drive* (*Docs*, *Sheets*, *Slides* e *Forms*) (Figura 20).

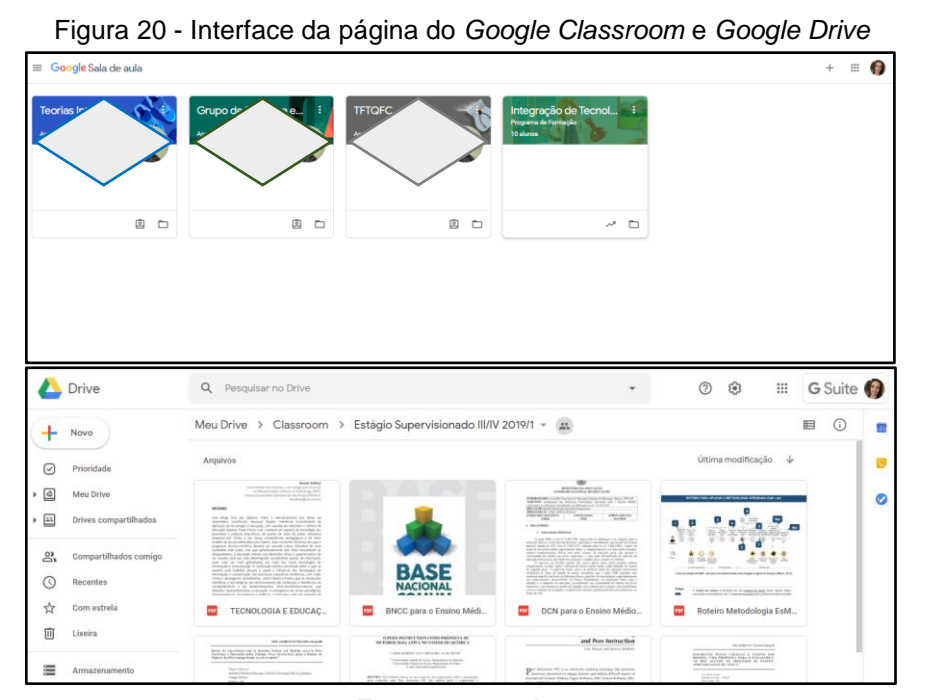

Fonte: a pesquisa

No Módulo 7, a ideia foi delimitar o PK (Conhecimento Pedagógico) para o uso das metodologias de ensino *Just-in-Time Teaching* (JiTT) e *Peer Instruction* (PI), que como já apresentadas e detalhadas no Capítulo 3, possibilitam o estudo prévio às aulas de forma *on-line* (JiTT) e oportunizam a interação entre os alunos e o entendimento sobre os principais conceitos pela aplicação de testes conceituais (PI). Nesse Módulo, pretendeu-se apresentar as metodologias e suas possibilidades, mas principalmente acerca do uso integrado destas, disponibilizando aos participantes um Roteiro (Apêndice A) para uma melhor compreensão.

Para o Módulo 8, planejou-se que os participantes pudessem elaborar Planos de Aula para o Estágio em Química, verificando-se as principais dúvidas quanto ao planejamento e execução deste documento. Essa atividade, ao exigir o conhecimento de metodologias de ensino relacionadas ao conteúdo a ser ensinado, acaba por referir-se ao domínio PCK (Conhecimento Pedagógico do Conteúdo).

Presumindo-se que até o Módulo 8 os participantes já possuíssem subsídios suficientes para alcançar o conhecimento do uso de tecnologias para aplicar metodologias de ensino para diferentes conteúdos de Química (TPACK - Conhecimento Tecnológico Pedagógico do Conteúdo), do Módulo 9 ao Módulo 11 as atividades seriam o planejamento, desenvolvimento e execução do denominado *Projeto do Programa de Formação*. Este consistiria na elaboração de duas aulas (1ª e 2ª Aplicação) a serem aplicadas durante o estágio docente dos participantes. A fim de prepará-los para essas aplicações na escola onde realizariam o Estágio, dentro do Programa contemplou-se momentos para os participantes apresentarem suas aplicações para o grupo, propiciando ocasiões de *feedback*.

Por fim, o Módulo 12 objetivou a aplicação do Projeto na escola (atividade externa) e o Módulo 13 reservou-se para a pesquisadora aplicar o questionário QTPACK (pós-estudo) e executar as entrevistas individuais com os participantes. No geral, buscou-se com essa estrutura de Programa desenvolver um conjunto de atividades que possibilitasse a obtenção de dados que colaborassem com os objetivos da pesquisa. A pesquisadora, além da implementação do Programa, mediou o processo formativo dos licenciandos também em momentos externos quando solicitado por estes.

#### 4.3 LOCAL DE COLETA DE DADOS

A coleta de dados do estudo ocorreu ao longo do semestre 2019/1 no curso de Química Licenciatura da Universidade Luterana do Brasil, situada no município de Canoas, região metropolitana de Porto Alegre/RS. O curso faz parte da instituição há 31 anos, obtendo na última avaliação do Exame Nacional de Desempenho dos Estudantes (ENADE) o conceito 4 (2018). A escolha pelo local de pesquisa se deu pela proximidade e afinidade da pesquisadora com o curso, uma vez que é egressa deste. O consentimento do Curso para a coleta de dados se deu pela assinatura da Carta de Anuência do Local da Coleta de Dados (Anexo A).

### 4.4 SUJEITOS DA PESQUISA

A pesquisa contou com uma amostra de dez professores em formação inicial do curso de Química Licenciatura da Universidade Luterana do Brasil (Campus Canoas/RS). Essa amostra se caracteriza como amostragem por acessibilidade, quando o pesquisador seleciona os elementos a que tem acesso, considerando que esses possam representar o universo (GIL, 2018).

Os participantes da pesquisa (Quadro 3) estavam todos regularmente matriculados nas disciplinas de Estágio em Química III ou IV no semestre 2019/1 da instituição. Nesta, a matriz curricular do curso de Química Licenciatura conta com quatro disciplinas destinadas ao estágio docente.

Nas disciplinas de Estágio em Química I e II, os licenciandos têm o primeiro contato com ambiente escolar, sendo realizada apenas a observação de turmas de Ensino Médio. Já nas disciplinas de Estágio em Química III e IV, além da observação, os licenciandos efetuam a prática docente. Estas duas últimas disciplinas foram escolhidas para a pesquisa por compor o último ano da matriz curricular do curso e pelo estágio ser o momento da prática docente dos futuros professores de Química.

| <b>Participante</b> | Gênero   | Município de<br><b>Residência</b> | Período<br><b>Cursado</b> | Disciplina de Estágio<br>em Química |
|---------------------|----------|-----------------------------------|---------------------------|-------------------------------------|
| l 1                 | Feminino | Taquari/RS                        | 70                        |                                     |
| L2                  | Feminino | Triunfo/RS                        | $5^{\circ}$               |                                     |

Quadro 3 - Descrição dos participantes do Programa de Formação

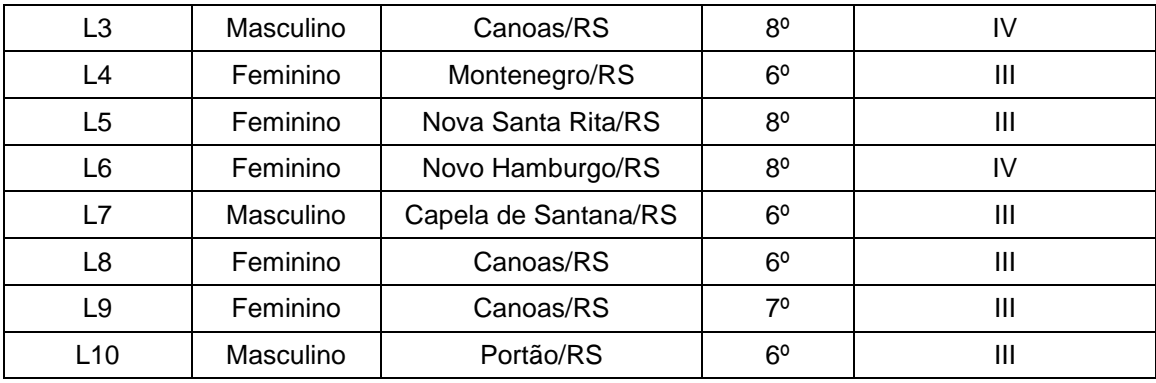

Fonte: a pesquisa

Quanto aos aspectos éticos da pesquisa, os participantes foram previamente comunicados sobre a investigação e, após aceitarem participar da mesma, assinaram o Termo de Consentimento Livre e Esclarecido (Anexo B) e o Termo de Autorização de Uso de Imagem, Nome e Voz (Anexo C). O sigilo quanto à identidade dos participantes foi mantido por meio de codificação, adotando as identificações de L1 a L10. Também, a pesquisa foi aprovada pelo Comitê de Ética em Pesquisas em Seres Humanos da Universidade Luterana do Brasil, via Plataforma Brasil, sob o número CAAE 01212818.8.0000.5349.

# 4.5 INSTRUMENTOS PARA A COLETA DE DADOS

Com o intuito de coletar dados que viessem a responder à questão diretriz dessa investigação, utilizou-se instrumentos de acordo com as características de uma pesquisa quali-quantitativa. A obtenção dos dados quantitativos se deu pela aplicação de um questionário de autorrelato em formato de escala de *Likert* (sete pontos) prévio e ao término do estudo e os dados qualitativos foram obtidos pela aplicação de entrevista semiestruturada após o estudo.

## **4.5.1 Questionário QTPACK (Pré e Pós-Estudo)**

Como apresentado no Capítulo 3, dentre os diversos estudos que propuseram instrumentos de avaliação do TPACK de professores, o que mais apresenta variações é o questionário de autorrelato (*self report*) formulado por Schmidt e colaboradores (2009). Nos trabalhos de Chai (2010) e Koh (2010), foram alcançadas evidências de validade, respectivamente, para quatro e cinco bases de conhecimento do *framework* TPACK. Até aquele momento, tais resultados foram considerados um progresso comparados com os conseguidos por Schmidt e colaboradores, já que foram empregadas técnicas de análise fatorial exploratória para todas as assertivas referentes as sete bases de conhecimento.

Em 2011, o estudo realizado por Chai e colaboradores apresentou pela primeira vez na literatura evidências de validade para as sete bases de conhecimento. Para confirmar tal validação, Koh e colaboradores (2012) aplicaram o instrumento validado por Chai e colaboradores, porém com um diferencial: inseriram mais assertivas relacionadas especificamente sobre a disciplina dos professores investigados. E novamente o instrumento apresentou evidências de validade para as sete bases de conhecimento, demonstrando ter validade e confiabilidade.

No âmbito nacional, a revisão sistemática de literatura conduzida por Rolando, Luz e Salvador (2015) indicou uma escassez de pesquisas que tratam da aplicação do TPACK para examinar as percepções dos professores sobre a integração da tecnologia no ensino, pois os autores encontraram apenas quatro trabalhos. Ainda, foi verificado que tais trabalhos utilizaram instrumentos de avaliação em língua inglesa, constatando-se a necessidade de um instrumento submetido à verificação de validade e confiabilidade em língua portuguesa e que seja alinhado ao contexto brasileiro.

Por isso, um dos próprios autores dessa revisão de literatura desenvolveu em sua pesquisa de doutorado (ROLANDO, 2017) um instrumento em língua portuguesa para aferir as sete bases de conhecimento que compõem o *framework* TPACK. Em seu estudo, Rolando buscou na literatura internacional um questionário que apresentasse os atributos necessários para percorrer um processo de adaptação transcultural. E o instrumento escolhido foi o desenvolvido e validado por Chai (2011) e Koh (2012), mais especificamente a versão apresentada por este último, intitulada TPACK *Survey for Meaningful Learning*. Essa escolha se deu pelo lastro de testagem de suas propriedades, apresentando evidências de validade e confiabilidade, por meio de técnicas de análise fatorial e consistência interna para as sete bases de conhecimento previstas no modelo teórico.

Após passar pelo processo de adaptação transcultural, a versão do questionário proposta por Rolando (2017), denominada QTPACK, também foi testada e apresentou evidências de validade e confiabilidade para medir a percepção dos professores. O QTPACK (Quadro 4) contém 29 assertivas em formato de escala de *Likert* de sete pontos (discordo fortemente a concordo fortemente) e como o estudo foi realizado com professores de Biologia, para a presente pesquisa apenas alterouse os termos alusivos à essa disciplina para termos relacionados à disciplina de Química. Essa alteração é uma sugestão do próprio autor para possibilitar a aplicação do QTPACK a diferentes professores.

Quadro 4 - Versão adaptada para a língua portuguesa do questionário TPACK *Survey for Meaningful Learning* (QTPACK)

CK1 - Eu possuo conhecimento suficiente sobre Química.

CK2 - Eu consigo pensar sobre os conteúdos de Química como um *expert* no assunto.

CK3 - Eu sou capaz de compreender profundamente os conteúdos de Química.

**PK -** *Pedagogical Knowledge* **(Conhecimento Pedagógico)**

PK1 - Eu sou capaz de expandir a capacidade de pensar dos meus alunos criando tarefas desafiadoras para eles.

PK2 - Eu sou capaz de orientar meus alunos a adotar estratégias de aprendizagem apropriadas.

PK3 - Eu sou capaz de ajudar meus alunos a monitorar sua própria aprendizagem.

PK4 - Eu sou capaz de ajudar meus alunos a refletir sobre suas estratégias de aprendizagem.

PK5 - Eu sou capaz de orientar meus alunos a discutir efetivamente durante trabalhos em grupo.

#### **PCK -** *Pedagogical Content Knowledge* **(Conhecimento Pedagógico do Conteúdo)**

PCK1 - Sem utilizar tecnologia, eu consigo lidar com os erros conceituais mais comuns que meus alunos possuem em Química.

PCK2 - Sem utilizar tecnologia, eu sei como selecionar abordagens de ensino efetivas para orientar o pensamento e a aprendizagem dos alunos em Química.

PCK3 - Sem utilizar tecnologia, eu consigo, de formas variadas, ajudar meus alunos a compreender o conhecimento químico.

**TK -** *Technological Knowledge* **(Conhecimento Tecnológico)**

TK1 - Eu possuo habilidades técnicas para utilizar computadores efetivamente.

TK2 - Eu consigo aprender tecnologia facilmente.

TK3 - Eu sei resolver meus próprios problemas técnicos quando lido com tecnologia.

TK4 - Eu me mantenho atualizado sobre tecnologias novas e importantes.

TK5 - Eu sou capaz de criar páginas *web* (sites) na *Internet*.

TK6 - Eu sou capaz de utilizar mídias sociais (por exemplo, *Blog, Wiki, Facebook*).

**TPK -** *Technological Pedagogical Knowledge* **(Conhecimento Tecnológico Pedagógico)**

TPK1 - Eu sou capaz de usar a tecnologia para introduzir meus alunos em situações do mundo real.

TPK2 - Eu sou capaz de ajudar meus alunos a utilizar tecnologia para encontrar mais informações por conta própria.

TPK3 - Eu sou capaz de ajudar meus alunos a utilizar tecnologia para planejar e monitorar sua própria aprendizagem.

TPK4 - Eu sou capaz de ajudar meus alunos a utilizar tecnologia para construir diferentes formas de representação do conhecimento (texto, gráfico, tabela, imagem, vídeo, história em quadrinhos, etc.).

TPK5 - Eu sou capaz de ajudar meus alunos a colaborar entre si utilizando tecnologia.

**TCK -** *Technological Content Knowledge* **(Conhecimento Tecnológico do Conteúdo)**

TCK1 - Eu consigo usar programas de computador especificamente criados para Química (PhET*, ChemSketch, Chemistry LabEscape*, etc.).

TCK2 - Eu sou capaz de usar tecnologias para pesquisar sobre Química.

TCK3 - Eu consigo utilizar tecnologias apropriadas (por exemplo, recursos multimídia, simuladores, etc.) para representar o conteúdo de Química.

**TPACK -** *Technological Pedagogical Content Knowledge* **(Conhecimento Tecnológico Pedagógico do Conteúdo)**

TPACK1 - Eu sei como dar aulas que combinem de forma efetiva o conteúdo de Química, tecnologias e abordagens de ensino.

TPACK2 - Eu consigo selecionar tecnologias para usar em minha sala de aula a fim de enriquecer o que eu ensino, como eu ensino e o que os alunos aprendem.

TPACK3 - Eu consigo usar na minha sala de aula estratégias que combinem conteúdo de Química, tecnologias e abordagens de ensino, como aprendi durante a graduação.

TPACK4 - Eu sei atuar como líder ajudando pessoas das escolas em que trabalho a coordenar o uso de conteúdo de Química, tecnologias e abordagens de ensino.

Fonte: Rolando (2017)

Na escala *Likert* utilizada no questionário, composta por sete pontos, os escores com valor abaixo de 4,00 sugerem a falta de confiança do pesquisado em relação à assertiva, valores entre 4,00 e 5,00 indicam incerteza, escores entre 5,00 e 6,00 apontam concordância e escores acima de 6,00 representam uma forte concordância e confiança da parte do pesquisado em relação à assertiva (ROLANDO, 2017).

Assim, adotando-se o questionário de autorrelato QTPACK para investigar as percepções de professores de Química em formação inicial prévias e ao término de um programa de formação, o instrumento foi inserido na plataforma *Google Forms* para facilitar o envio e acesso aos participantes da pesquisa.

#### **4.5.2 Entrevista Semiestruturada (Pós-Estudo)**

Para aprofundar a compreensão dos dados quantitativos obtidos no questionário de autorrelato, ao término do estudo realizou-se uma entrevista semiestruturada com cada participante. Esta forneceu informações acerca da aplicação do Projeto no estágio docente, podendo-se discutir e refletir sobre como a participação no Programa modificou suas bases de conhecimento do domínio do TPACK.

Segundo Gil (2018), a entrevista é uma das estratégias mais empregadas para coletar dados em pesquisas sociais, sendo uma forma de interagir com o contexto investigado. Pode-se considerá-la uma técnica flexível, que aos longos dos anos vem contribuindo para o desenvolvimento de pesquisas no âmbito das ciências sociais.

Para aplicá-la nessa pesquisa, foram elaboradas as seguintes questões norteadoras:

1) Quais elementos específicos desse Projeto foram importantes para você conhecer e integrar o conhecimento tecnológico, o conhecimento pedagógico e o conhecimento do conteúdo de maneira efetiva em sua prática (JiTT, PI, livros, simulações computacionais, vídeos, *Google Classroom*)?

2) Comente as potencialidades e as limitações de aplicar o Projeto (conteúdos da disciplina de Química, tecnologias digitais, metodologias JiTT e PI).

3) Como a aplicação do Projeto contribuiu (ou não) para a sua formação como futuro professor de Química?

Para registro e posterior análise das respostas, efetuou-se a gravação destas em áudio e procedeu-se a transcrição das falas.

## 4.6 ANÁLISE DE DADOS

Após a aplicação do questionário QTPACK (pré e pós-estudo) e da entrevista semiestruturada (pós-estudo), os dados obtidos foram tratados conforme sua natureza. Os dados estatísticos provenientes do QTPACK foram submetidos ao Teste de Wilcoxon Pareado (dados não-paramétricos) por meio do *software* IBM SPSS *Statistics*. Já as gravações de áudio obtidas nas entrevistas individuais foram transcritas e analisadas com base na Análise Textual Discursiva de Moraes e Galiazzi (2016).

#### **4.6.1 Aspectos Quantitativos**

O questionário de autorrelato utilizado na pesquisa permitiu obter as percepções dos participantes antes e após passarem pelo Programa de Formação, logo, obtiveram-se valores médios para cada uma das assertivas em dois momentos.
A fim de verificar se houve diferença significativa entre os resultados pré e pós-estudo, executou-se o teste não-paramétrico Wilcoxon Pareado, que corresponde ao Teste t Pareado usado para comparar médias de dois grupos pareados. Contudo, como os valores obtidos no questionário são provenientes de uma escala do tipo *Likert*, devese optar por testes não-paramétricos (BISQUERRA; SARRIERA; MARTINEZ, 2004).

Os testes não-paramétricos são aplicados quando se trabalha com amostras caracterizadas pelos seguintes pressupostos paramétricos:

• A amostra atende ao pressuposto da variável dependente contínua, medida em escala de intervalo;

• A amostra não atende ao pressuposto de que a população é distribuída segunda a lei normal, não sendo possível gerar uma curva normal de Gauss;

• A amostra não apresenta homocedasticidade, pois suas dispersões não se equivalem;

• A amostra apresenta-se menor do que 30.

A comparação entre os valores médio obtidos para cada base de conhecimento antes e depois da intervenção foi executada pelo *software* IBM SPSS *Statistics* (versão 26, IBM SPSS, Chicago, IL, EUA).

Além dos gráficos gerados para visualização dos valores médios pré e pósestudo do grupo como um todo, gerou-se gráficos do tipo radar para cada um dos participantes. O uso desse tipo de gráfico para propor um perfil do professor investigado é apresentado por Colvin e Tomayko (2015), que apontam essa forma de visualizar os domínios do TPACK como mais eficiente e de fácil visualização.

## **4.6.2 Aspectos Qualitativos**

Após a transcrição dos áudios com as falas obtidos nas entrevistas, a análise dos dados qualitativos ocorreu pela aplicação da Análise Textual Discursiva (ATD) apresentada por Moraes e Galiazzi (2016). Como orientam os autores, as transcrições obtidas na coleta de dados da pesquisa são o denominado *corpus* de análise.

A ATD se caracteriza como a análise e interpretação dos diferentes objetos de estudo adquiridos durante a pesquisa, buscando entender melhor as informações contidas neles. A análise percorre três momentos, intitulados unitarização, categorização e inferência emergente.

Na etapa de unitarização, realiza-se o recorte e a fragmentação dos textos obtidos na coleta de dados, obtendo-se unidades múltiplas menores. Esse momento propicia condições para uma reconstrução criativa da compreensão dos fenômenos focalizados. A categorização, por sua vez, cria relações entre os fragmentos obtidos anteriormente, organizando as unidades e oportunizando novas compreensões aceca dos dados. O surgimento dessas categorias pode ocorrer a *priori* ou emergir a *posteriori*. Quando ocorre a *priori*, significa que a construção de categorias já havia sido pré-definida pelo pesquisador, antes do processo de análise. E no caso de ser a *posteriori*, significa que a construção de categorias foi baseada nas informações contidas no material a ser analisado. Já as inferências emergentes, terceiro e último momento, ocorre pelas análises e interpretações do investigador, sendo confeccionado o metatexto, caracterizado como o produto final de uma ATD. Como descrevem os autores (MORAES; GALIAZZI, 2016), o metatexto expressa as principais ideias emergentes das análises e apresenta os argumentos elaborados pelo pesquisador, que expressa as novas compreensões alcançadas.

A ATD discorre sobre as incertas e instabilidade da realidade, permitindo o pesquisador percorrer um processo embasado na liberdade e na criatividade, não permitindo considerar algo fixo e previamente definido (MORAES; GALIAZZI, 2016).

# 4.7 SÍNTESE DA METODOLOGIA DE PESQUISA EM FORMATO DE DIAGRAMA

A fim de amparar a metodologia delineada para a pesquisa, confeccionou-se o Diagrama 1 para facilitar a compreensão dos procedimentos aplicados à investigação.

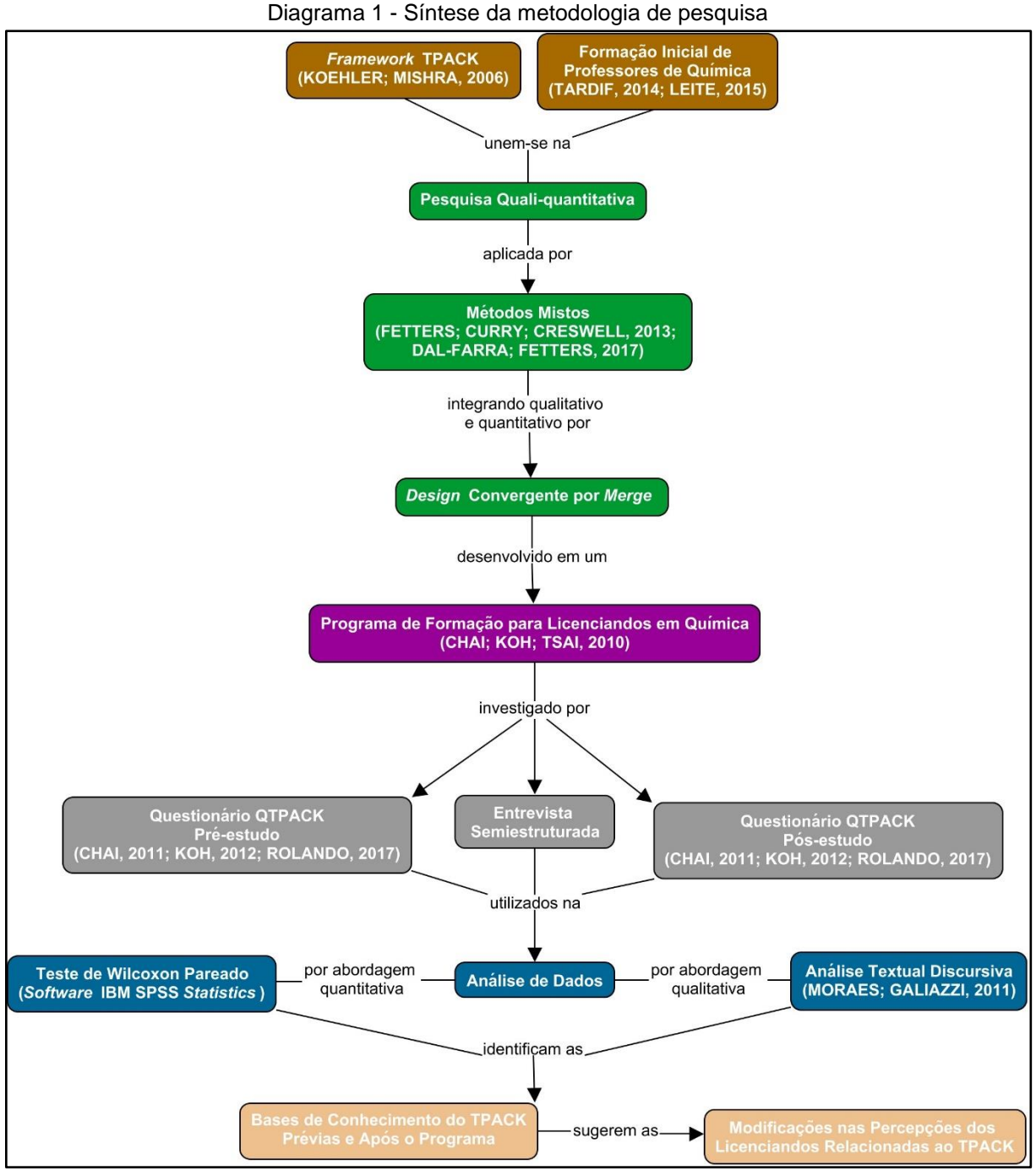

Fonte: a pesquisa

Assim, esquematizada a metodologia adotada na pesquisa, o capítulo a seguir apresenta os resultados obtidos e discute a análise realizada.

## **5 RESULTADOS E DISCUSSÃO**

Para responder à pergunta de pesquisa "*como as percepções de professores de Química em formação inicial relacionadas às suas bases de Conhecimento Tecnológico Pedagógico do Conteúdo (TPACK) são modificadas ao desenvolverem de forma integrada as metodologias Just-in-Time Teaching e Peer Instruction?*", desenvolveu-se um Programa de Formação, baseado no estudo de Chai, Koh e Tsai (2010), voltado a licenciandos em Química intitulado *Integração de Tecnologias Digitais no Ensino de Química para Professores em Formação Inicial*.

Participaram desse estudo dez licenciandos em Química que estavam cursando as disciplinas de Estágio em Química III e IV, disciplinas estas que constituem o último ano da matriz curricular do curso. Durante o Programa de Formação, procedeu-se a coleta de dados pertinentes à pesquisa por meio do questionário TPACK *Survey for Meaningful Learning* (QTPACK), traduzido e adaptado para a língua portuguesa (CHAI, 2011; KOH, 2012; ROLANDO, 2017), e de entrevista semiestruturada.

Delimitando-se o domínio do PK (Conhecimento Pedagógico) ao uso integrado das metodologias *Just-in-Time Teaching* (JiTT) e *Peer Instruction* (PI), os participantes foram instigados a elaborar o *Projeto do Programa de Formação*, que contemplou todos os domínios do *framework* TPACK.

### 5.1 DESENVOLVIMENTO DO PROGRAMA DE FORMAÇÃO

O Programa de Formação proposto foi desenvolvido ao longo de 13 Módulos em encontros presenciais, totalizando 45 horas de atividades. Os encontros foram realizados semanalmente na própria Universidade dos participantes (Figura 21) de março a junho de 2019.

Ao iniciar-se as atividades, de forma unânime, os participantes do Programa afirmaram não terem pensado em inserir tecnologias digitais aos seus planejamentos para o Estágio que se iniciava. Dentre as alegações, destacam-se a falta de conhecimento sobre os recursos disponíveis e o receio de não atingir os objetivos quanto aos conteúdos químicos. Antes de se iniciar as discussões acerca da integração de tecnologias no ensino de Química, aplicou-se o questionário QTPACK, afim de avaliar as percepções prévias ao Programa.

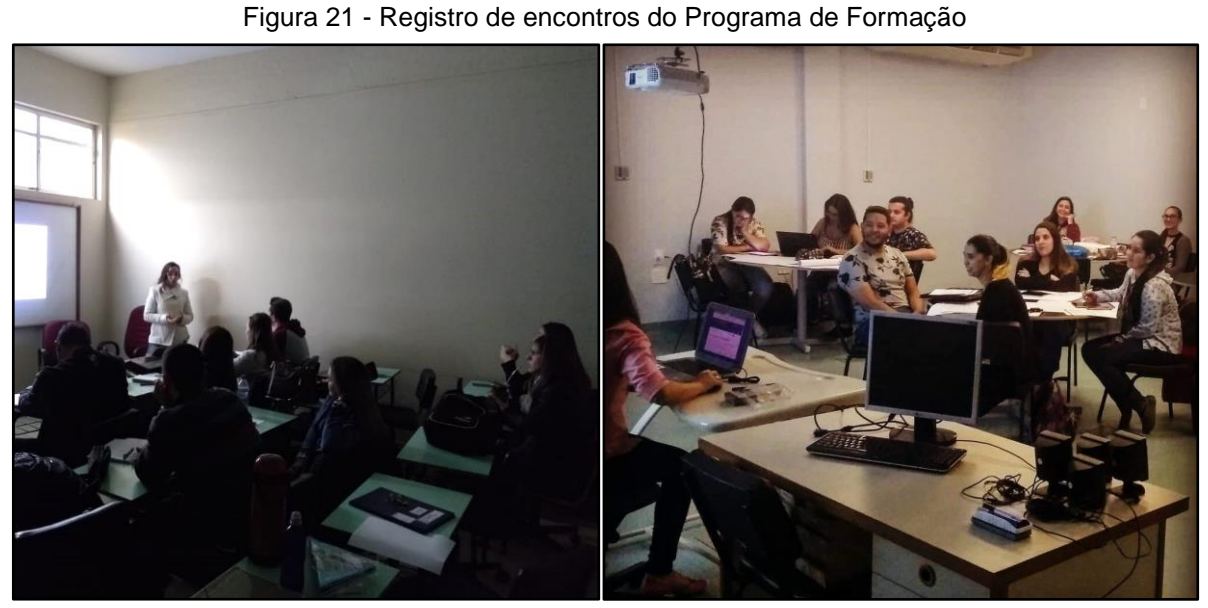

Fonte: a pesquisa

Pensando-se em facilitar o acesso dos licenciandos às atividades do Programa, criando também um espaço para troca de ideias e dúvidas, elaborou-se um ambiente virtual na plataforma *Google Classroom* (Figura 22). Neste, disponibilizou-se os sites, programas, roteiros, documentos, artigos, entre outros, utilizados nas atividades.

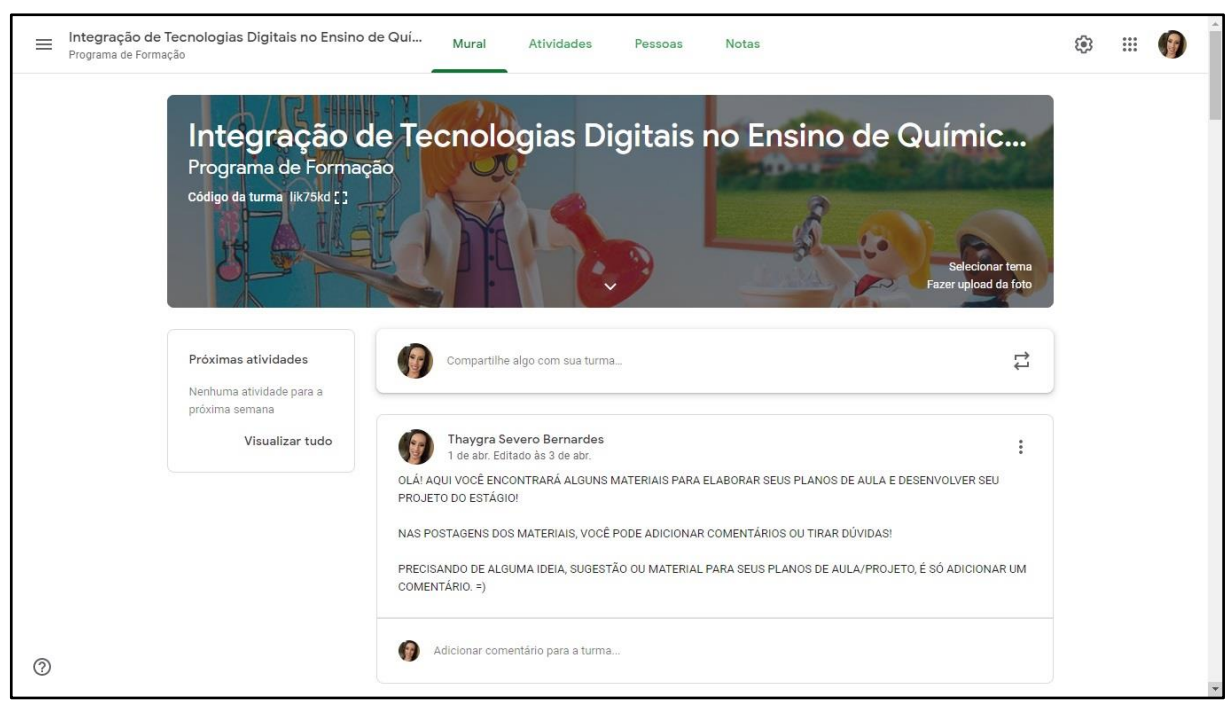

Figura 22 - Interface do ambiente virtual do Programa de Formação

Fonte: a pesquisa

Os módulos que compuseram o Programa buscaram desenvolver atividades que abordassem todos os conhecimentos envolvidos no *framework* TPACK de forma separada, integrando-os ao longo do Programa. Nos módulos finais, a elaboração do *Projeto do Programa de Formação* incentivou os licenciandos a integrarem as tecnologias digitais às suas práticas docentes, onde foram confeccionados dois Planos de Aula (1ª e 2ª Aplicação) na perspectiva TPACK. A fim de exemplificar essa integração, a Figura 23 demonstra como a integração de tecnologias digitais no ensino de Modelos Atômicos pode ser planejada.

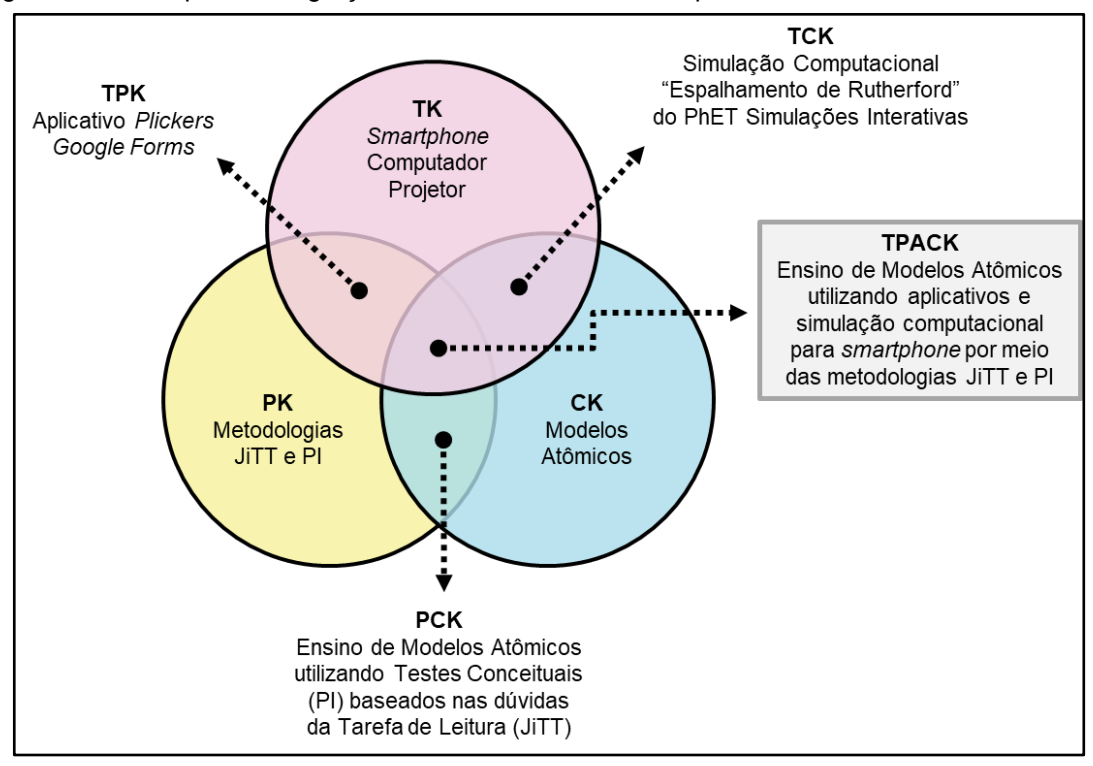

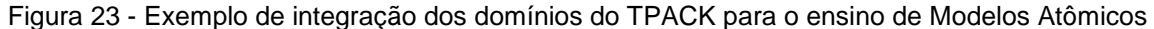

Como pretendia-se que os participantes não apenas elaborassem como também aplicassem em seus Estágios atividades à luz do *framework* TPACK, contemplou-se no Programa momentos para eles aplicarem seus planejamentos para o grupo antes de levar à escola. Isso oportunizou ocasiões de *feedback* e maior segurança para a posterior prática em sala de aula. A esses momentos, deu-se o nome de Microaula, como mostra o registro da Figura 24. As Microaulas foram executadas apenas para a denominada 1ª Aplicação. Somente após os *feedbacks* em grupo que os participantes seguiram para a elaboração da 2ª Aplicação.

Fonte: a pesquisa

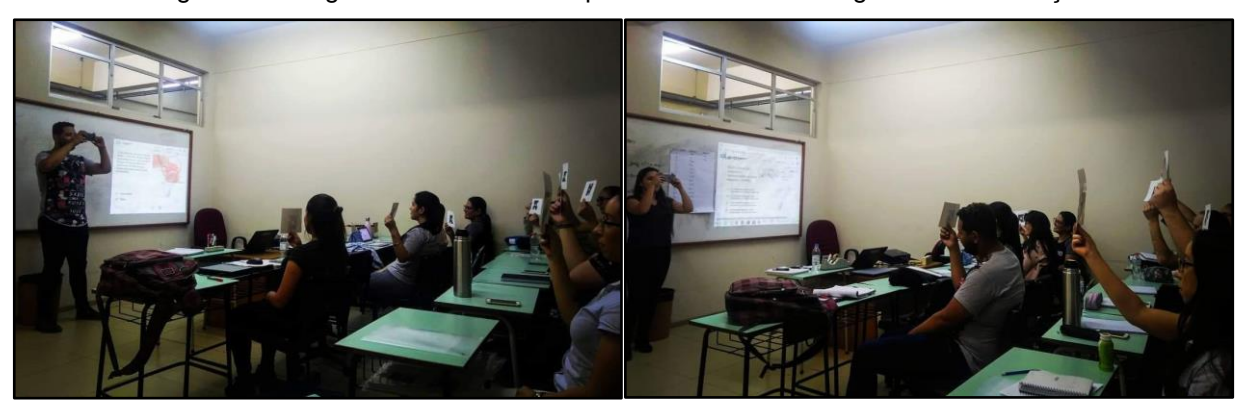

Figura 24 - Registro de Microaulas aplicadas durante o Programa de Formação

Fonte: a pesquisa

Apesar de se ter restringido o domínio do PK ao uso integrado das metodologias JiTT e PI, os licenciandos puderam escolher livremente quais recursos utilizariam para elaborar seus Projetos. Percebeu-se que os recursos que mais se destacaram no Programa foram a plataforma *Google Forms* e o aplicativo para dispositivos móveis *Plickers*. A facilidade de acesso e a agilidade em gerar resultados motivaram todos os participantes a empregar esses recursos.

A Figura 25 mostra um dos formulários elaborados no Programa, onde o participante L8 aborda o conteúdo de Estrutura Atômica. O formulário foi utilizado para a Tarefa de Leitura, que faz parte da metodologia JiTT. O licenciando escolheu uma simulação computacional para os estudantes acessarem previamente à aula, inserindo questões sobre o conteúdo e sobre as dúvidas que poderiam surgir. Assim, após enviar para os estudantes o *link* do formulário *on-line,* o licenciando tinha acesso às respostas e dúvidas de forma rápida pelo *smartphone*.

#### Agora, se você adicionar 1 elétron, o que acontece com a carga? c) Qual é a massa atômica deste elemento? Modelos Atômicos: Estrutura Sua resposta Atômica 4. Monte a estrutura atômica de um átomo formado por 4 Na última aula, aprendemos sobre como a ciência compreendeu a constituição da matéria<br>longo do tempo. Vimos os modelos de Dalton, Thomson, Rutherford e Bohr e junto com ele<br>surgiram vários termos e conceitos novos. Será qu Na última aula, aprendemos sobre como a ciência compreendeu a constituição da matéria ao prótons. 5 nêutrons 4 elétrons. RESPONDA: a) Escreva o nome do elemento formado. É um átomo neutro ou um íon? b) Agora, se você retirar 2 elétrons, o que acontece com a carga? c) Qual é A atividade a seguir pode ajudar você a evoluir na compreensão sobre átomos e as partículas<br>subatômicas, elementos químicos, íons e muitas outras coisas. a massa atômica deste elemento? Para isso, você deverá interagir com uma simulação, que está disponível no seguinte endereco Sua resposta eletrônico (você pode utilizar um smartphone, tablet ou computador para realizar essa atividade): SIMULAÇÃO https://phet.colorado.edu/pt\_BR/simulation/build-an-atom 5. Escreva a sua definição para esses conceitos: Átomo neutro e Íon ESSA ATIVIDADE DEVE SER FINALIZADA ATÉ 01/05/2019. Sua resposta Qual seu nome e turma? 6. Você considerou algo na tarefa confuso ou difícil de Sua resposta entender? O quê? Sua resposta  $\mathbf{u}$  $\frac{\lambda_{\text{max}}}{\lambda_{\text{max}}}$  ::  $\begin{bmatrix} 0 & 0 \\ 0 & 0 \\ 0 & 0 \end{bmatrix}$ 7. Você gostaria que houvesse maior tempo em aula para  $\boldsymbol{\varphi}$ explicação de algum assunto contido nesta Tarefa? CLIQUE AQUI PARA

Figura 25 - Tarefa de Leitura (JiTT) *on-line* elaborada pelo participante L8

Fonte: a pesquisa

Já na Figura 26, tem-se uma das aplicações da ferramenta *Plickers*, elaborada pelo participante L9. O conteúdo abordado foi Ligações Químicas, onde o aplicativo foi empregado para executar os Testes Conceituais que compõem a metodologia PI. O fornecimento instantâneo da porcentagem de acertos da questão, proporciona agilidade ao professor para proceder com a metodologia.

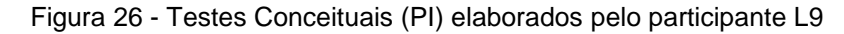

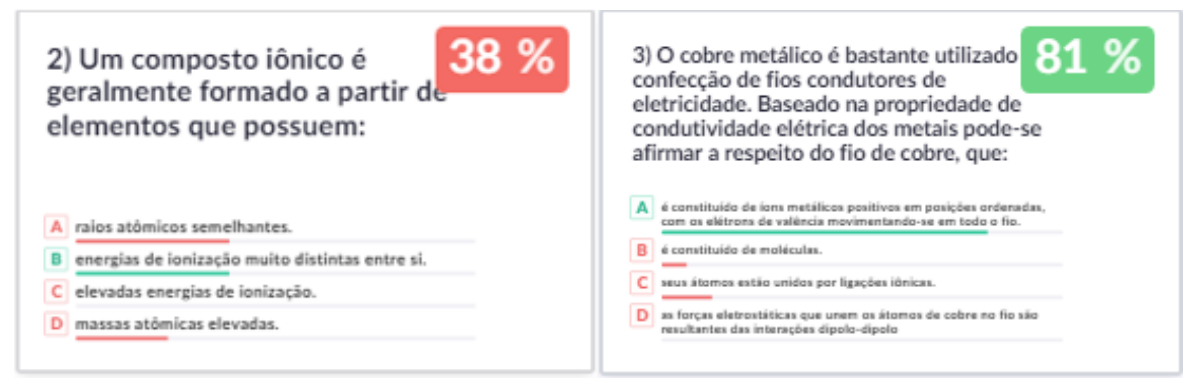

Fonte: a pesquisa

Além da agilidade, os licenciandos relataram que a possibilidade de utilizar o aplicativo de forma *off-line* também foi um dos motivos por escolher esse recurso para aplicar a metodologia PI. Na Figura 27, tem-se o registro de quatro participantes aplicando os Testes Conceituais da metodologia usando o aplicativo *Plickers*.

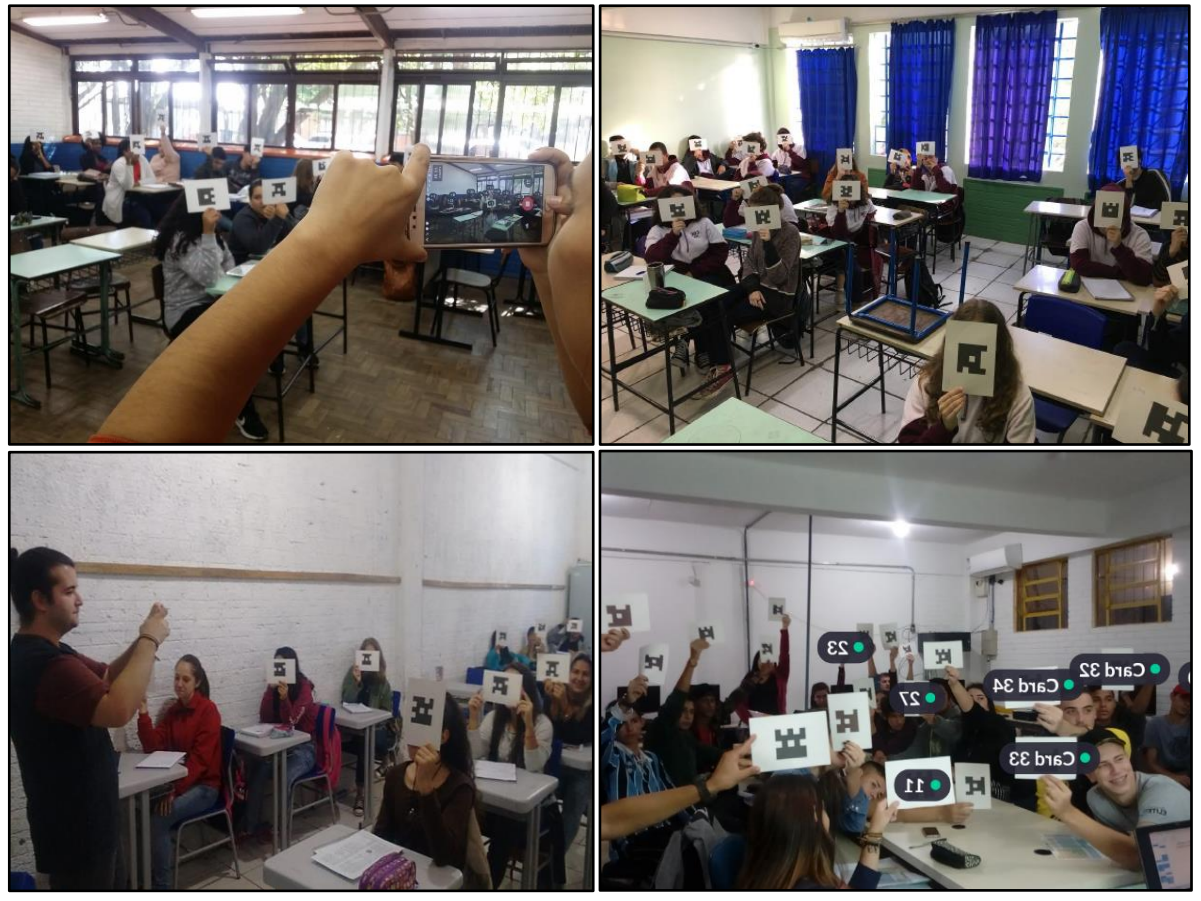

Figura 27 - Registro de aplicações de Testes Conceituais (PI) nas escolas

Fonte: a pesquisa

Para se ter uma visão geral dos Projetos desenvolvidos pelos licenciandos no Programa de Formação, elaborou-se o Quadro 5. Neste, pode-se observar os conteúdos químicos desenvolvidos e os recursos escolhidos para as metodologias JiTT e PI.

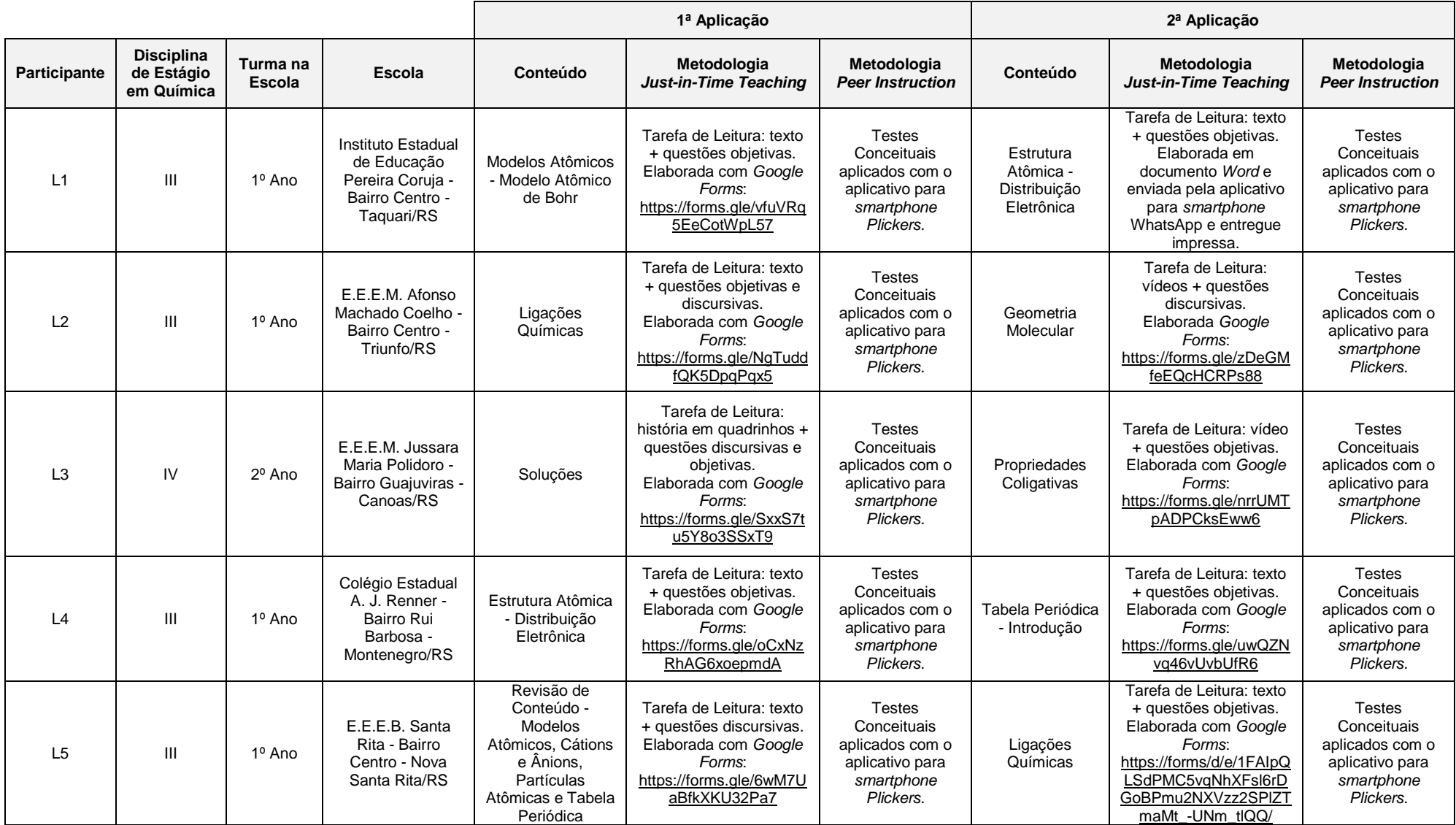

Quadro 5 - Resumo das aplicações dos Projetos elaborados no Programa de Formação

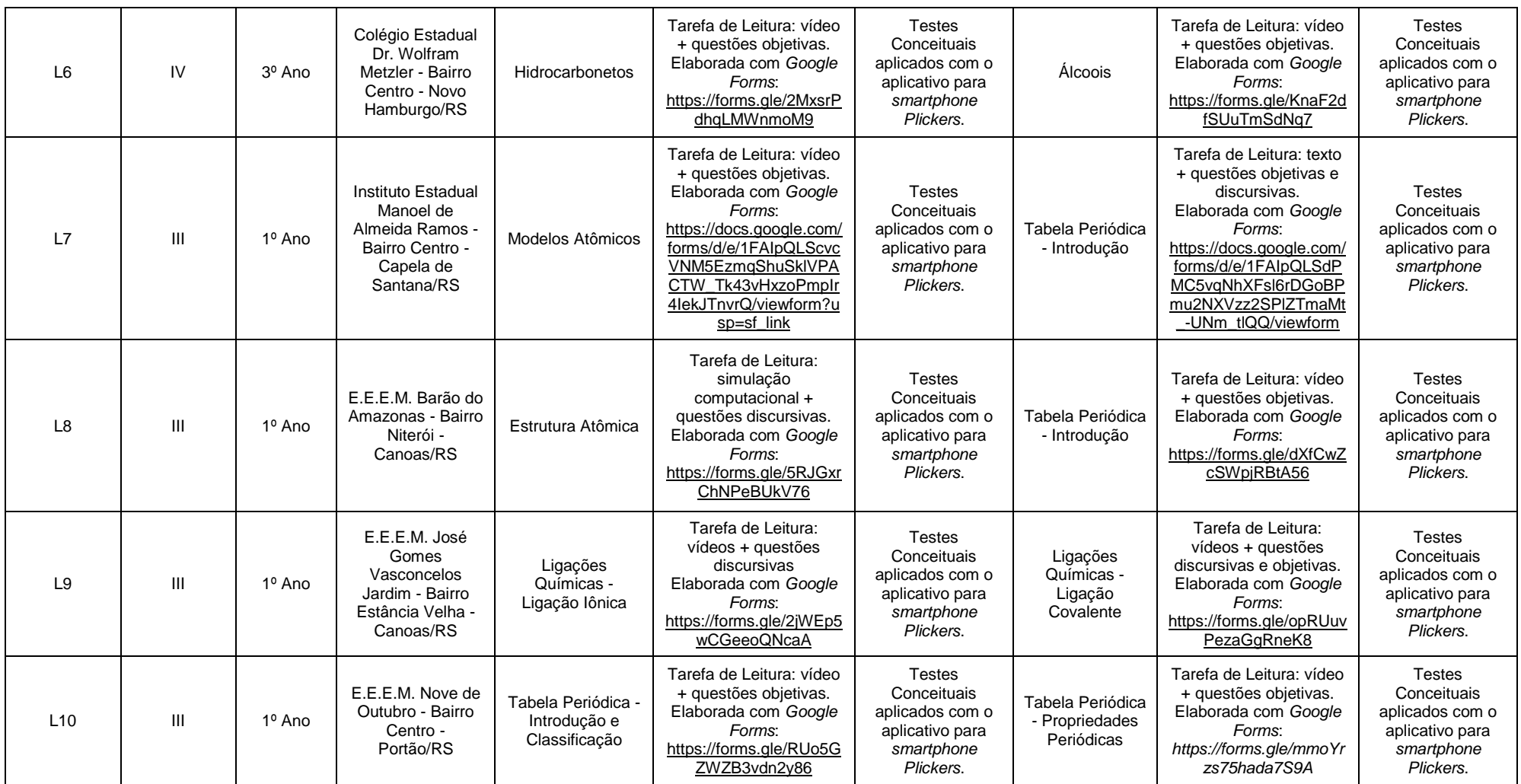

Fonte: a pesquisa

A elaboração dos Projetos foi fundamental para os futuros professores experimentarem na prática os conhecimentos adquiridos no Programa. A ideia de dividir o Projeto em dois momentos (1ª e 2ª Aplicação) objetivou aprofundar o contato dos licenciandos com as metodologias e os recursos, aprimorando suas práticas.

Após todos os participantes terem aplicado os Projetos em seus respectivos Estágios, pode-se avaliar como as percepções relacionadas às suas bases do TPACK foram modificadas ao término do Programa de Formação, aplicando-se novamente o QTPACK e executando-se as entrevistas individuais.

# 5.2 PERCEPÇÕES DOS PARTICIPANTES OBTIDAS NO QTPACK

O questionário de autorrelato QTPACK foi aplicado eletronicamente antes e após o Programa de Formação, utilizando-se a plataforma *Google Forms* (Figura 28), onde foi gerado um *link* para acesso ao formulário. Este, foi enviado aos participantes via *e-mail* e *WhatsApp* (aplicativo de envio de mensagens para *smartphones*), contendo além das 29 assertivas, uma breve apresentação sobre o instrumento. O registro dos dados foi efetuado na própria plataforma, sendo extraído em planilha eletrônica (*Microsoft Office Excel*).

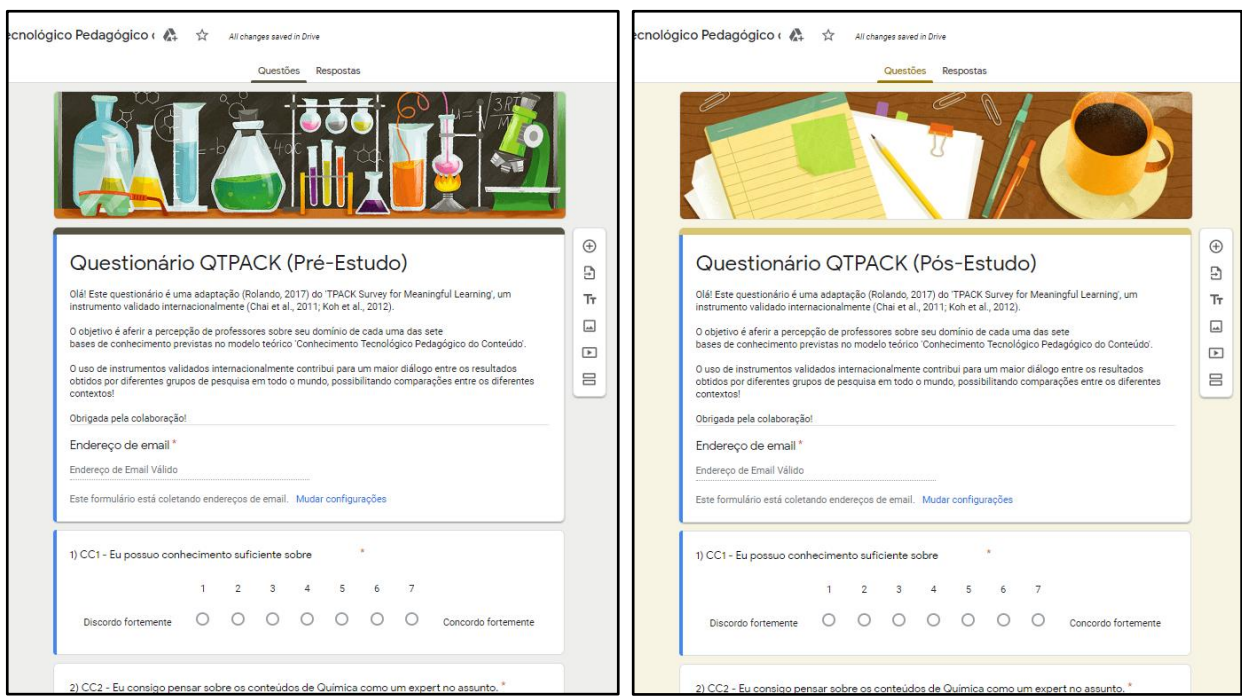

Figura 28 - Interface do questionário QTPACK no *Google Forms*

83

Fonte: a pesquisa

O Quadro 6 apresenta os valores obtidos em média para cada uma das bases de conhecimento que compõem o *framework* TPACK e suas respectivas assertivas. No Apêndice B, disponibilizou-se os resultados do QTPACK pré e pós-estudo obtidos para cada um dos licenciandos.

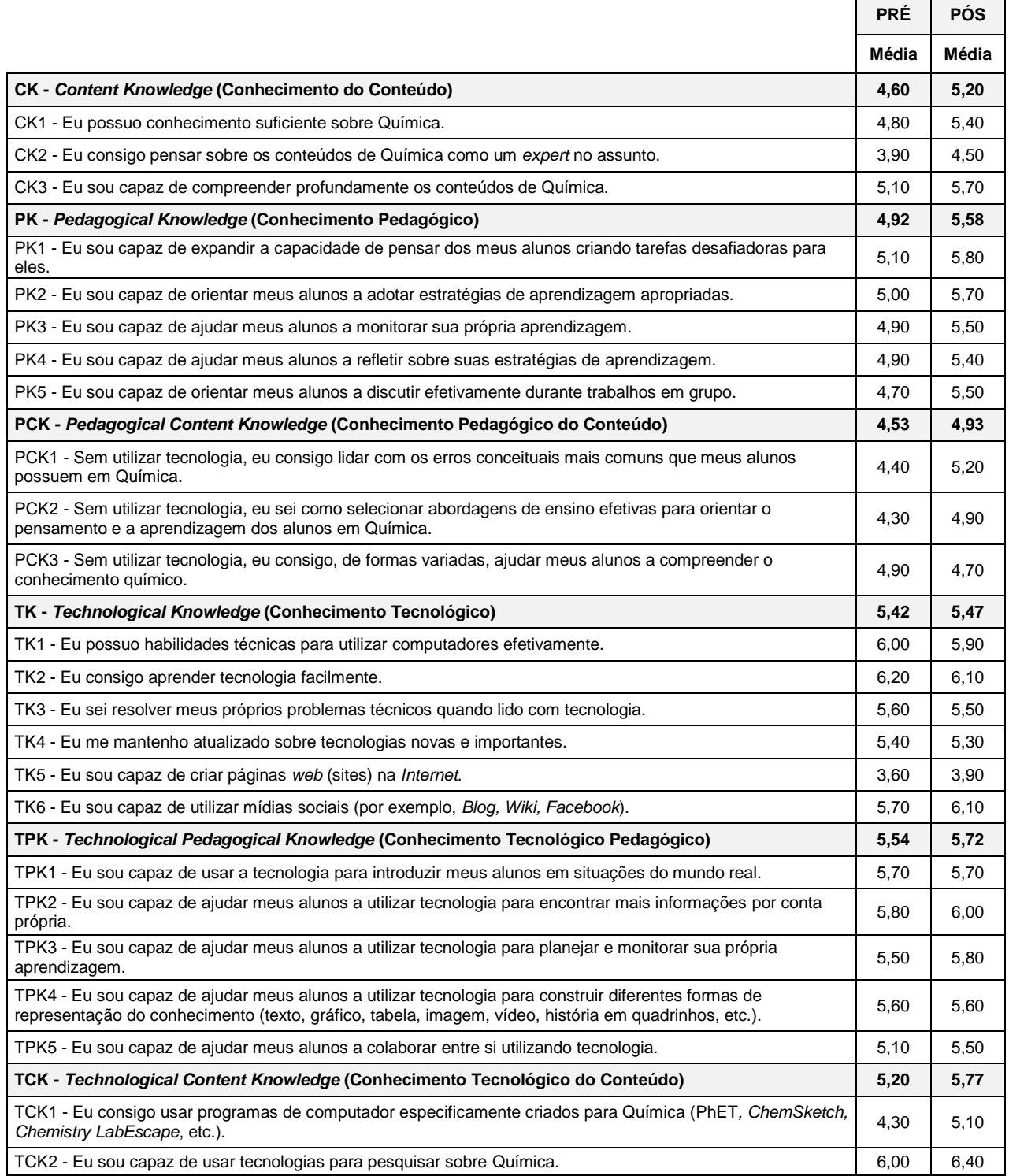

#### Quadro 6 - Resultado geral do QTPACK pré e pós-estudo

| TCK3 - Eu consigo utilizar tecnologias apropriadas (por exemplo, recursos multimídia, simuladores, etc.) para<br>representar o conteúdo de Química.                   | 5.30 | 5,80 |
|----------------------------------------------------------------------------------------------------|------|------|
| TPACK - Technological Pedagogical Content Knowledge (Conhecimento Tecnológico Pedagógico do<br>Conteúdo)                                                              | 4,93 | 5,58 |
| TPACK1 - Eu sei como dar aulas que combinem de forma efetiva o conteúdo de Química, tecnologias e<br>abordagens de ensino.                                            | 4,80 | 5,60 |
| TPACK2 - Eu consigo selecionar tecnologias para usar em minha sala de aula a fim de enriguecer o que eu<br>ensino, como eu ensino e o que os alunos aprendem.         | 4.80 | 5,70 |
| TPACK3 - Eu consigo usar na minha sala de aula estratégias que combinem conteúdo de Química, tecnologias<br>e abordagens de ensino, como aprendi durante a graduação. | 5,10 | 5,90 |
| TPACK4 - Eu sei atuar como líder ajudando pessoas das escolas em que trabalho a coordenar o uso de<br>conteúdo de Química, tecnologias e abordagens de ensino.        | 5.00 | 5,10 |

Fonte: a pesquisa

Analisando-se inicialmente esses resultados, observa-se que para as sete bases de conhecimento os valores médios obtidos no pós-estudo são maiores que aqueles obtidos no pré-estudo. Também, ao se comparar as bases pelo gráfico geral da Figura 29, percebe-se uma alta variabilidade entre as respostas dadas para uma mesma base, indicando que há licenciandos bem mais confiantes do que outros em relação aos diferentes conhecimentos.

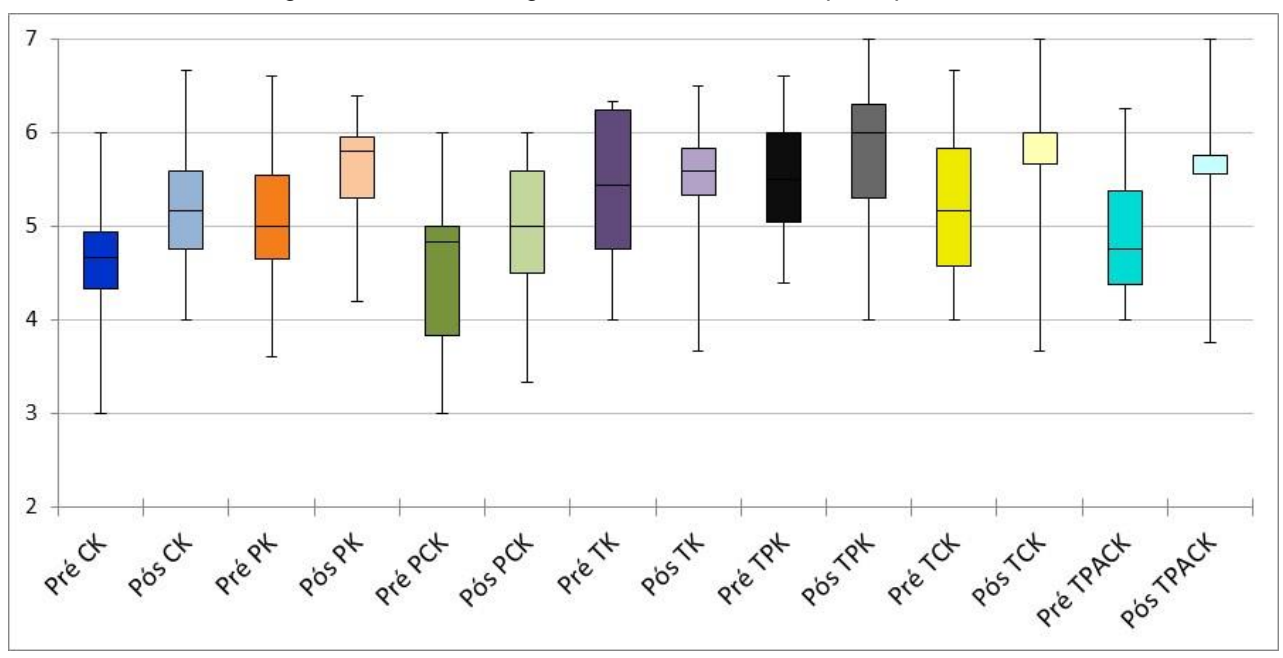

Figura 29 - Resultado geral obtido no QTPACK pré e pós-estudo

Antes de discutir-se sobre as percepções dos licenciandos em cada uma das sete bases de conhecimento do *framework* TPACK, verificou-se a existência de diferença significativa entre os resultados pré e pós-estudo, executando o teste nãoparamétrico Wilcoxon Pareado por meio do *software* IBM SPSS *Statistics* (versão 26,

Fonte: a pesquisa

IBM SPSS, Chicago, IL, EUA). As estatísticas descritivas complementares fornecidas pelo *software* encontram-se no Apêndice C. Destaca-se que, por se tratar de um teste que se baseia em *rankings* e não em valores absolutos, os gráficos apresentados indicam mediana e distância interquartil ao invés de média e desvio padrão.

Para as bases primárias (PK, CK e TK) do *framework* TPACK (Figura 30), o Teste de Wilcoxon Pareado aplicado ao nível de confiança 95% (p = 0,05) indicou que houve diferença significativa entre o pré e o pós-estudo apenas no domínio CK (p = 0,017), adotando-se a hipótese de que houve diferença significativa quando se obtêm valores de p inferiores a 0,05.

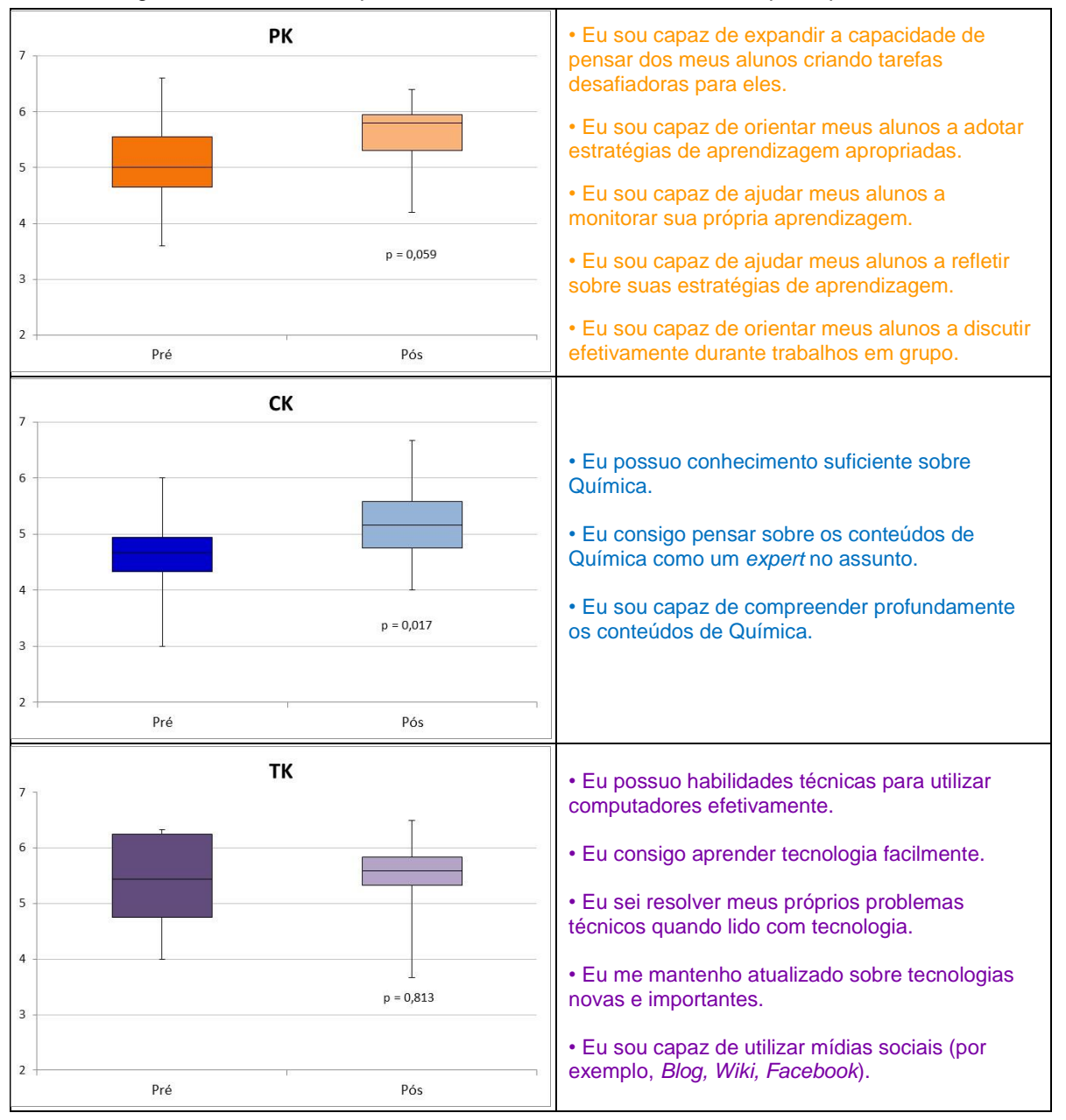

Figura 30 - Resultados para PK, CK e TK obtidos no QTPACK pré e pós-estudo

Fonte: a pesquisa

Para as bases intermediárias (PCK, TCK, TPK), o Teste de Wilcoxon Pareado mostrou diferença significativa entre o pré e o pós-estudo apenas no domínio PCK, com valor de  $p = 0.042$ , como apresenta a Figura 31:

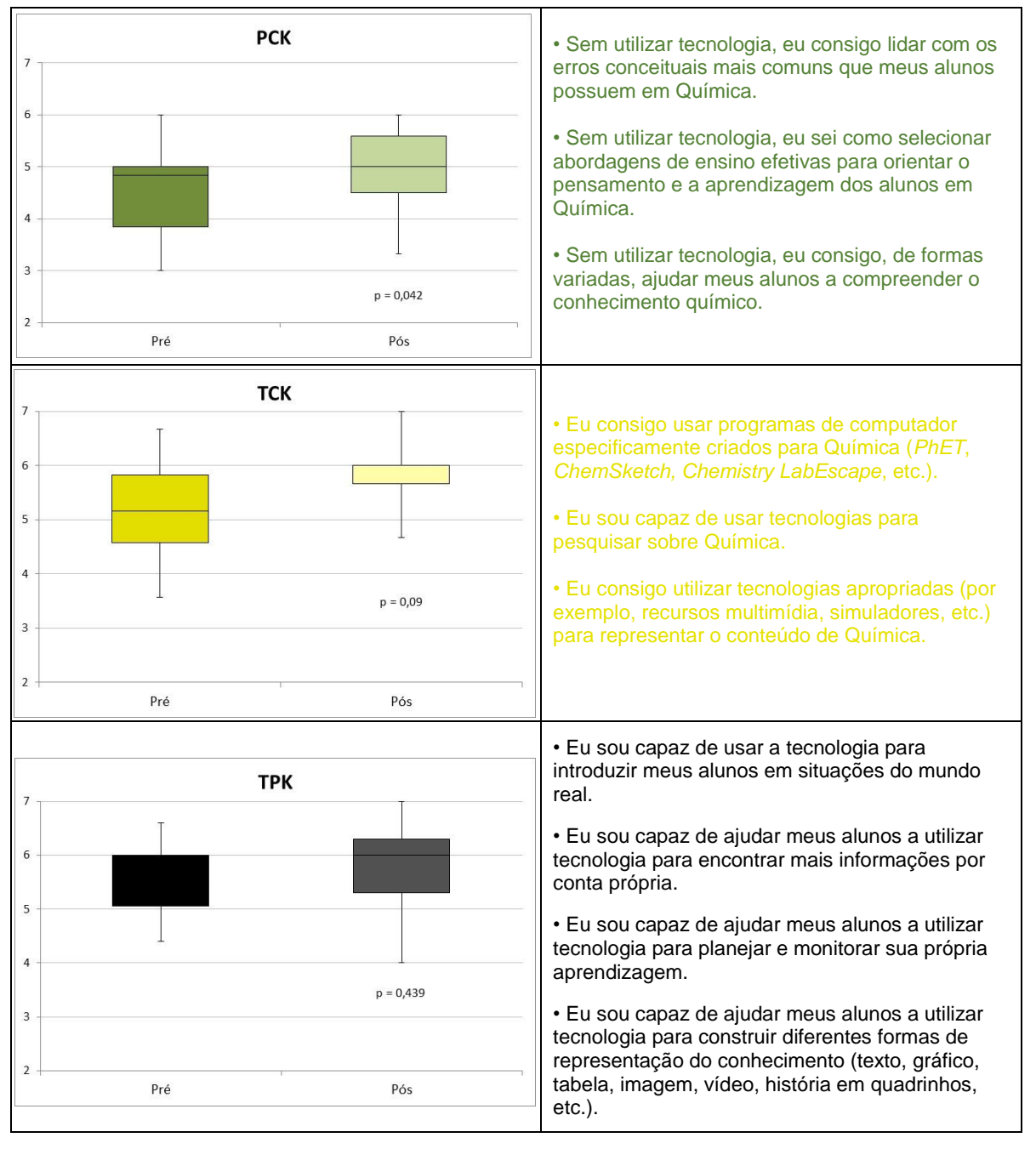

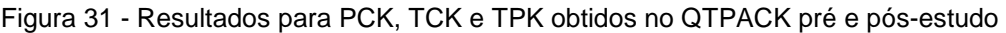

Fonte: a pesquisa

Integrando todos os domínios, a base TPACK (Figura 33) não apresentou diferença significativa entre o pré e pós-estudo, obtendo-se o valor de p = 0,082 no Teste de Wilcoxon Pareado.

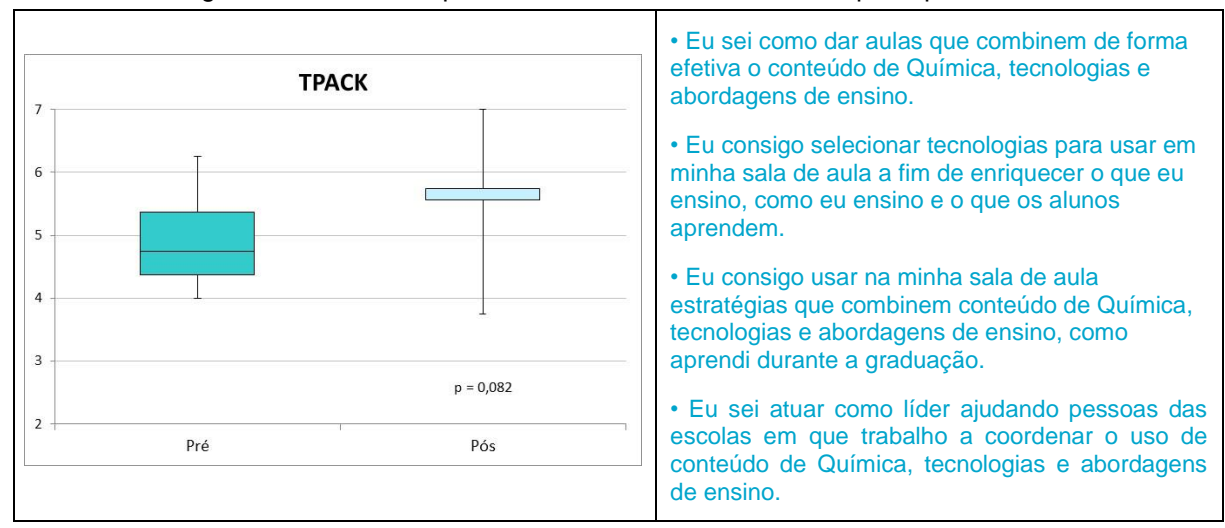

Figura 32 - Resultado para o TPACK obtido no QTPACK pré e pós-estudo

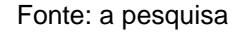

Verifica-se que antes do Programa de Formação os professores de Química em formação inicial demonstraram certa incerteza em relação às suas bases de conhecimento CK, PK, PCK e TPACK (escores entre 4,00 e 5,00). E apresentaram uma confiança limitada em relação às suas bases de conhecimento TK, TPK e TCK (escores entre 5,00 e 6,00). Dentre as bases com menores escores médios (CK, PK, PCK e TPACK), destaca-se a base relativa ao CK (escore 4,58), onde a afirmativa CK2 apresentou escore médio de 3,83, indicando uma discordância sobre o professor ser um *expert* em Química. Nas bases com maiores escores médios (TK, TPK e TCK), a base acerca do TK (escore 5,43) se sobressai por conter as afirmativas com maiores escores médios. Como a TK1 (escore 6,00) e a TK2 (escore 6,25), que abordam sobre as habilidades técnicas para utilizar computadores e a facilidade para aprender tecnologia.

De forma geral, observando-se apenas as bases de conhecimento primárias CK (escore 4,58), PK (escore 4,92) e TK (escore 5,43), observa-se que as respostas apontam para uma menor confiança em relação ao conteúdo de Química e uma maior confiança para o uso de tecnologias. Isto também é observado ao se analisar as três bases de conhecimento intermediárias PCK, TPK e TCK. Quando o Conteúdo é integrado à base PK (escore 4,92), o escore médio cai para 4,56, indicando a menor confiança em relação ao conteúdo de Química. Assim como quando a Tecnologia é integrada às bases CK (escore 4,58) e PK (escore 4,92), obtendo-se um escore médio maior para ambas, 5,22 e 5,47, respectivamente. E a base TPACK, que contém o entrelaçamento das bases primárias, indicou que os professores em formação inicial possuem incerteza em relação à integração das tecnologias no ensino. O escore médio obtido foi de 4,88.

No pós-estudo aplicado ao término do Programa de Formação, apesar de todos os escores médios serem maiores que os obtidos no pré-estudo, verifica-se que as bases que tiveram um aumento de confiança mais significativo (considerando-se valores de p próximos a 0,05 no Teste de Wilcoxon Pareado) foram o PK (p = 0,059), CK ( $p = 0.017$ ) e PCK ( $p = 0.042$ ). Os licenciandos demonstraram confiança limitada nessas bases (escores entre 5,00 e 6,00), tendo demostrado certa incerteza em relação a essas bases (escores entre 4,00 e 5,00) antes do Programa. Curiosamente, as bases que envolvem Tecnologia são as que menos apresentaram diferença significativa no pós-estudo. Ponderando que se propôs um Programa de Formação que possibilitasse o conhecimento acerca de diferentes recursos tecnológicos para qualificar a prática pedagógica do ensino de Química, em um primeiro momento podese considerar que os participantes do Programa já possuíssem um bom domínio acerca das tecnologias abordadas e por isso suas percepções que as envolvem não foram modificadas. Contudo, dadas as observações realizadas pela pesquisadora e dos relatos obtidos nas entrevistas individuais, pode-se compreender que parte dos participantes apontou no pré-estudo uma confiança maior do que a pretendida (já que no final relataram não imaginar que teriam dificuldades nas atividades que envolveram tecnologia), influenciando essa parte da pesquisa que seguiu uma abordagem quantitativa.

De forma à complementar a análise quantitativa da pesquisa, elaboraram-se gráficos do tipo radar para visualização dos valores médios pré e pós-estudo do grupo como um todo (Figura 33) e para cada um dos participantes (Figura 34). O uso desse tipo de gráfico para propor um perfil do professor investigado é proposto por Colvin e Tomayko (2015), que apontam essa forma de visualizar os domínios do TPACK como mais eficiente e de fácil visualização.

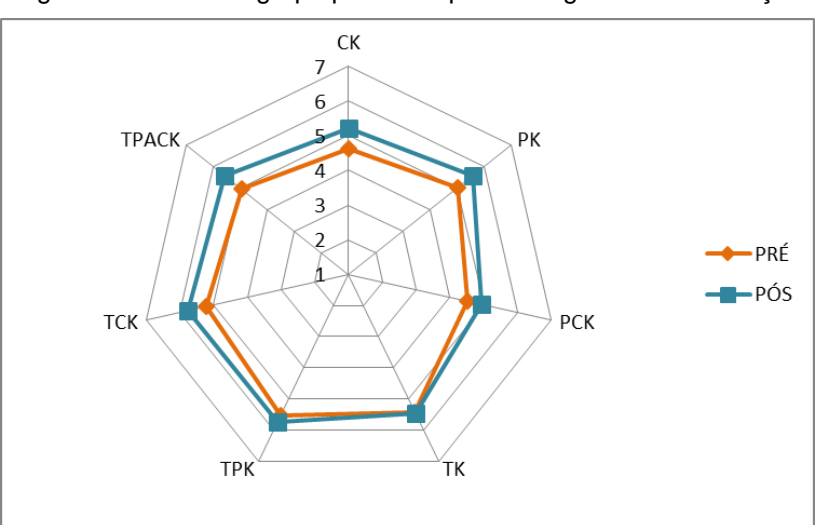

Figura 33 - Perfil do grupo prévio e após o Programa de Formação

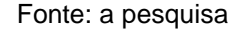

Analisando-se o perfil do grupo gerado pelo gráfico acima, pode-se refletir acerca do Programa de Formação, pensando-se em como otimizá-lo em aplicações futuras para ampliar o seu alcance referente aos construtos do TPACK. Destacandose que as modificações nas percepções acerca do *framework* TPACK dependeram também dos perfis dos participantes, já que o instrumento de medida empregado foi do tipo autorrelato.

Já ao se observar os gráficos do tipo radar elaborados para cada um dos licenciandos (Figura 34), pode-se retomar a observação acerca da superestimação do conhecimento tecnológico prévia ao Programa. Nos perfis de L2, L3 e L5, por exemplo, verifica-se que no pós-estudo o nível de confiança acerca da tecnologia foi menor, contudo, as observações da pesquisadora e os relatos dos participantes indicam que esse menor valor ocorreu por uma autoavaliação mais crítica ao reconhecerem as dificuldades de compreender e utilizar tecnologias no ensino de Química.

Isso também pode ser visto em outros estudos, onde pesquisadores também observaram que os professores tendem a se valorizar demais quando relatam suas próprias práticas (KOPCHA; SULLIVAN, 2007; LAWLESS; PELLEGRINO, 2007). Rocha e Ricardo (2014) relacionam essa superestimação com as crenças de autoeficácia, que estão associadas com as práticas dos professores e, especialmente, com as práticas inovadoras. Segundo os autores, as crenças de autoeficácia são vistas como julgamentos das capacidades pessoais dos professores, que nessa investigação, puderam refletir sobre suas capacidades ao serem confrontados com as questões que continham "Eu sou capaz de [...]".

Assim como visto nos perfis dos licenciandos L2, L3 e L5, onde o nível de confiança acerca da tecnologia foi menor após a participação no Programa de Formação, Pajares e Olaz (2008) apontam que as pessoas investem apenas em atividades que acreditem resultar em algo positivo, e quando não alcançam o resultado desejado, tendem a se desmotivar frente às dificuldades.

Koh e Divaharan (2011) orientam sobre uma formação docente que primeiro apresente as tecnologias digitais para posteriormente trabalhar a integração destas no ensino, pois geralmente são os conhecimentos relativos às tecnologias os mais escassos entre os professores. Porém, como observado nos resultados, os domínios mais influenciados significativamente pelo Programa foram o PK, CK e PCK, evidenciando que no contexto investigado, havia uma maior necessidade de se trabalhar questões relativas aos conteúdos químicos e às práticas pedagógicas.

Percebe-se que o desenvolvimento do TPACK na formação inicial necessita de um contexto teórico e prático, onde haja o envolvimento do licenciando em atividades que usem a tecnologia para implementar métodos de ensino para diferentes conteúdos da sua componente curricular. Assim, os professores em formação podem adquirir habilidades para escolher as tecnologias digitais mais adequadas aos diferentes objetivos educacionais.

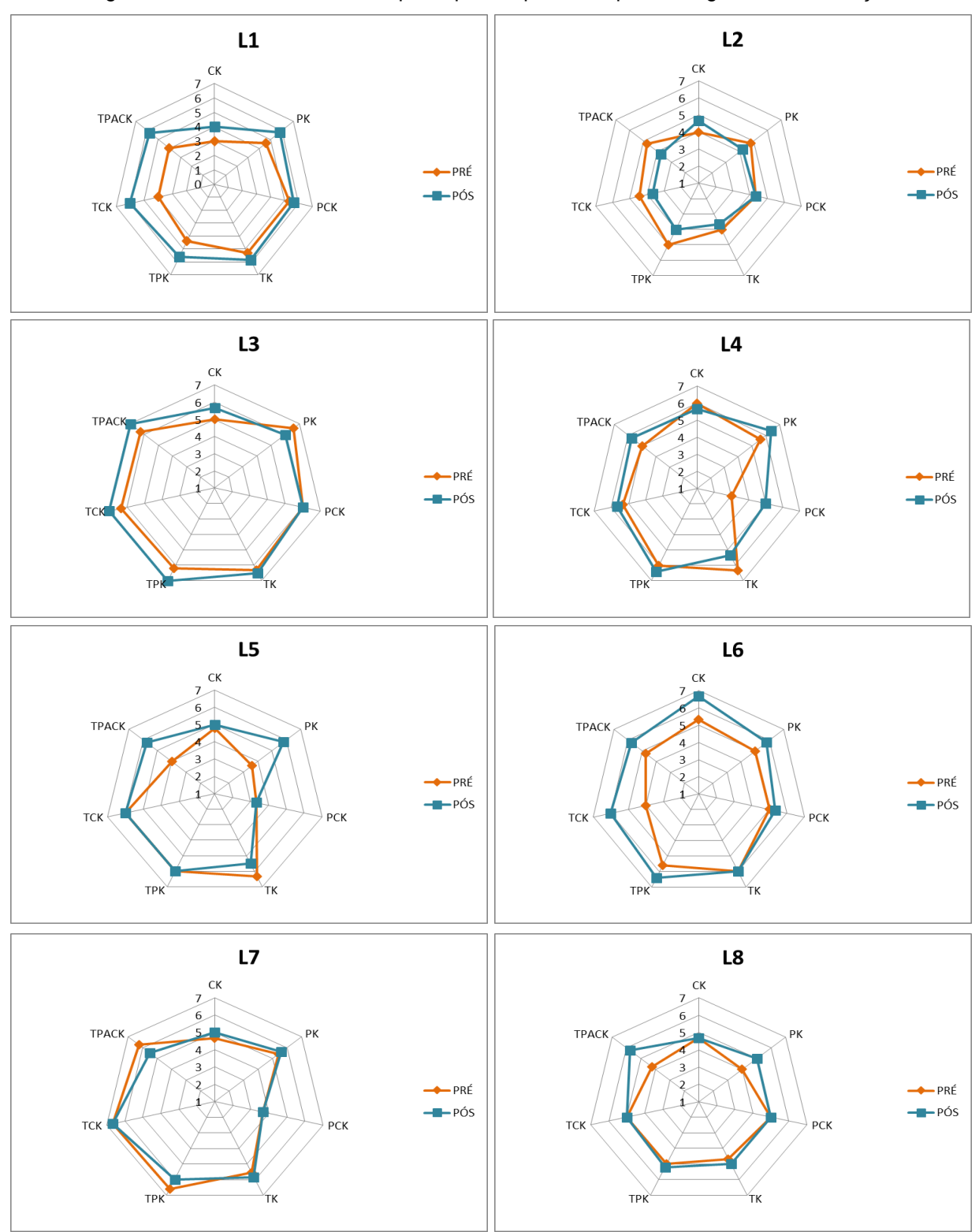

Figura 34 - Perfis individuais dos participantes prévio e após o Programa de Formação

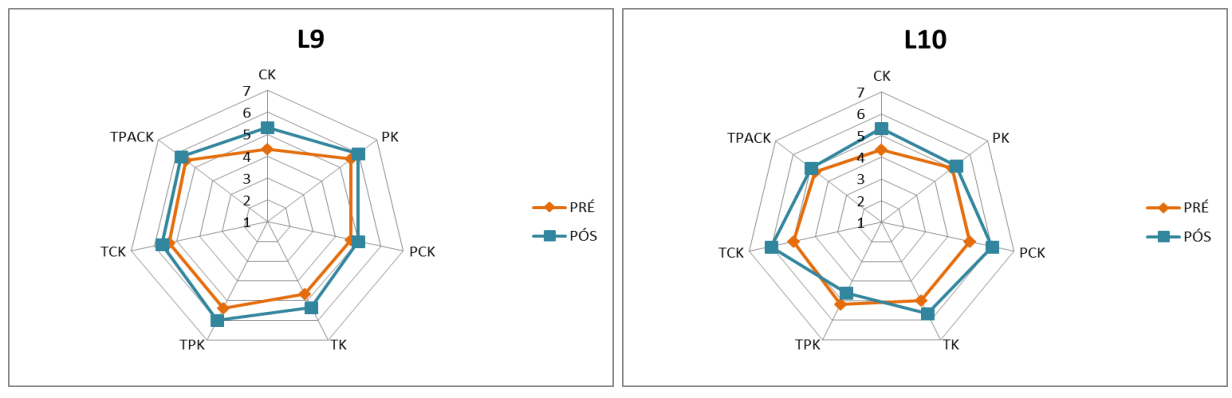

Fonte: a pesquisa

Para seguir o estudo acerca das modificações nas percepções dos professores de Química em formação inicial após o Programa de Formação, analisa-se a seguir as entrevistas semiestruturadas.

# 5.3 CONSIDERAÇÕES EMERGENTES DAS ENTREVISTAS

As entrevistas efetuadas com os licenciandos ao término do estudo permitiram compreender melhor como suas percepções acerca do *framework* TPACK foram modificadas ao participarem do Programa de Formação. As entrevistas foram gravadas e os áudios das falas transcritos, como constam no Apêndice D. Estes, foram submetidos a Análise Textual Discursiva (ATD) (MORAES; GALIAZZI, 2016), que os considera o *corpus* de análise. A análise por ATD permitiu obter as principais ideias emergentes das falas dos participantes da pesquisa, confeccionado o metatexto com as interpretações da pesquisadora.

A respeito da integração das tecnologias digitais no ensino, percebe-se que esta deve ser efetuada em uma perspectiva crítica e criativa, criando-se uma cultura digital desde a formação inicial de professores. Contudo, a falta de disciplinas ou atividades na universidade que propiciem essa cultura antes dos professores chegarem à escola, dificulta a adoção de tecnologias às suas práticas, como apontam as falas dos licenciandos L3, L9 e L10:

> "*A aplicação do Projeto contribui muito pra minha formação docente, porque eu já tô no final da graduação né, e eu nunca tinha visto no decorrer da graduação nenhuma dessas duas metodologias. Nem nas disciplinas de Química nem nas disciplinas pedagógicas. Então o Projeto veio como uma forma da gente ver que não tem só uma maneira de ensinar, há várias maneiras de ensinar"* (L3).

> "*Por isso vou procurar não deixar de me atualizar, quero conhecer outras metodologias e outras tecnologias digitais que possam melhorar minhas aulas*" (L9).

"*Eu já tô finalizando aqui né* [a Licenciatura em Química]*, e se não fosse esse semestre com esse Estágio diferente, ia sair daqui sem ver nada disso. E a gente sabe que depois que começa a dar aula, é bem difícil parar pra preparar aulas tão diferentes assim. Por isso achei que valeu muito, bem legal mesmo*" (L10).

Fantin e Rivoltella (2013) apontam sobre a necessidade da leitura crítica do uso das tecnologias, para que sejam compreendidas não apenas como ferramentas pedagógicas, mas principalmente como objetos de estudo. Integrar tecnologias digitais ao currículo depende da resposta do contexto, que é guiado principalmente pelas políticas educacionais, as quais norteiam o sistema educativo do país (GALLEGO, 2011).

A formação docente envolvendo tecnologias proposta pelo *framework* TPACK é vista como uma abordagem que atende as necessidades do professor contemporâneo. Pois, como destacam os participantes L1, L6 e L7, possibilita relacionar as dimensões técnica e pedagógica dentro de determinada área de conhecimento:

> "*Eu gostei muito das metodologias, que como eu falei né, os alunos eles gostaram, eles se sentiram mais dispostos a fazer as coisas e também tu consegue aplicar em praticamente todos os conteúdos de Química, né [...] quero continuar aplicando depois na profissão mesmo*" (L1).

> "*Acho que eu me sinto mais preparada ainda pra chegar em sala de aula com uma proposta diferente, com uma proposta que eu já vi na prática que funcionou. Claro, cada turma é uma turma, mas assim, é mais uma possibilidade de ensina Química*" (L6).

> "*A gente pensa de um jeito tão fechado às vezes, que achei que não ia gostar. Mas depois que tu te dá conta que o momento de testar e errar é agora no Estágio, a ansiedade passa e tu aprende mais. Foram só duas metodologias e alguns recursos e já deu pra ter outra ideia do que usar tecnologias na escola. Agora é correr atrás e ver outras formas de ensinar Química*" (L7).

Os professores em formação, que previamente acreditam possuir conhecimentos avançados sobre tecnologias digitais, percebem que ao integrarem essas às suas práticas, precisam ir além do conhecimento acerca das mídias sociais, *smartphones* ou computadores. Essa percepção é observada, por exemplo, nas falas dos licenciandos L2, L4, L7 e L8:

> *"Eu acho que a aplicação do Projeto vai contribuir bastante pra minha formação como professora, porque eu vi que eu tive dificuldades com o aplicativo e outras coisas né, então é um sinal que eu tenho que me preparar mais também em relação a isso né, porque eu tô trabalhando com o Ensino Médio e eles são jovens e bem mais rápidos que nós"* (L2).

> "*Porque pra aplicar as metodologias, tinha que estudar bem o conteúdo e saber como inserir a tecnologia ideal pra aquele momento. Posso tá errada, mas eu vi isso, que não adianta levar pra eles uma simulação computacional se não tiver num*

*contexto, tipo, eu preciso avaliar se aquela simulação de Modelos Atômicos está sendo aplicada no momento ideal. Porque tem que usar uma tecnologia que ajude eles a aprender e não apenas pra entreter*" (L4).

"*Bom, quando a gente começou a participar dessas atividades aqui, eu achei que não ia gostar muito, porque não acreditava muito nisso de usar tecnologias na escola, as digitais né. E ter que aplicar logo no Estágio, quando a gente tá conhecendo a sala de aula é complicado. Mas ter tido todas aquelas aulas e tu explicando direitinho, deu pra ir entendendo*" (L7).

*"[...] tudo foi novo pra mim, principalmente a mexer com tecnologias, porque vamos dizer assim, no dia-a-dia da escola eu sempre fui me virando, mas nunca fui atrás de outras coisas que não fosse dar aula em slides. Achava que isso já era dar aula com tecnologias, né. Quando comecei a aplicar as metodologias, num primeiro momento eu fiquei um pouco apavorada, então assim pra mim foi bastante importante isso de conhecer várias ferramentas e como juntar a tecnologia com a Química*" (L8).

Malaquias e Peixoto (2016) alertam sobre a maioria das formações docentes concentrarem-se nos aspectos técnicos das tecnologias digitais, acarretando no uso meramente instrumental dessas tecnologias. O quadro teórico escolhido para um programa de formação interfere nos objetivos, conteúdos e metodologias de ensino e aprendizagem planejados para a formação que, ao final desta, devem apresentar uma relação dinâmica e interativa entre si (DEMIR, 2011).

O aperfeiçoamento profissional do professor ainda na universidade em relação a integração de tecnologias digitais ao ensino é visto como efetivo somente se propiciar a qualificação da prática pedagógica alinhada ao sistema educacional e contexto da escola. Esse ponto é refletido nas falas de L1, L3, L5 e L6:

> *"Talvez um segundo ponto, seja a questão da utilização do celular né, porque não são todos os alunos que tem celular. Eu por exemplo tive que em uma das aplicações fazer impresso, porque não pude aplicar Google Forms. Tive que fazer impresso pra eles me entregarem depois com as respostas"* (L1).

> *"E às vezes a gente mesmo como aluno da graduação somos mais relaxados em não sair e procurar mais informações sobre metodologias de ensino, tecnologias mais atuais, estudar novas tendências educacionais e a gente acha que já sabe tudo então a gente tem que perder essa visão que a gente vai sair da faculdade sabendo tudo sendo professor a gente vai ao decorrer das aplicações das metodologias lá na sala de aula que a gente vai desenvolvendo esse nosso ser professor"* (L3).

> *"[...] eu recebi bastante retorno positivo de quem fez sabe* [a Tarefa de Leitura]*? Quem fez gostou, achou legal as imagens, achou legal o vídeo do YouTube EDU, assistiu várias vezes o mesmo vídeo pra entender, chegou na aula entendendo um pouco do assunto. Então, tipo assim, é construtivo, mas é difícil ainda porque alguns alunos não tinham um celular, daí iam fazer com o celular dos pais. Outros diziam que não tinham celular mesmo e outros diziam que não tem Internet"* (L5).

> *"[...] de pontos difíceis, achei a estrutura da escola, porque nem todas as aulas eu conseguia o projetor, daí tinha que aplicar os Testes Conceituais mostrando a pergunta em cartaz de cartolina. Não achei problema nisso, só fico pensando se*

*vários professores quisessem planejar aulas mais tecnológicas ao mesmo tempo, a escola não teria recurso pra todos*" (L6).

Assim, docentes e alunos possuem um papel mais ativo e independente diante das tecnologias digitais, considerando suas capacidades de aprender a partir do acesso às diversas fontes de informação disponíveis e de produzir conteúdos aproveitando as possibilidades técnicas que as tecnologias proporcionam.

Desse modo, os papéis em sala de aula acabam se transformando, de forma que os professores ultrapassam o domínio do conhecimento pedagógico do conteúdo, passando a atuar como mediadores, e os alunos tornam-se mais engajados no seu próprio processo de aprendizagem, como relatam os participantes L3, L7 e L8:

> "[...] *aplicação das metodologias teve pontos positivos e negativos, onde a turma participou bastante da parte que foi lá na sala de aula, participaram bastante. Porém as atividades que foram enviadas via Google Forms eles não participaram tanto. Então teve um menor interesse por ter sido via Internet. Acho que eu deveria ter entregue algo impresso, talvez lessem e trouxessem na outra semana. Daí já são muitas possibilidades que a gente tem pra pensar além"* (L3).

> "*E depois da aplicação do Projeto, ver que os alunos curtiram demais as atividades, me senti mais entusiasmado. Até continuei usando alguns recursos no resto do Estágio, porque eles mesmo pediram*" (L7).

> "*Eu não tinha muita visão sobre como incluir nos conteúdos metodologias com mais tecnologia, acho que até por medo. Mas vale muito a pena, porque tem uma grande aceitação dos alunos. Eles gostam, se motivam a participar, e isso é muito gratificante para gente, porque dá um retorno do teu trabalho, né*" (L8).

Percebe-se nesse contexto que o uso de tecnologias digitais pode modificar a relação entre todos os sujeitos envolvidos no processo de ensino e aprendizagem, onde o desenvolvimento de uma cultura digital desde a formação inicial possibilita vencer os desafios comumente encontrados no âmbito escolar (AMANTE, 2011).

## **6 CONSIDERAÇÕES FINAIS**

O *framework* TPACK empregado como modelo teórico pode orientar a formação dos professores ao desenvolver habilidades tecnológicas que sejam utilizadas de forma integrada aos conteúdos específicos e aos objetivos pedagógicos de ensino. Apesar de contar com instrumentos confiáveis e validados, a avaliação do TPACK de professores é de difícil interpretação, já que a ação docente é um fenômeno complexo. A integração de tecnologias educacionais no contexto escolar pode depender de uma série de fatores, como elaboração de propostas pedagógicas flexíveis, concepções errôneas sobre as contribuições das tecnologias, infraestrutura escola, nível de conhecimento tecnológico do docente, aprendizagem da turma, entre outros (MISHRA; KOEHLER, 2006).

Objetivando identificar como as percepções de professores de Química em formação inicial relacionadas às suas bases de Conhecimento Tecnológico Pedagógico do Conteúdo (TPACK) são modificadas ao desenvolverem de forma integrada as metodologias *Just-in-Time Teaching* e *Peer Instruction*, essa pesquisa obteve resultados acerca da integração de tecnologias na formação de 10 futuros professores de Química por meio da implementação de um Programa de Formação em um curso de Química Licenciatura. Neste, avaliaram-se as modificações nas percepções dos licenciandos prévias e após passarem pelo Programa, aplicando-se o questionário de autorrelato TPACK *Survey for Meaningful Learning* (QTPACK) e uma entrevista semiestruturada. O QTPACK aplicado na pesquisa foi traduzido, adaptado e validado para a língua portuguesa - adaptação transcultural de Rolando (2017) - a partir da versão original elaborada e validada por Chai (2011) e Koh (2012).

Comparando-se as percepções prévias e ao término do Programa, verificou-se um aumento significativo de confiança relativos ao Conhecimento do Conteúdo (CK) e ao Conhecimento Pedagógico do Conteúdo (PCK). Pode-se atribuir essa autopercepção maior após passarem pelo Programa pela insegurança em relação ao conteúdo e às metodologias que ocorre pela inexperiência em sala de aula, uma vez que os investigados estavam iniciando sua prática decente nos próprios estágios.

As bases de conhecimento que envolviam a tecnologia apresentaram maiores escores médios apenas no pré-estudo, não sendo observado um aumento significativo no pós-estudo, indicando uma maior confiança em utilizá-la em sala de aula antes mesmo do Programa. Essa facilidade em usar tecnologia apontada apenas no início do estudo, foi orientada de forma integrada aos conteúdos específicos, podendo contornar as demais dificuldades apontadas pelos licenciandos ao longo do Programa.

Apesar disso, considerou-se que o estudo aplicado proporcionou experiências que contribuíram com a formação dos licenciandos participantes do Programa. Por meio deste, os futuros professores puderam obter conhecimentos sobre metodologias de ensino com a utilização das tecnologias digitais para o ensino de Química, e tiveram a oportunidade de desenvolver competências e habilidades necessárias ao exercício da profissão e demandadas pela sociedade contemporânea.

Supõem-se que, caso o tempo disponibilizado para o Programa de Formação fosse maior, outras atividades, leituras e etapas nesse processo poderiam ter sido executadas, pois os participantes poderiam expandir a abordagem do conteúdo escolhido, tomar outras decisões, escolher outras tecnologias digitais, demonstrando outros conhecimentos químicos. Como visto nas falas dos participantes, Leite (2015) discorre sobre a necessidade da inserção de uma ou mais disciplinas que abordem tecnologias educacionais nos cursos de formação de professores. Isso permitiria que os licenciandos chegassem nas escolas dominando as habilidades e conhecimentos necessários para a efetiva integração de tecnologias no ensino.

Porém, apenas a inclusão de uma disciplina específica ao currículo universitário para introduzir tecnologias à prática docente é uma ação limitada, pois os professores teriam contato com determinadas tecnologias apenas na ocasião da disciplina. O que se percebe é a necessidade de fornecer as condições básicas para que o licenciando faça uso dos recursos tecnológicos disponíveis no contexto universitário, levando-se em conta os subsídios necessários para que ele possa ao longo de sua carreira participar de formação continuadas.

Para a pesquisadora, essa pesquisa oportunizou a (re)construção de suas concepções em relação à formação inicial de professores de Química. O *framework* TPACK contribuiu para que a pesquisadora examinasse as potencialidades, não apenas na formação inicial de professores de Química, mas também no processo educativo dos alunos da Educação Básica, principalmente no que se refere ao processo de produção de conhecimentos químicos, pedagógicos e tecnológicos de modo correlacionado.

Dispondo desses resultados sobre as percepções de licenciandos em Química acerca das bases do TPACK, a continuidade de pesquisas apoiadas neste referencial pode direcionar para práticas inovadoras no que tange a formação inicial de professores. Uma vez que resultados como os apresentados nessa investigação podem orientar os cursos de licenciatura a desenvolverem e atualizarem seus currículos e formadores. Como sugestão para trabalhos futuros, pode-se ampliar o Programa de Formação aqui proposto, agregando outras ferramentas e debates, aplicando a investigação a um número maior de professores e de diferentes áreas do conhecimento. Também, o acompanhamento de um grupo de professores durante e após a etapa de formação inicial poderia fornecer dados complementares e comparativos à formação continuada.

# **REFERÊNCIAS**

ABBITT, J. T. Measuring Technological Pedagogical Content Knowledge in Preservice Teacher Education. **Journal of Research on Technology in Education**, v. 43, n. 4, p. 281-300, 2011.

AGYEI, D. D.; KEENGWE, J. Using technology pedagogical content knowledge development to enhance learning outcomes. **Education and Information Technologies**, v. 19, n. 1, p. 155-171, 2014.

ALMEIDA, M. E. B. A construção compartilhada de significados em projetos de educação a distância. In: VALENTE, J. A.; ALMEIDA, M. E. B. (Org.). **Formação de educadores a distância e integração de mídias**. São Paulo: Avercamp, 2007. p. 21-33.

ALMENARA, J. C.; DÍAZ, V. M.; GARRIDO, C. C. Validación de la aplicación del modelo TPACK para la formación del professorado en TIC. **Revista d'innovació educativa**. n. 14, p. 13-22, 2015.

ALVES, F. E.; LIMA, V. A.; MARCONDES, M. E. R. O ensino experimental como ferramenta metodológica em um processo de formação continuada na perspectiva da reflexão orientada. In: Encontro Nacional de Ensino de Química, 2012, Salvador**. Anais...** Salvador: ENEQ, 2012.

AMANTE, L. **As Tecnologias Digitais na Escola e na Educação Infantil**. Pinhais: Editora Melo, 2011.

ANGELI, C. et al. Introducing e-TPCK: An adaptative E-Learning technology for the development of teachers' technological pedagogical content knowlegde. In: ANGELI, C.; VALANIDES, N. (Org.). **Technological Pedagogical Content Knowlegde: Exploring, developing and assessing TPCK**. New York: Spinger, 2015. p. 305- 318.

ANGELI, C.; VALANIDES, N. Epistemological and methodological issues for the conceptualization, development, and assessment of ICT-TPCK: Advances in technological pedagogical content knowledge (TPCK). **Computers & Education**, v. 52, n. 1, p. 154-168, 2009.

ANGELI, C.; VALANIDES, N. Preservice elementary teachers as information and communication technology designers: An instructional systems design model based on an expanded view of pedagogical content knowledge. **Journal of Computer Assisted Learning**, v.21, n.4, p. 292-302, 2005.

ARAUJO, I. S.; MAZUR, E. Instrução pelos colegas e ensino sob medida: uma proposta para o engajamento dos alunos no processo de ensino-aprendizagem de Física. **Caderno Brasileiro de Ensino de Física**, v. 30, n. 2, p. 362-384, 2013.

AUSUBEL, D. P. **The Acquisition and Retention of Knowledge: A Cognitive View**. Springer, 2000.

BEHAR, P. A.; BERNARDI, M.; DA SILVA, K. K. A. Arquiteturas Pedagógicas para a Educação a Distância: a construção e validação de um objeto de aprendizagem. **RENOTE**, v. 7, n. 1, 2009.

BERDEL, N. As metodologias ativas e a promoção da autonomia de estudantes. **Semina: Ciências Sociais e Humanas**, Londrina, v. 32, n. 1, p. 25-40, jan./jun. 2011.

BEYERBACH, B.; WALSH, C.; VANNATTA, R. From teaching technology to using technology to enhance student learning: Preservice teachers' changing perceptions of technology infusion. **Journal of Technology and Teacher Education**. v. 9, n.1, p. 105-127, 2001.

BISQUERRA, R.; SARRIERA, J. C.; MARTINÉZ, F. **Introdução à estatística: Enfoque informático com o pacote estatístico SPSS (Fátima Murad, Trad.)**. Porto Alegre: Artmed, 2004.

BITTAR, M. Informática na educação e a formação de professores no Brasil. **Série-Estudos**, n. 10, p. 91-106, 2000.

BLONDER, R. et al. Can You Tube it? Providing chemistry teachers with technological tools and enhancing their self-efficacy beliefs. **Chemistry Education Research and Practice**, v. 14, n. 3, p. 269-285, 2013.

BLONDER, R.; RAP, S. I like Facebook: Exploring Israeli high school chemistry teachers' TPACK and self-efficacy beliefs. **Education and Information Technologies**, v. 22, n. 2, p. 697-724, 2017.

BOHLOKO, M. et al. Assessing the Effectiveness of using YouTube Videos in Teaching the Chemistry of Group I and VII Elements in a High School in Lesotho. **African Journal of Research in Mathematics, Science and Technology Education**, v. 23, n. 1, p. 75-85, 2019.

BOSE, S. Integrated teacher education programme for open distance learning: a model for development and implementation. **Open Learning: The Journal of Open, Distance and e-Learning**. v. 28, n. 2, p. 120-134, 2013.

BRANSFORD, J. D.; BROWN, A. L.; COCKING, R. R. **Como as pessoas aprendem. Cérebro, mente, experiência e escola**. São Paulo: Senac, 2007.

BRASIL. **Base Nacional Comum Curricular: Ensino Médio**. Brasília: MEC/Secretaria de Educação Básica, 2018.

BRASIL. **Diretrizes Curriculares Nacionais Gerais da Educação Básica**. Brasília: MEC/Secretaria de Educação Básica, 2013.

BRASIL. Ministério da Educação. Conselho Nacional de Educação. Resolução CNE/CES nº 8, de 11 de março de 2002. **Estabelece as Diretrizes Curriculares para os cursos de Bacharelado e Licenciatura em Química**. Portal MEC. Brasília, DF: MEC/CNE/CES, 2002.

BRASIL. Ministério da Educação. Conselho Nacional de Educação. Resolução CNE/CP nº 2/2015, de 1º de julho de 2015. **Define as Diretrizes Curriculares Nacionais para a formação inicial em nível superior (cursos de licenciatura, cursos de formação pedagógica para graduados e cursos de segunda licenciatura) e para a formação continuada**. Portal MEC. Brasília, DF: MEC/CNE/CP, 2015.

BRASIL. Ministério da Educação. Conselho Nacional de Educação. Resolução CNE/CEB nº 2, de 20 de dezembro de 2019. **Define as Diretrizes Curriculares Nacionais para a Formação Inicial de Professores para a Educação Básica e institui a Base Nacional Comum para a Formação Inicial de Professores da Educação Básica (BNC-Formação)**. Diário Oficial da União, Brasília, DF: 20 dez. 2019. Seção 1, p. 142.

CAMARGO, F.; DAROS, T. **A sala de aula inovadora: estratégias pedagógicas para fomentar o aprendizado ativo**. Porto Alegre: Penso, 2018.

CETIN-DINDAR, A. et al. Development of pre-service chemistry teachers' technological pedagogical content knowledge. **Chemistry Education Research and Practice**, v. 19, n. 1, p. 167-183, 2018.

CHAI, C. S.; KOH, J. H.; TSAI, C. C. Facilitating Preservice Teachers' Development of Technological, Pedagogical, and Content Knowledge (TPACK). **Educational Technology & Society**, v. 13, p. 63-73, 2010.

CHAI, C. S. et al. Modeling primary school pre-service teachers' Technological Pedagogical Content Knowledge (TPACK) for meaningful learning with information and communication technology (ICT). **Computers & Education**, v. 57, n. 1, p. 1184- 1193, 2011.

CHAI, C.; KOH, J.; TSAI, C. A review of Technological Pedagogical Content Knowledge. **Education Technology and Society**, v. 16, n. 2, p. 31-51, 2013.

CHITTLEBOROUGH, G. Learning How to Teach Chemistry with Technology: Pre-Service Teachers' Experiences with Integrating Technology into Their Learning and Teaching. **Journal of Science Teacher Education**, v. 25, n. 4, p. 373-393, 2014.

CRESWELL, J. W.; CLARK, V. L. P. **Designing and conducting mixed methods research**. 3 ed. Los Angeles: SAGE, 2018.

CIBOTTO, R. A. G.; OLIVEIRA, R. M. M. A. TPACK - Conhecimento tecnológico e pedagógico do conteúdo: Uma revisão teórica. **Imagens da Educação**, v. 7, n. 2, p. 11-23, 2017.

COLVIN, J. C.; TOMAYKO, M. C. Putting TPACK on the Radar: A Visual Quantitative Model for Tracking Growth of Essential Teacher Knowledge. **Contemporary Issues in Technology and Teacher Education**, v. 15, n. 1, p. 68-84, 2015.

COX, S. **A conceptual analysis of technological pedagogical content knowledge.** (Doctoral Dissertations) - Brigham Young University, Provo, 2008.

COX, S.; GRAHAM, C. R. Diagramming TPACK in Practice: Using an Elaborated Model of the TPACK Framework to Analyze and Depict Teacher Knowledge. **TechTrends**, v. 53, n. 5, p. 60-69, 2009.

CRISPIM, C. V.; SÁ, L. P. O conhecimento pedagógico do conteúdo no desenvolvimento de ações voltadas à formação inicial de professores de química. **REEC: Revista electrónica de enseñanza de las ciencias**, v. 18, n. 3, p. 543-561, 2019.

CROUCH, C. H. et al. **Peer Instruction: Engaging students one-on-one, all at once**. This volume, 2007.

CROUCH, C. H.; MAZUR, E. Peer Instruction: Ten years of experience and results. **American Journal of Physics**, v. 69, n. 9, p. 970, 2001.

ÇALIK, M. et al. Improving Science Student Teachers' Self-perceptions of Fluency with Innovative Technologies and Scientific Inquiry Abilities. **Journal of Science Education and Technology**, v. 24, n. 4, p. 448-460, 2015.

ÇALIK, M. et al. Effects of "Environmental Chemistry" Elective Course Via Technology-Embedded Scientific Inquiry Model on Some Variables. **Journal of Science Education and Technology**, v. 23, n. 3, p. 412-430, 2014.

DAL-FARRA, R. A.; FETTERS, M. D. Recentes avanços nas pesquisas com métodos mistos: Aplicações nas áreas de educação e ensino. **Acta Scientiae, Canoas**, v. 19, n. 3, p. 466-492, 2017.

DARLING-HAMMOND, L.; BRANSFORD, J. **Preparing teachers for a changing world: What teachers should learn and be able to do.** San Francisco: John Wiley & Sons, 2005.

DAVIS, F. D.; BAGOZZI, R. P.; WARSHAW, P. R. User acceptance of computer technology: A comparison of two theoretical models. **Management Science**, v. 35, p. 982-1003, 1989.

DEMIR, S. Two Inseparable Facets of Technology Integration Programs: Technology and Theoretical Framework. **Eurasia Journal of Mathematics, Science & Technology Education**, v. 7, n. 2, p. 75-88, 2011.

DENG, F. et al. Examining the Validity of the technological pedagogical and content knowledge (TPACK) framework for preservice chemistry teachers. **Australasian Journal of Educational Technology**, v. 33, n. 3, p. 1-14, 2017.

DONNELLY, D.; MCGARR, O.; O'REILLY, J. A framework for teachers' integration of ICT into their classroom practice. **Computers and Education**, v. 57, n. 2, p. 1469- 1483, 2011.

DORFMAN, B. et al. Teachers personalize videos and animations of biochemical processes: results from a professional development workshop. **Chemistry Education Research and Practice**, 2019.

DRIJVERS, P. et al. Digital Technology and Mid-Adopting Teachers' Professional Development: A Case Study. In: WILSON, A. C.; ROBUTTI, O.; SINCLAIR, N. **The Mathematics Teacher in the Digital Era: An International Perspective on Technology Focused Professional Development**. Netherlands: Springer, 2014. p. 189-212.

ENGIDA, T. Chemistry teacher professional development using the technological pedagogical content knowledge (TPACK) framework**. African Journal of Chemical Education**, v. 4, n. 3, p. 2-21, 2014.

ENSIGN, T. I.; RYE, J. A.; LUNA, M. J. Embedding Probeware Technology in the Context of Ocean Acidification in Elementary Science Methods Courses. **Journal of Science Education and Technology**, v. 26, n. 6, p. 646-656, 2017.

FANTIN, M.; RIVOLTELLA, P. C. Cultura digital e formação de professores: Usos da mídia, práticas culturais e desafios educativos. In: FANTIN, M.; RIVOLTELLA, P. C. (Org.) **Cultura digital e escola: Pesquisa e formação de professores**. Campinas: Papirus, 2013.

FELDMAN-MAGGOR, Y.; ROM, A.; TUVI-ARAD, I. Integration of open educational resources in undergraduate chemistry teaching-a mapping tool and lecturers' considerations. **Chemistry Education Research and Practice**, v. 17, n. 2, p. 283- 295, 2016.

FETTERS, M. D.; CURRY, L. A.; CRESWELL, J. W. Achieving integration in mixed methods designs - principles and practices. **Health Service Research**, v. 48, n. 6, 2134-2156, 2013.

FINGER, G. et al. Developing Graduate TPACK Capabilities in Initial Teacher Education Programs: Insights from the Teaching Teachers for the Future Project. **Asia-Pacific Edu Res**. v. 24, n. 3, p. 505-513, 2015.

FLORES, E. **Tecnologias na Educação: ensinando e aprendendo com as TIC - Uma proposta para Educação do Campo**. Porto Alegre - Secretaria de Educação do Rio Grande do Sul, 2014.

FORMICA, S.; EASLEY, J.; SPRAKER, M. Transforming common-sense beliefs into Newtonian thinking through Just-in-Time Teaching. **Physical Review Special Topics - Physics Education Research**, v. 6, n. 2, p 1-7, 2010.

GALLEGO, M. J. A. La integración de las tecnologias de la información y la comunicación en los centros educativos. In: CEBRIÁN, M. de la S.; GALLEGO, M. J. A. (Org.). **Procesos educativos con TIC en la sociedade del conocimiento**. Madrid: Pirámide, 2011. p. 33-44.

GARCIA, D.; DOMÍNGUEZ, A.; STIPCICH, S. El modelo TPACK como encuadre para enseñar electrostática con simulaciones. **Lat. Am. J. Phys. Educ**. v.8, n.1, p. 81-90, 2014.

GAVRIN, A. "**Using Just-in-Time Teaching in the Physical Sciences" in Just-in-Time Teaching: Across the Disciplines, Across the Academy**. Sterling, VA: Stylus Publishing, 2010.

GIL, A.C. **Métodos e técnicas de pesquisa social**. São Paulo: Atlas, 2018.

GRAHAM, C. R. Theoretical considerations for understanding technological pedagogical content knowledge (TPACK). **Computers & Education**, v. 57, n. 3, p. 1953-1960, 2011.

GRAHAM, C. R. et al. TPACK development in Science Teaching: Measuring the TPACK confidence of inservice science teachers. **TechTrends**. v. 53, n. 5, p. 70-79, 2009.

GRAHAM, C. R.; ALLEN, S. Designing blended learning environments. **Encyclopedia of Distance Learning**, v. 2, n. 2, p. 562-570, 2009.

GRAHAM, C. R.; BORUP, J.; SMITH, N. Using TPACK as a framework to understand teacher candidates' technology integration decisions. **Journal of Computer Assisted Learning**. v. 28, n. 6, p. 530-546, 2012.

HALL, G. E.; HORD, S. M. **Change in schools: facilitating the process**. Albaby, NY: New York State University Press, 1987.

HAO, Y. The development of pre-service teacher's knowledge: A contemplative approach. **Computers in Human Behavior**. v.60, p.155-164, 2016.

HARRIS, J. B.; HOFER, M. J. Technological Pedagogical Content Knowledge (TPACK) In Action: A Descriptive Study of Secondary Teachers' Curriculum-Based, Technology-Related Instructional Planning. **Journal of Research on Technology in Education**, v. 43, n. 3, p. 211-229, 2011.

HARRIS, J. B.; GRANDGENETT, N., HOFER, M. Testing a TPACK-Based Technology Integration Assessment Rubric. In D. Gibson; B. Dodger (Orgs.), **Proceedings of Society for Information Technology & Teacher Education International Conference**. Chesapeake, VA: AACE, 2010. p. 3833-3840.

HARRIS, J. B. et al. "Grounded" Technology Integration: Instructional Planning Using Curriculum-Based Activity Type Taxonomies. **Journal of Technology and Teacher Education**, v. 18, n. 4, p. 573-605, 2010.

HARRIS, J. B.; MISHRA, P.; KOEHLER, M. Teachers' Technological Pedagogical Content Knowledge: Curriculum-based Technology Integration Reframed. **Journal of Research on Technology in Education**, v. 41, n. 4, p. 393-416, 2009.

HOFER, M. J. et al. Testing a TPACK-Based Technology Integration Observation Rubric. In C. D. Maddux, D. Gibson, B. Dodge, M. J. Koehler, M. Punya, C. Owens (Orgs.), **Research Highlights in Technology and Teacher Education 2011**. Society for Information Technology and Teacher Education, 2011. p. 4352-4359.

HOFER, M.; HARRIS, J. Developing TPACK with Learning Activity Types. In: HOFER, M.; BELL, L.; BULL, G. (Ed). **Practitioner's Guide to Technology Pedagogy and Content Knowledge (TPACK)**. Waynesville: AACE, 2015, p. 1-14.

HOHENFELD, D. P.; PENIDO, M. C. M; LAPA, J. M. A Formação do professor de física e as tecnologias da informação e comunicação. **Revista de Educação e Matemática**. v. 2, n. 1, p. 31-44, 2012.

HSU, Y. S. **Development of science teachers' TPACK: East Asian practices**. Singapore: Springer, 2015.

JANG, S. J.; CHEN, K. C. From PCK to TPACK: Developing a transformative model for preservice science teachers. **Journal of Science Education and Technology**. v. 19, n. 6, p. 553-564, 2010.

JANG, S. J. Integrating the interactive whiteboard and peer coaching to develop the TPACK of secondary science teachers. **Computers and Education**, v. 55, n. 4, p. 1744-1751, 2010.

JANG, S.; TSAI, M. Exploring the TPACK of Taiwanese secondary school science teachers using a new contextualized TPACK model. **Australasian Journal of Educational Technology**, v. 29, n. 4, p. 566-580, 2013.

JEN, T. H. et al. Science teachers'TPACK-Practical: Standard-settingusing an evidece-based approach. **Computers & Education**. v.95, p. 45-62, 2016.

JIMOYIANNIS, A. Designing and implementing an integrated technological pedagogical science knowledge framework for science teachers professional development. **Computers and Education**, v. 55, n. 3, p. 1259-1269, 2010.

JIMOYIANNIS, A. et al. Preparing teachers to integrate Web 2.0 in school practice: Toward a framework for Pedagogy 2.0. **Australasian Journal of Educational Technology**, v. 29, n. 2, p. 248-267, 2013.

KAFYULILO, A. **Practical Use of ICT in Science and Mathematics Teachers' Training at Dar es Salaam University College of Education: An Analysis of Prospective Teachers' Technological Pedagogical Content Knowledge**. 2010. 64 f. Dissertação (Mestrado em Educação Científica e Tecnológica) - Faculty of Behavioural Science/Educational Science and Technology, University of Twente. Enschede, 2010.

KAFYULILO, A.; FISSER, P.; VOOGT, J. Teacher design in teams as a professional development arrangement for developing technology integration knowledge and skills of science teachers in Tanzania. **Education and Information Technologies**. v. 21, n. 2, p. 301-318, 2016.

KAROLČÍK, Š.; ČIPKOVÁ, E. Attitudes among chemistry teachers towards increasing personal competencies in applying ICT. **Chemistry-Didactics-Ecology-Metrology**, v. 22, n. 1-2, p. 99-121, 2017.

KENSKI, V. M. A urgência de propostas inovadoras para a formação de professores para todos os níveis de ensino. **Revista Diálogo Educacional**, v. 15, n. 45, p. 423- 441, 2015.

KHAN, S. New Pedagogies on Teaching Science with Computer Simulations. **Journal of Science Education and Technology**, v. 20, n. 3, p. 215-232, 2011.

KINCHIN, I. Avoiding technology-enhanced non-learning. **British Journal of Educational Technology**, v. 43, n. 2, p. 43-48, 2012.

KOEHLER, M. J.; MISHRA, P. What Happens When Teachers Design Educational Technology? The Development of Technological Pedagogical Content Knowledge. **Journal of Educational Computing Research**, v. 32 n. 2, p. 131-152, 2005.

KOEHLER, M. J.; MISHRA, P. What is Technological Pedagogical Content Knowledge (TPACK)? **Contemporary Issues in Technology and Teacher Education**, v. 9, p. 60-70, 2009.

KOEHLER, M. J.; MISHRA, P., SHIN, T. S. How do we measure TPACK? Let me count the ways. In Educational Technology, Teacher Knowledge, and Classroom Impact: A Research Handbook on Frameworks and Approaches. **Information Science Reference**, p. 16-31, 2012.

KOEHLER, M. J.; MISHRA, P.; CAIN, W. What is technological pedagogical content knowledge (TPACK)? **Journal of Education**. v. 193, n. 3, p. 13-19, 2013.

KOEHLER, M. J.; MISHRA, P. Introducing Technological Pedagogical Knowledge. In AACTE (Eds.), **The handbook of technological pedagogical content knowledge for educators**, p. 3-30, New York, NY: MacMillan, 2008.

KOH, J. H. L.; CHAI, C. S.; TSAI, C. C. Examining the technological pedagogical content knowledge of Singapore pre-service teachers with a large-scale survey. **Journal of Computer Assisted Learning**, v. 26, n. 6, p. 563-573, 2010.

KOH, J. H. L.; CHAI, C. S.; TAY, L. Y. TPACK-in-Action: Unpacking the contextual influences of teachers' construction of technological pedagogical content knowledge (TPACK). **Computers & Education**, v. 78, p. 20-29, 2014.

KOH, J. H. L.; CHAI, C. S. Teacher clusters and their perceptions of technological pedagogical content knowledge (TPACK) development through ICT lesson design. **Computers & Education**, v. 70, p. 222-232, 2014.
KOH, J. H. L.; CHAI, C. S.; TSAI, C. C. Examining practicing teachers' perceptions of technological pedagogical content knowledge (TPACK) pathways: a structural equation modeling approach. **Instructional Science**, 2012.

KOH, J. H. L.; DIVAHARAN, H. Developing pre-service teachers' technology integration expertise through the TPACK-developing instructional model. **Journal of Educational Computing Research**, v. 44, n. 1, p. 35-58, 2011.

KOPCHA, T. J.; SULLIVAN, H. Self-presentation bias in surveys of teachers' educational technology practices. **Educational Technology Research and Development**, v. 55, n. 6, p. 627-646, 2007.

LASRY, N. Clickers or Flashcards: Is There Really a Difference? **The Physics Teacher**, v. 46, n. 4, p. 242, 2008.

LASRY, N.; MAZUR, E.; WATKINS, J. Peer instruction: from Harvard to the two-year college. **American Journal of Physics**, v. 76, n. 11, p. 1066-1069, 2008.

LAWLESS, K. A.; PELLEGRINO, J. W. Professional Development in Integrating Technology Into Teaching and Learning: Knowns, Unknowns, and Ways to Pursue Better Questions and Answers. **Review of Educational Research**, v. 77, n. 4, 575- 614, 2007.

LEE, C. J.; KIM, C. An implementation study of a TPACK-based instructional design model in a technology integration course. **Educational Technology Research and Development**, v. 62, n. 4, p. 437-460, 2014.

LEGOCKI, L. J. et al. Clinical trialist perspectives on the ethics of adaptive clinical trials: a mixed-methods analysis. **BMC Med Ethics**, v. 16, n. 27, p. 1-12, 2015.

LEITE, B. S. **Tecnologias no ensino de química: teoria e prática na formação docente**. Appris Editora e Livraria Eireli-ME, 2018.

MALAQUIAS, A.; PEIXOTO, J. Formação de professores para o uso de tecnologias na educação: A visão dos professores do estado de Goiás. **Ciclo Revista**. p. 1-7, 2016.

MARGERUM-LEYS, E.; MARX, R. W. Teacher Knowledge of Educational Technology: A Case Study of Student/Mentor Teacher Pairs. **Journal of Educational Computing Research**. v .24, n. 4, p. 427-462, 2002.

MARINHO, S. P. P. **As tecnologias digitais no currículo da formação inicial de professores da educação básica: O que pensam alunos de licenciaturas**. Belo Horizonte, 2008.

MAZUR, E. **Peer instruction: A user's manual**. Prentice Hall, Inc., 1997.

MAZUR, E.; WATKINS, J. Just-in-Time Teaching and Peer Instruction. In: SIMKINS, S.; MAIER, M. (Eds.). **Just-In-Time Teaching: Across the Disciplines, Across the Academy Just-In-Time Teaching**. 1. ed. Sterling: Stylus Publishing, p. 39-62, 2010. MAZUR, E. **Peer instruction: a revolução da aprendizagem ativa**. Penso Editora, 2015.

MISHRA, P.; KOEHLER, M. J. Technological Pedagogical Content Knowledge (TPCK): Confronting the Wicked Problems of Teaching with Technology. **Proceedings of Society for Information Technology & Teacher Education International Conference 2007**, v. 1, p. 214-226, 2007.

MISHRA, P.; KOEHLER, M. J. Technological Pedagogical Content Knowledge a framework for teacher knowledge. **Teachers College Record**, v. 108, n. 6, p. 1017- 1054, 2006.

MORAES, R.; GALIAZZI, M. C. **Análise textual discursiva**. 2. ed. Ijuí: Unijuí, 2016.

MORAN, J. M. **Ensino e aprendizagem inovadores com tecnologias. Informática na educação: teoria & prática**, v. 3, n. 1, 2000.

MÜLLER, M. G. et al. Implementação do método de ensino Peer Instruction com o auxílio dos computadores do projeto "UCA" em aulas de Física do Ensino Médio. **Caderno Brasileiro de Ensino de Física**, v. 29, n. especial, 2012.

NIESS, M. L. Preparing teachers to teach science and mathematics with technology: Developing a technology pedagogical content knowledge. **Teaching and Teacher Education**. v. 21, n. 5, p. 509-523, 2005.

NIESS, M. L. Investigating TPACK: Knowledge growth in teaching with technology. **Journal of Educational Computing Research**. v. 44, n. 3, p. 299-317, 2011.

NIESS, M. L. Preparing teachers to teach mathematics with technology. **Contemporary Issues in Technology and Teacher Education**. v. 6, n. 2, p. 195- 203, 2006.

NIESS, M. L. et al. Mathematics Teacher TPACK Standards and Development Model. **Contemporary Issues in Technology and Teacher Education**. n. 1, 2009.

NOVAK, G. M. et al. **Just-in-time teaching: blending active learning with web technology**. Prentice Hall, 1999.

ÖZDILEK, Z,; ROBECK, E, C.; ÖZDİLEK, Z. Enabling Pre-service Chemistry Teachers' Development of Technological, Pedagogical, and Content Knowledge (TPACK) through Case-Based Lesson Planning. **Eğitim Fakültesi Dergisi**, v. 32, n. 1, p. 207-225, 2019.

PAJARES, F.; OLAZ, F. Teoria Social cognitiva e autoeficácia: uma visão geral. In: BANDURA, A.; AZZI, R. G.; POLYDORO, S. (Orgs.). **Teoria Social Cognitiva: Conceitos Básicos**. Porto Alegre: Artmed, 2008.

PAMUK, S. Understanding preservice teachers' technology use through TPACK framework. **Journal of Computer Assisted Learning**. v. 28, n. 5, p. 425-439, 2012. PENN, M.; RAMNARAIN, U. South African university students' attitudes towards chemistry learning in a virtually simulated learning environment. **Chemistry Education Research and Practice**, 2019.

PIERSON, M. Technology integration practice as a function of pedagogical expertise. **Journal of Research on Computing in Education**. v. 33, n. 4, p. 413-430, 2001.

PIMENTA, S.; LIMA, M. S. L. **Estágio e docência**. 8ª edição. São Paulo: Cortez, 2017.

PORRAS-HERNÁNDEZ, L. H.; SALINAS-AMESCUA, B. Strengthening TPACK: A broader notion of context and the use of teacher's narratives to reveal knowledge construction. **Journal of Educational Computing Research**, v. 48, n. 2, 223-244, 2013.

PRINCE, M. Does active learning work? A review of the research. **Journal of Engineering Education**, v. 93, n. 3, p. 223-231, 2004.

RAMOS, M. R. V. O uso de tecnologias em sala de aula. **Revista Ensino de Sociologia em Debate**, n. 2, v. 1, p. 1-16, 2012.

ROCHA, D. M.; RICARDO, E. C. As crenças de autoeficácia de professores de Física: um instrumento para aferição das crenças de autoeficácia ligadas à Física Moderna e Contemporânea. **Caderno Brasileiro de Ensino de Física**, v. 31, n. 2, p.333-364, 2014.

ROGERS, E. M. Diffusion of Innovations. 4<sup>th</sup> edition. New York: Free Press, 1995.

ROLANDO, L. G. R; et al. O conhecimento tecnológico pedagógico do conteúdo no contexto lusófono: uma revisão sistemática de literatura. **Revista Brasileira de Informação na Educação**, v. 23, n. 3, p. 174-190, 2015.

ROLANDO, L. G. R. **Um exame da percepção de professores de Biologia acerca de suas bases de Conhecimento Tecnológico Pedagógico do Conteúdo**. Tese (Doutorado) - Instituto Oswaldo Cruz, Pós-graduação em Ensino em Biociências e Saúde, 2017.

SAMPAIO, P. A. S. R.; COUTINHO, C. P. Avaliação do TPACK nas atividades de ensino e aprendizagem: um contributo para o estado da arte. **Revista EducaOnline**, v. 6, n. 3, p. 39-55, 2012.

SAMPAIO, R. F.; MANCINI, M. C. Estudos de revisão sistemática: um guia para síntese criteriosa da evidência científica. **Revista Brasileira de Fisioterapia**. v. 11, n. 1, p. 83-89, 2007.

SCHMIDT, D. A. et al. Technological Pedagogical Content Knowledge (TPACK): The Development and Validation of an Assessment Instrument for Preservice Teachers. **Journal of Research on Technology in Education**, v. 42, n. 2, p. 123-149, 2009.

SEUFERT, S. et al. Teaching Information Literacy in Secondary Education: How to Design Professional Development for Teachers? In: UDEN, L.; LIBERONA, D.; FELDMANN, B. (Org.). **Learning Technology for Education in Cloud: The Changing Face of Education**. 5º International Workshop, LTEC 2016. Hagen: Springer International Publishing Switzerland, 2016. p. 235-249.

SHULMAN, L. S. Those Who Understand: knowledge growth in teaching. **Educational Research**. v. 12, n. 2, p. 4-14, 1986.

SHULMAN, L. S. Knowledge and Teaching: foundations of the new reform. **Harvard Educational Review**. v. 57, n.1, p. 1-22, fev. 1987.

SHWARTZ, Y.; KATCHEVITCH, D. Using wiki to create a learning community for chemistry teacher leaders. **Chemistry Education Research and Practice**, v. 14, n. 3, p. 312-323, 2013.

SOUSA, S. O.; LIMA, A.; CHRISTINO, R. Technological Pedagogical Knowledge of Content: building of concepts and teaching skills. **Perspectiva**, v. 35, n. 4, p. 1215- 1239, 2017.

STAHL, M. M. Formação de professores para uso das novas tecnologias de comunicação e informação. **In: CANDAU, V. M. (Org.). Magistério: construção cotidiana**. Petrópolis: Editora Vozes, 1997.

TARDIF, M. **Saberes docentes e formação profissional**. 17. ed. Petrópolis: Vozes, 2014.

THOMPSON, A. D., MISHRA, P. Breaking News: TPCK becomes TPACK! **Journal of Computing in Teacher Education**, v. 24, n. 2, p. 38-64, 2007.

THOMPSON, A.; BULL, G.; WILLIS, J. Statement of Basic Principles and Suggested Actions ('Ames White Paper'). **Society for Information Technology & Teacher Education**. 2002.

TOIT, J. D. **Teacher training and usage of ICT in education: New directions for the UIS global data collection in the post-2015 context**. Paris: United Nations Educational, Scientific and Cultural Organization, 2015.

VEIGA, I. P. A. **Técnicas de ensino: novos tempos, novas configurações**. Campinas: Papirus, 2006.

VOOGT, J. et al. Technological pedagogical content knowledge - a review of the literature. **Journal of Computer Assisted Learning**, v. 29, n. 2, p. 109-121, 2013.

VYGOTSKY, L. S. **Pensamento e Linguagem**. São Paulo: Martins Fontes, 2003.

WANG, W.; SCHMIDT-CRAWFORD, D.; JIN, Y. Preservice Teachers' TPACK Development: A Review of Literature. **Journal of Digital Learning in Teacher Education**, v. 34, n. 4, p. 234-258, 2018.

YEH, Y. F. et al. Exploring the structure of TPACK with video-embedded and discipline-focused assessments. **Computers and Education**, v. 104, p. 49-64, 2017.

## **APÊNDICES**

## APÊNDICE A - Roteiro elaborado para os alunos aplicarem as metodologias JiTT e PI de forma integrada

## **ROTEIRO PARA A APLICAÇÃO INTEGRADA DAS METODOLOGIAS JiTT E PI**

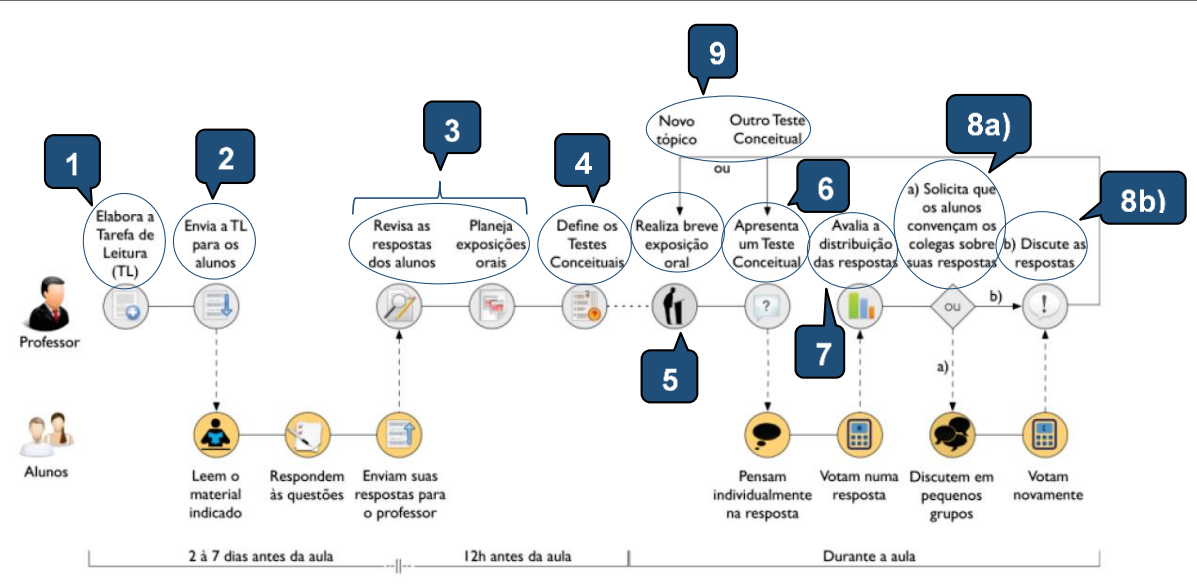

Linha do tempo do JiTT + PI para uma determinada aula Fonte: adaptado de Araujo e Mazur (2013)

### Etapa

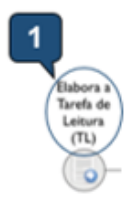

A Tarefa de Leitura é formada por um material de apoio (texto, figura, vídeo, simulação computacional, etc.) e algumas questões para verificar possíveis dúvidas acerca do conteúdo escolhido. É uma atividade realizada preferencialmente online. antes da aula presencial onde o conteúdo alvo será desenvolvido.

O material de apoio deve ser claro e de fácil acesso. Pode-se usar como fonte de material: vídeos do YouTube Edu, experimentos virtuais do simulador PhET, artigos do Periódicos CAPES, textos do livro didático da escola, etc.

As questões (1 a 3 perguntas) devem ser pensadas com o objetivo de verificar as possíveis dúvidas em relação ao conteúdo. Além destas questões, deve-se inserir perguntas explícitas sobre as dificuldades encontradas, como: "Você considerou algo na Tarefa confuso ou difícil de entender? O quê?" e "Você gostaria que houvesse maior tempo em aula para explicação de algum assunto contido nesta Tarefa?"

Sugere-se que seja atribuída uma nota à Tarefa de Leitura para valorizar o preparo prévio dos estudantes.

### Etapa

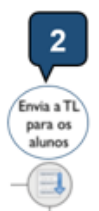

O envio da Tarefa de Leitura deve ser realizado conforme o perfil da turma, levando-se em consideração seu acesso a smartphones, tablets ou computadores com Internet.

Pensando-se na facilidade de acesso ao material em qualquer momento e lugar, pode-se escolher o Google Sala de Aula, Google Formulários, WhatsApp, Facebook, etc. para envio da Tarefa.

Recomenda-se que a Tarefa de Leitura seja enviada de 2 a 7 dias antes da aula presencial onde o conteúdo alvo será desenvolvido. Deve-se estipular uma data limite para os alunos entregarem a Tarefa eletronicamente, pois o professor também precisará de um tempo para revisar as respostas.

Etapa

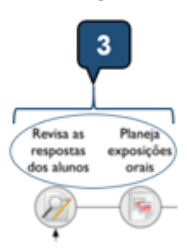

Na revisão das respostas da Tarefa de Leitura, indica-se avaliar estas com base no empenho do aluno em suas argumentações e não em seu grau de correção.

Uma vez verificada as principais dúvidas dos alunos na Tarefa de Leitura, estas devem ser utilizadas para a elaboração das próximas aulas. Por isso o nome da metodologia: Just-in-Time Teaching (Ensino sob Medida).

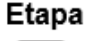

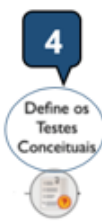

Os Testes Conceituais são questões objetivas para utilizar de forma alternada com a aula expositiva dialogada. Estas questões devem promover reflexões sobre os principais conceitos do conteúdo e não apenas a aplicação de fórmulas ou que envolvam memorização.

Para elaborar os Testes Conceituais, pode-se utilizar questões oriundas de vestibulares ou do ENEM.

### Etapa

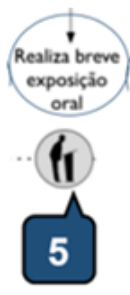

Iniciando a aula, o professor realiza uma breve exposição oral sobre o conteúdo, atentando-se às dúvidas dos alunos observadas na Tarefa de Leitura.

#### Etapa

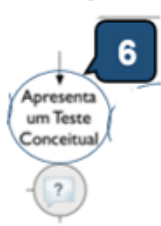

De forma alternada com a aula expositiva dialogada, apresenta-se um Teste Conceitual. Para aplicação dos Testes Conceituais, recomenda-se o uso do aplicativo Plickers. Com o aplicativo, pode-se projetar as questões no quadro, obter o percentual de acerto de forma rápida e ainda obter relatórios de desempenho da turma.

Deve-se solicitar que os alunos pensem na resposta de forma individual, sem interagir com os colegas. Após elaborarem sua argumentação, os alunos votam na alternativa que acreditam ser a correta.

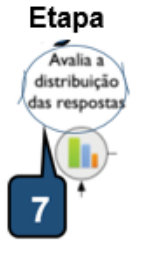

Utilizando-se o aplicativo Plickers, tem-se o percentual de acerto no mesmo instante da aplicação. Conforme orienta a metodologia Peer Instruction (Instrução por Colegas), se:

- a votação tiver 30-70% de acertos, a turma discute entre 2-3 alunos para realizar uma segunda votação;

- a votação tiver menos de 30% de acertos, o professor retoma o conceito envolvido na questão;

- a votação tiver mais de 70% de acertos, o professor segue a aula adiante (passa para o próximo tópico ou faz uma nova questão).

### Etapa

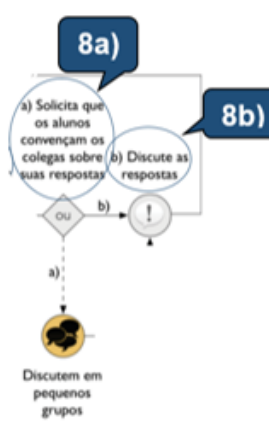

8a) Caso haja a discussão entre os alunos da questão, o professor solicita uma nova votação.

8b) Caso a turma tenha o percentual de acerto acima de 70%, o professor discute a questão antes de prosseguir a aula.

Etapa

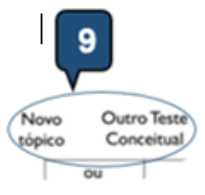

Ao final do Teste Conceitual, o professor decide reiniciar a aula expositiva dialogada ou aplicar uma nova questão conceitual.

|                                                                                                    | L <sub>1</sub>        |            | L <sub>2</sub> |                | L3             |            | L4                    |                | L5             |          | L <sub>6</sub> |                | L7                       |                | L <sub>8</sub>          |         | L <sub>9</sub> |            | L10                   |            |
|----------------------------------------------------------------------------------------------------|-----------------------|------------|----------------|----------------|----------------|------------|-----------------------|----------------|----------------|----------|----------------|----------------|--------------------------|----------------|-------------------------|---------|----------------|------------|-----------------------|------------|
|                                                                                                    | <b>PRÉ</b>            | <b>PÓS</b> | <b>PRÉ</b>     | <b>PÓS</b>     | <b>PRÉ</b>     | <b>PÓS</b> | PRÉ                   | PÓS            |                | PRÉ PÓS  |                | PRÉ PÓS        | $ $ PRÉ $ $              | <b>PÓS</b>     |                         | PRÉ PÓS | <b>PRÉ</b>     | <b>PÓS</b> | <b>PRÉ</b>            | <b>PÓS</b> |
| CK - Content Knowledge (Conhecimento do Conteúdo)                                                                                                    | 3                     |            | 4              | 4,67           | 5              | 5,67       | 6                     | 5,67           | 4.77           | 5        | 5,33           | 6,67           | 4,67                     | 5              | 4,67                    | 4,67    | 4,33           | 5,33       | 4,33                  | 5,33       |
| CK1 - Eu possuo conhecimento suficiente sobre Química.                                                                                                    | 3                     | 3          | $\overline{4}$ | 5              | 6              | 6          | 5                     | 5              | 5              | 6        | 6              | $\overline{7}$ | 6                        | 6              | 5                       | 5       | 4              | 6          | 4                     | 5          |
| CK2 - Eu consigo pensar sobre os conteúdos de Química como<br>um expert no assunto.                                                                           | $\overline{1}$        | 3          | $\overline{4}$ | 4              | 4              | 5          | 6                     | 5              | 4              | 4        | 4              | 6              | $\boldsymbol{\varDelta}$ | 4              | 4                       | 4       | 4              | 5          | 4                     | 5          |
| CK3 - Eu sou capaz de compreender profundamente os<br>conteúdos de Química.                                                                                   | 5                     | 6          | $\overline{4}$ | 5              | 5              | 6          | $\overline{7}$        | $\overline{7}$ | 5              | 5        | 6              | $\overline{7}$ | $\overline{4}$           | 5              | 5                       | 5       | 5              | 5          | 5                     | 6          |
| PK - Pedagogical Knowledge (Conhecimento Pedagógico)                                                                                                    | 4,6                   | 5.8        | 4.8            | 4.2            | 6,6            | 6          | 5.6                   | 6.4            | 3,6            | 5,8      | 5              | 5,8            | 5.4                      | 5,6            | $\overline{\mathbf{A}}$ | 5       | 5.6            | 6          | 5                     | 5,2        |
| PK1 - Eu sou capaz de expandir a capacidade de pensar dos<br>meus alunos criando tarefas desafiadoras para eles.                                              | 5                     | 6          | 5              | 5              | 6              | 6          | 6                     | $\overline{7}$ | 5              | 6        | 5              | 6              | 6                        | 6              | $\overline{4}$          | 5       | 5              | 6          | $\Delta$              | 5          |
| PK2 - Eu sou capaz de orientar meus alunos a adotar<br>estratégias de aprendizagem apropriadas.                                                               | $\boldsymbol{\Delta}$ | 6          | 5              | 4              | $\overline{7}$ | 6          | 6                     | 6              | 3              | 6        | 5              | 6              | 6                        | 6              | $\overline{4}$          | 5       | 6              | 6          | Δ                     | 6          |
| PK3 - Eu sou capaz de ajudar meus alunos a monitorar sua<br>própria aprendizagem.                                                                             | 5                     | 6          | 5              | 4              | $\overline{7}$ | 6          | $\boldsymbol{\Delta}$ | 6              | 4              | 6        | 5              | 6              | 5                        | 5              | $\overline{4}$          | 5       | 6              | 6          | $\boldsymbol{\Delta}$ | 5          |
| PK4 - Eu sou capaz de ajudar meus alunos a refletir sobre suas<br>estratégias de aprendizagem.                                                                | 5                     | 5          | 4              | $\overline{4}$ | $\overline{7}$ | 6          | 6                     | 6              | 4              | 6        | 5              | 6              | $\overline{4}$           | 5              | $\Delta$                | 5       | 6              | 6          | Δ                     | 5          |
| PK5 - Eu sou capaz de orientar meus alunos a discutir<br>efetivamente durante trabalhos em grupo.                                                             | $\overline{4}$        | 6          | 5              | 4              | 6              | 6          | 6                     | $\overline{7}$ | 2              | 5        | 5              | 5              | 6                        | 6              | $\overline{4}$          | 5       | 5              | 6          | Δ                     | 5          |
| PCK - Pedagogical Content Knowledge (Conhecimento<br>Pedagógico do Conteúdo)                                                                                  | 5,33                  | 5,67       | 4,33           | 4,33           | 6              | 6          | $\mathbf{3}$          | 5              | 3,33           | 3,33     | 5              | 5,33           | 3,67                     | 3,67           | 5                       | 5       | 4,67           | 5          | 5                     | 6          |
| PCK1 - Sem utilizar tecnologia, eu consigo lidar com os erros<br>conceituais mais comuns que meus alunos possuem em<br>Química.                               | 6                     | 6          | $\Delta$       | Δ              | 6              | 6          | $\Delta$              | 5              | $\overline{2}$ | $\Delta$ | 5              | 6              | 3                        | 5              | 5                       | 5       | 4              | 5          | 5                     | 6          |
| PCK2 - Sem utilizar tecnologia, eu sei como selecionar<br>abordagens de ensino efetivas para orientar o pensamento e a<br>aprendizagem dos alunos em Química. | 5                     | 5          | $\Delta$       | 5              | 6              | 6          |                       | 5              | 2              | 3        | 5              | 5              | $\Delta$                 | $\Delta$       | 5                       | 5       | 6              | 5          | 5                     | 6          |
| PCK3 - Sem utilizar tecnologia, eu consigo, de formas variadas,<br>ajudar meus alunos a compreender o conhecimento químico.                                   | 5                     | 6          | 5              | Δ              | 6              | 6          |                       | 5              | 6              | 3        | 5              | 5              |                          | $\overline{2}$ | 5                       | 5       | 4              | 5          | 5                     | 6          |

APÊNDICE B - Resultados do QTPACK pré e pós-estudo por licenciando

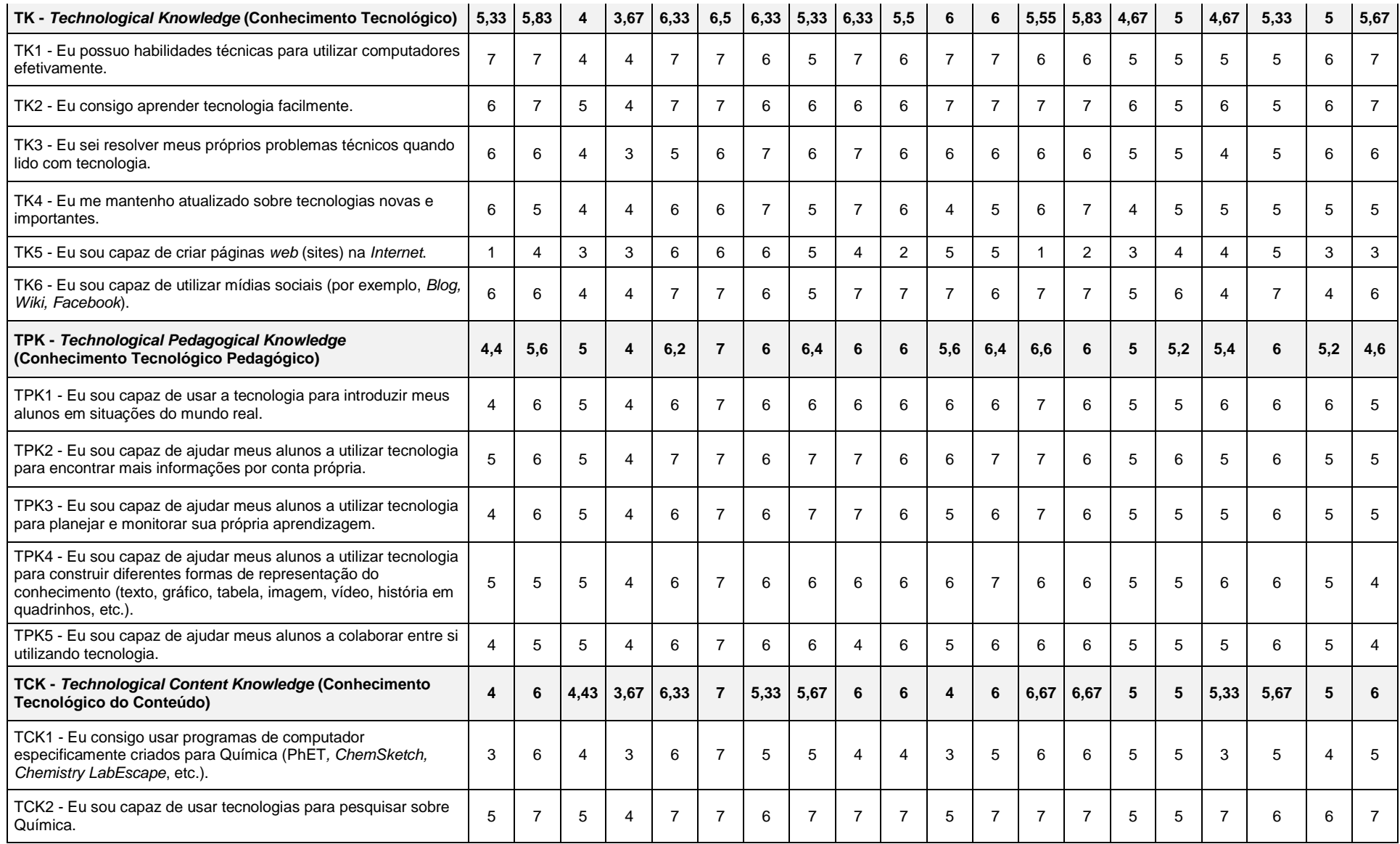

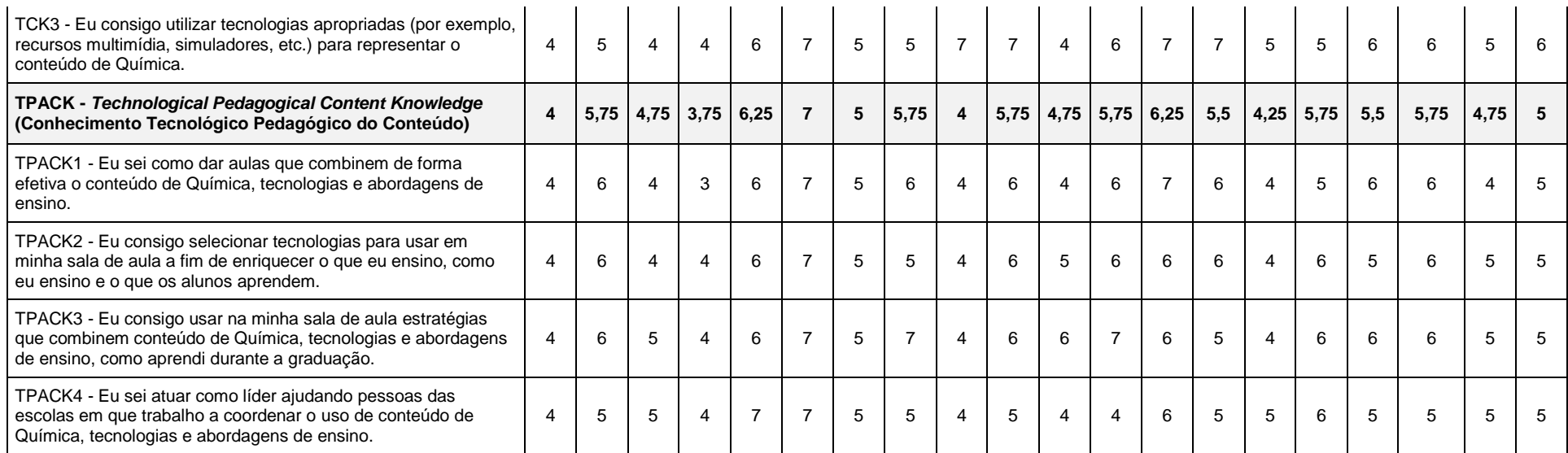

# APÊNDICE C - Dados complementares do Teste de Wilcoxon Pareado aplicado ao QTPACK pré e pós-estudo no *software* IBM SPSS *Statistics*

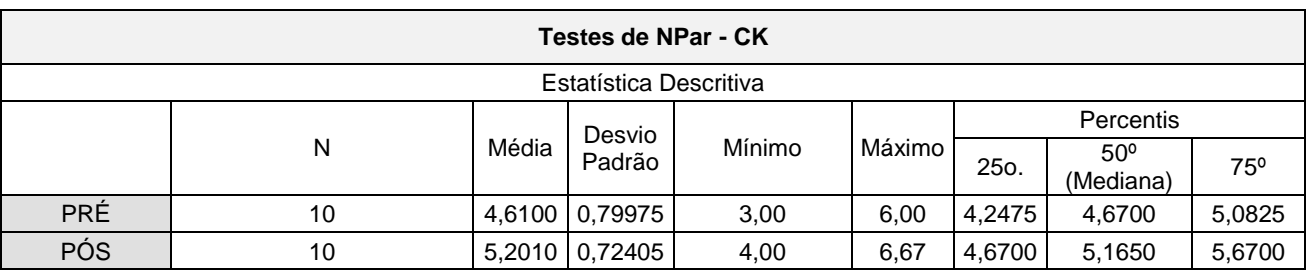

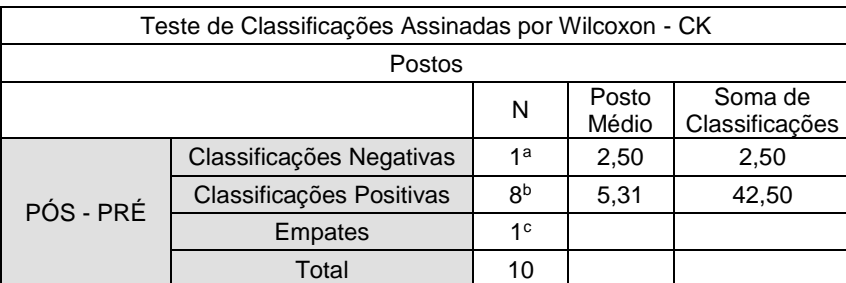

a. PÓS < PRÉ

b. PÓS > PRÉ

c. PÓS = PRÉ

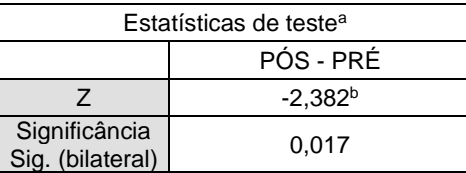

a. Teste de Classificações Assinadas por Wilcoxon

b. Com base em postos negativos.

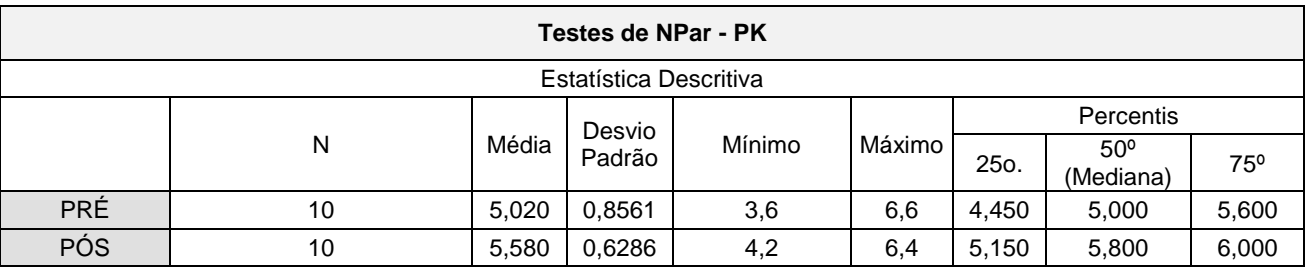

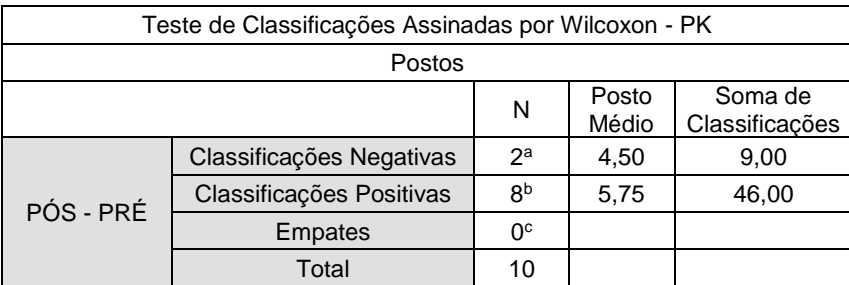

a. PÓS < PRÉ

# b. PÓS > PRÉ

c. PÓS = PRÉ

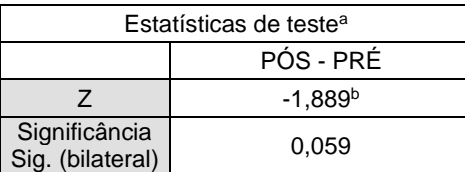

a. Teste de Classificações Assinadas por Wilcoxon

b. Com base em postos negativos.

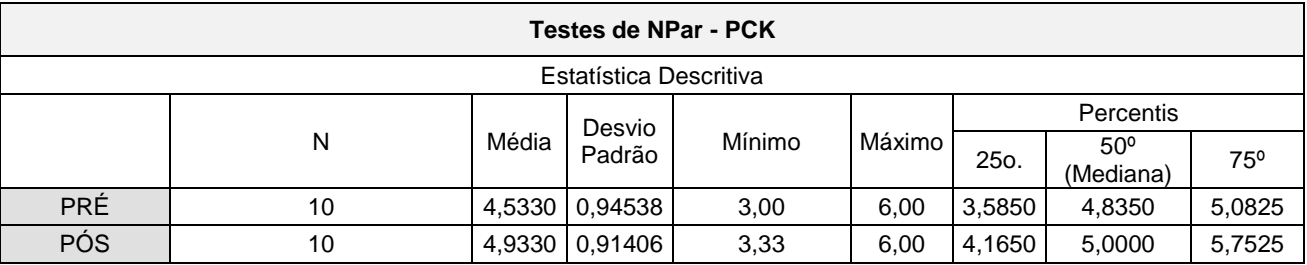

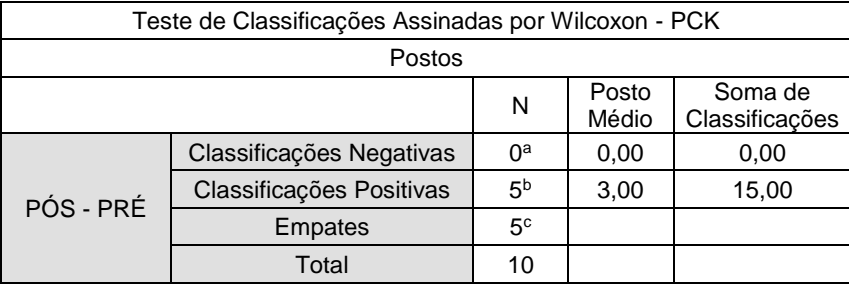

a. PÓS < PRÉ

b. PÓS > PRÉ

c. PÓS = PRÉ

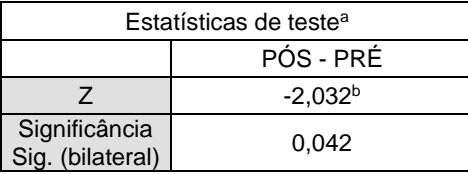

a. Teste de Classificações Assinadas por Wilcoxon

b. Com base em postos negativos.

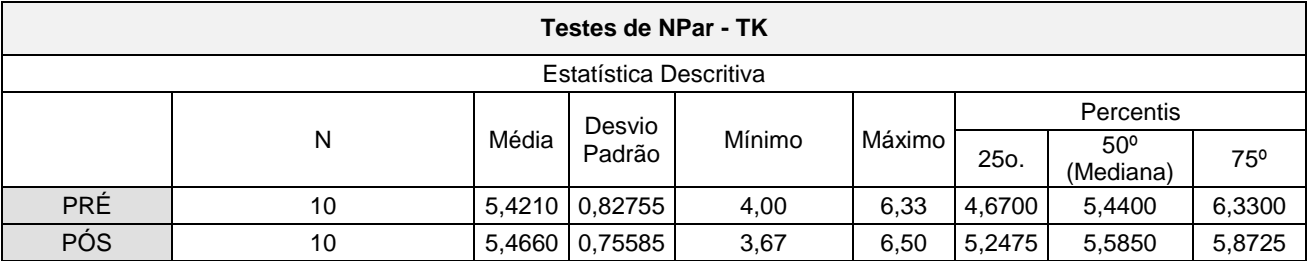

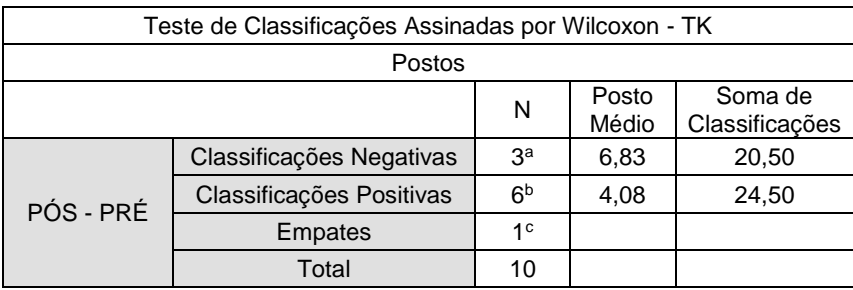

a. PÓS < PRÉ

b. PÓS > PRÉ

c. PÓS = PRÉ

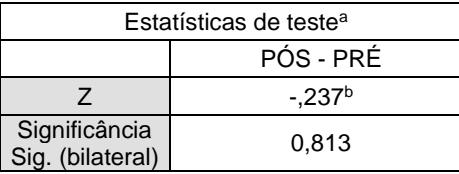

a. Teste de Classificações Assinadas por

Wilcoxon

b. Com base em postos negativos.

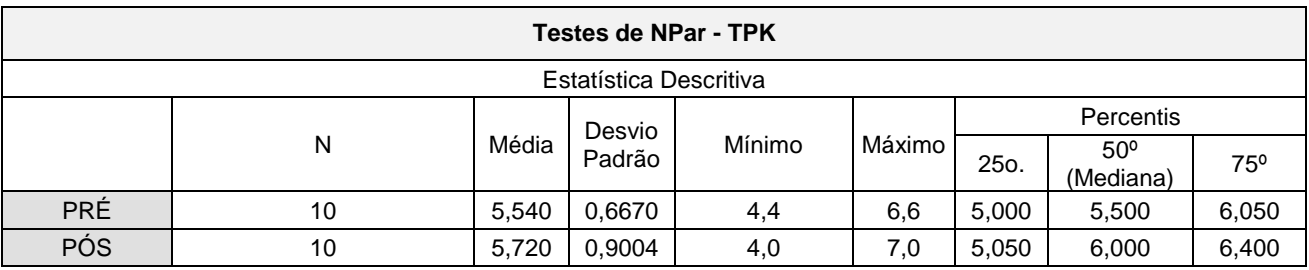

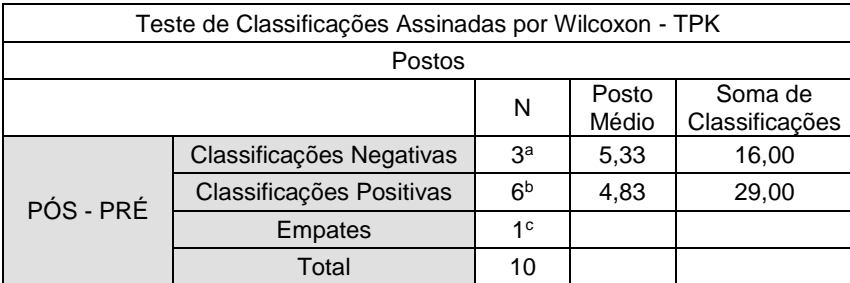

a. PÓS < PRÉ

b. PÓS > PRÉ

c. PÓS = PRÉ

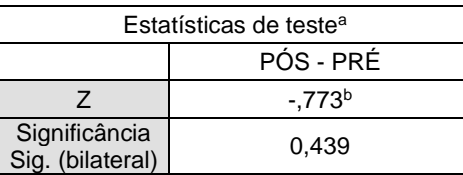

a. Teste de Classificações Assinadas por Wilcoxon

b. Com base em postos negativos.

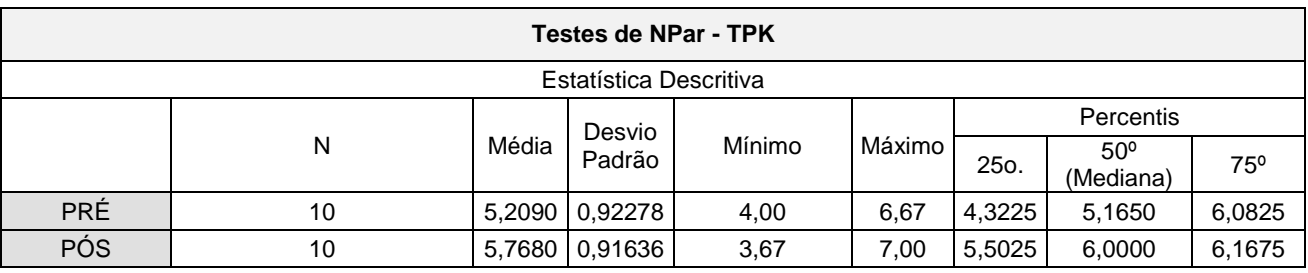

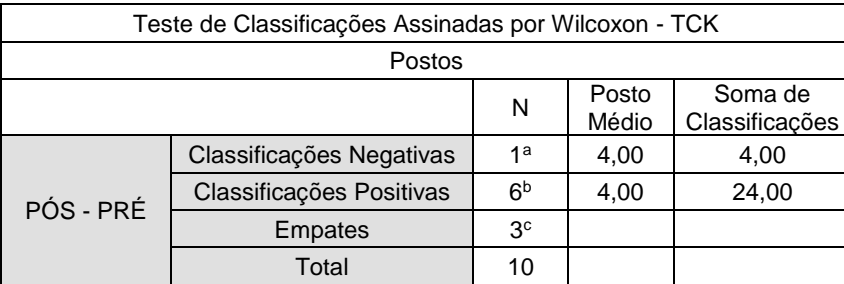

a. PÓS < PRÉ

b. PÓS > PRÉ

c. PÓS = PRÉ

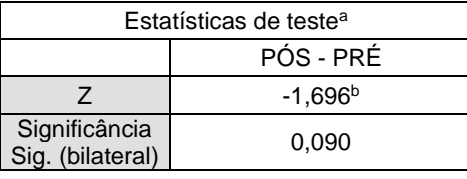

a. Teste de Classificações Assinadas por Wilcoxon

b. Com base em postos negativos.

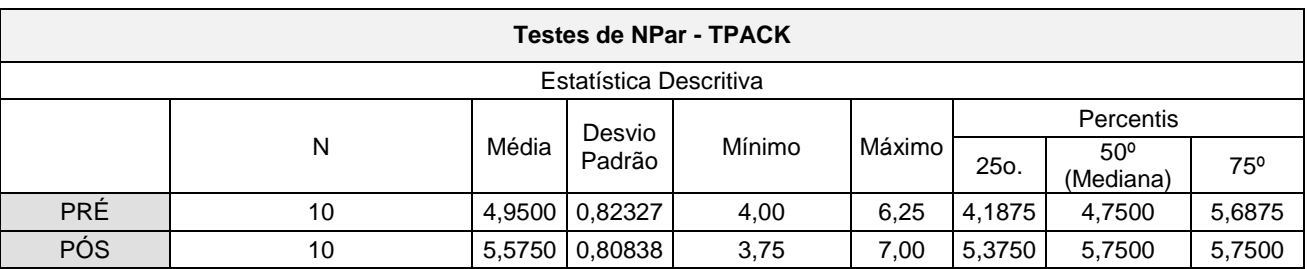

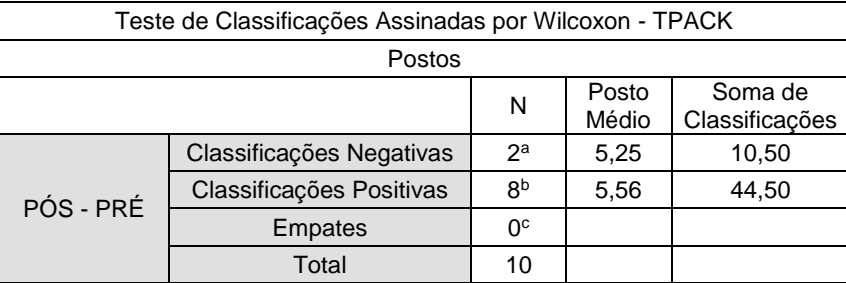

a. PÓS < PRÉ

b. PÓS > PRÉ

c. PÓS = PRÉ

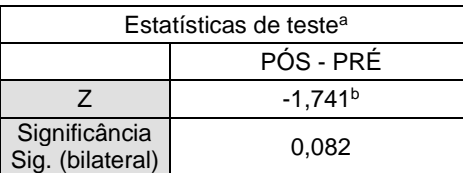

a. Teste de Classificações Assinadas por Wilcoxon

b. Com base em postos negativos.

## APÊNDICE D - Transcrição dos áudios obtidos nas entrevistas

### **LICENCIANDO 1**

**1. Quais elementos específicos do Projeto foram importantes para você conhecer e integrar o conhecimento tecnológico, o conhecimento pedagógico e o conhecimento do conteúdo de maneira efetiva em sua prática (JiTT, PI, livros, simulações computacionais, vídeos,** *Google Classroom***)?**

*"Eu acho que o que mais me chamou a atenção na aplicação do Projeto foi a resposta dos alunos mesmo, assim, porque como a metodologia ali do JiTT mais o PI eu notei assim, que com a leitura prévia né do assunto, eles tiveram mais facilidade, eles gostaram mais digamos assim, de tipo ter que me ajudar na aula, entendeu? Quando eu tava na aula retomando aquele assunto, eles se sentiram um pouco mais dispostos a participar da aula e também a responder as questões usando as plaquinhas. Eu notei assim, que praticamente todos os alunos, eles se preocupavam em fazer o exercício, discutir entre si, para realmente fazer o exercício. Que quando a gente faz assim com a listinha normal, eles não têm essa preocupação, sabe? Não desafia eles, digamos assim, e eles acabam não se interessando em responder. Eu acho que foi isso que mais me chamou atenção."*

### **2. Comente as potencialidades e as limitações de aplicar o Projeto (conteúdos de Química, tecnologias digitais, metodologias JiTT/PI).**

*"Eu gostei muito das metodologias, que como eu falei né, os alunos eles gostaram, eles se sentiram mais dispostos a fazer as coisas e também tu consegue aplicar em praticamente todos os conteúdos de Química, né. Não tem assim alguma coisa específica que tu precise no conteúdo, tu consegue aplicar em tudo mesmo. Mas um ponto difícil foi que em uma das turmas eu até fiquei um pouco frustrada, porque alguns alunos eles não fizeram as atividades de casa. Eu questionei eles e eles me falaram que foi pela questão de não querer estar na escola, mas isso me deixou um pouco frustrada assim, eu gostaria que todos eles tivessem participado. Eu acho que essa é a parte difícil, a questão de alguns alunos se recusarem assim, porque o Projeto em si ele não tem muita dificuldade. Talvez um segundo ponto, seja a questão da utilização do celular né, porque não são todos os alunos que tem celular. Eu por exemplo tive que em uma das aplicações fazer impresso, porque não pude aplicar Google Forms. Tive que fazer impresso pra eles me entregarem depois com as respostas."*

### **3. Como a aplicação do Projeto contribuiu (ou não) para a sua formação como futuro professor de Química?**

*"A contribuição dessa aplicação é que é uma coisa diferente né, que eu não conhecia até então, e foi muito legal foi muito positivo assim trazer uma coisa nova pra eles, né. Eu vi que eles gostaram muito e eu quero continuar usando né, quero continuar aplicando depois na profissão mesmo. Até acabei escolhendo os recursos mais práticos pra usar na escola, mas futuramente vou tentar planejar com mais tempo, usar umas simulações pra celular, ou até o programa de fazer os mapas. Os mapas acho que vou usar tipo estudo pré prova pra eles. Foi bem legal mesmo, eles gostaram bastante* 

*apesar de alguns né, não terem realmente entrado na proposta, digamos assim né, mas daí é por outras questões como eu te falei. Mas acho que foi conhecimento né, coisa que eu não conhecia e que agora eu pretendo usar sempre que eu puder."*

### **LICENCIANDO 2**

**1. Quais elementos específicos do Projeto foram importantes para você conhecer e integrar o conhecimento tecnológico, o conhecimento pedagógico e o conhecimento do conteúdo de maneira efetiva em sua prática (JiTT, PI, livros, simulações computacionais, vídeos,** *Google Classroom***)?**

*"Na aplicação do meu Projeto, o que eu achei mais importante foi o Plickers. Achei ele um recurso bem inovador, tanto eu quanto os alunos acharam isso. Ele dá um resultado muito imediato durante a aplicação, então a gente consegue saber como tá o entendimento da turma, se eles tão conseguindo interagir entre si. Dá pra acompanhar se eles tão entendendo ou não o conteúdo que eu tô passando. O Google Forms também me chamou muito a atenção, porque a gente já tem uma ideia do que precisa aprofundar em sala, já vê o que eles têm mais dificuldade no conteúdo que ainda vai ser dado."*

### **2. Comente as potencialidades e as limitações de aplicar o Projeto (conteúdos de Química, tecnologias digitais, metodologias JiTT/PI).**

*"O que eu achei difícil foi a primeira aula com o Plickers no método PI. Até eu achar as questões na Biblioteca, essas coisas assim, como ver os resultados, como passar as questões, né. Nisso eu tive bastante dificuldade. A questão do uso do projetor da escola também, pra mim foi difícil mexer com essas coisas. E ao mesmo tempo cuidar da turma, que ficava mais agitada pelas novidades. Mas achei muito fácil trabalhar os conteúdos, achei uma forma bem significativa de dar aula. Dava pra preparar a aula sabendo de algumas dúvidas já e na sala o PI me ajudava a retomar ou seguir em frente, dependendo das respostas deles. Eu dei duas aulas do conteúdo de Ligação Química e duas aulas de Ligação Molecular. E vi que o PI ajudou bastante aqueles alunos que faltaram alguma aula, porque daí eles pegavam as ideias principais do conteúdo e gostavam da aplicação. Dava pra ver que eles estavam mais próximos de mim também."*

### **3. Como a aplicação do Projeto contribuiu (ou não) para a sua formação como futuro professor de Química?**

*"Eu acho que a aplicação do Projeto vai contribuir bastante pra minha formação como professora, porque eu vi que eu tive dificuldades com o aplicativo e outras coisas né, então é um sinal que eu tenho que me preparar mais também em relação a isso né, porque eu tô trabalhando com o Ensino Médio e eles são jovens e bem mais rápidos que nós. E eu já ter tido contato com essas metodologias e com diferentes tecnologias no Estágio, contribuiu muito pra minha formação. Porque eu tive um pouco de dificuldade no início, então né, que bom que foi no Estágio, porque ter que encarar isso numa turma que eu sou a professora pra valer, a correria da rotina me faria deixar pra lá isso de usar tecnologias, né. Tanto que achei no começo do Projeto que sabia bastante de tecnologias, mas cada* 

*vez que ia precisando de ajuda, ia me dando conta que é diferente usar pra dar aula. Foi um aprendizado muito importante pra mim."*

### **LICENCIANDO 3**

**1. Quais elementos específicos do Projeto foram importantes para você conhecer e integrar o conhecimento tecnológico, o conhecimento pedagógico e o conhecimento do conteúdo de maneira efetiva em sua prática (JiTT, PI, livros, simulações computacionais, vídeos,** *Google Classroom***)?**

*"Algo bem importante nesse Projeto, pelo menos pra mim, foi a metodologia PI. Ela me possibilitou apresentar de uma maneira diferente e interativa os conteúdos. Algo que me deixou bem satisfeito foi poder ver a interação dos alunos e o maior interesse deles nas aulas. Eu achei interessante essa quebra na aula, parte conteúdo expositivo parte testes conceituais. Assim dá pra ver se o aluno tá absorvendo o que tá sendo ensinado e se evita erros conceituais antes mesmo de finalizar o conteúdo. Porque é bem comum ter conteúdos prejudicados por causa de um erro conceitual que o aluno já adota no início da aula e leva com ele até o fim do conteúdo. E usando o aplicativo no PI era visível que eu já conseguia evitar isso desde o início, só por alternar entre a minha exposição e os testes. Gostei de ter esse acompanhamento bem instantâneo da turma que o aplicativo deu."*

## **2. Comente as potencialidades e as limitações de aplicar o Projeto (conteúdos de Química, tecnologias digitais, metodologias JiTT/PI).**

*"Como pontos fáceis de aplicar a metodologia, achei a participação da turma e conseguir exatamente como falei anteriormente, verificar como que tá o andamento da turma e também a aula, tu conseguir perceber que a aula tá realmente favorecendo a aprendizagem deles. Também um ponto positivo é que esse tipo de abordagem chama atenção deles então eles ficam muito focados naquele tipo de atividade. Como pontos negativos eu posso destacar a aplicação do JiTT, que eles não gostaram da metodologia. Eles acharam muito trabalhoso fazer alguma coisa fora de sala de aula, muitos não tiveram acesso, outros por questões mesmo de não querer fazer, não fizeram. Então eu tive um aproveitamento muito baixo nessa atividade, dessa metodologia. Em sentido de participação mesmo, deles não participarem muito e eu não tive muitas respostas no Google Forms que enviei. Daí não tive muito o que estudar em cima das respostas deles pra mim apresentar isso na aula. Então a partir das poucas respostas que eu recebi eu montei minhas aulas e fui lá e expliquei para eles. Então foi mais ou menos essas as dificuldades, só na parte do JiTT mesmo."*

**3. Como a aplicação do Projeto contribuiu (ou não) para a sua formação como futuro professor de Química?**

*"A aplicação do Projeto contribui muito pra minha formação docente, porque eu já tô no final da graduação né, e eu nunca tinha visto no decorrer da graduação nenhuma dessas duas metodologias. Nem nas disciplinas de Química nem nas disciplinas pedagógicas. Então o Projeto veio como uma forma da gente ver que não tem só uma maneira de ensinar, há várias maneiras de ensinar. E às vezes a gente mesmo como aluno da graduação somos mais relaxados em não sair e procurar mais informações sobre metodologias de ensino, tecnologias mais atuais, estudar novas tendências educacionais. Tanto que eu já tinha ouvido falar de mapas conceituais, mas nem sabia que dava pra montar naquele programa, Cmap né? E a gente acha que já sabe tudo, então a gente tem que perder essa visão que a gente vai sair da faculdade sabendo tudo sendo professor, a gente vai ao decorrer das aplicações das metodologias lá na sala de aula que a gente vai desenvolvendo esse nosso ser professor então a metodologia, o Projeto e aplicação dele em sala de aula juntamente com o estágio auxiliaram a perceber como que há diversas oportunidades da gente aplicar uma aula. O Projeto mostrou que às vezes a gente pode utilizar de duas metodologias juntas ao mesmo tempo com a finalidade de qualificar né nosso processo de ensino-aprendizagem. Com o Projeto então eu consegui conhecer as metodologias JiTT e PI, aplicando elas na escola de forma integrada, e conhecendo diferentes tecnologias para ter aulas mais motivadoras. Então, resumindo tudo isso que eu falei anteriormente, aplicação das metodologias teve pontos positivos e negativos, onde a turma participou bastante da parte que foi lá na sala de aula, participaram bastante. Porém as atividades que foram enviadas via Google Forms eles não participaram tanto. Então teve um menor interesse por ter sido via Internet. Acho que eu deveria ter entregue algo impresso, talvez lessem e trouxessem na outra semana. Daí já são muitas possibilidades que a gente tem pra pensar além, porém o que foi aplicado por mim lá, que foi a metodologia em sua essência sem modificações, houve esses problemas deles não terem acesso ao material fora da escola ou não quererem fazer mesmo."*

### **LICENCIANDO 4**

**1. Quais elementos específicos do Projeto foram importantes para você conhecer e integrar o conhecimento tecnológico, o conhecimento pedagógico e o conhecimento do conteúdo de maneira efetiva em sua prática (JiTT, PI, livros, simulações computacionais, vídeos,** *Google Classroom***)?**

*"O que eu mais gostei na aplicação do Projeto, e que também me fez enxergar melhor essa questão de integrar o conteúdo, o modo de dar aula e o uso de tecnologia, foi o JiTT e o PI. Porque pra aplicar as metodologias, tinha que estudar bem o conteúdo e saber como inserir a tecnologia ideal pra aquele momento. Posso tá errada, mas eu vi isso, que não adianta levar pra eles uma simulação computacional se não tiver num contexto, tipo, eu preciso avaliar se aquela simulação de Modelos Atômicos está sendo aplicada no momento ideal. Porque tem que usar uma tecnologia que ajude eles a aprender e não apenas pra entreter. E as metodologias ajudaram nisso, a gente planejar cada etapa e o momento de usar cada recurso."*

**2. Comente as potencialidades e as limitações de aplicar o Projeto (conteúdos de Química, tecnologias digitais, metodologias JiTT/PI).**

*"Eu até tive algumas dificuldades, mas mais em relação aos alunos. Alguns não tinham interesse nenhum em fazer as atividades fora de sala de aula. Mesmo sendo alunos de curso integrado e tendo período pra estudo dirigido, espaço pra realização de temas e atividades extras. Daí tive que buscar alternativas pra negociar com eles, do tipo dar ponto pra quem fizesse a Tarefa de Leitura e fazer ela sem muita coisa, só com coisas mais resumidas. Mesmo assim um baixo percentual realizou a atividade. No PI usei o Plickers, então tive um retorno mais positivo, os alunos gostaram dessa tecnologia, prestavam atenção para responder os testes e colaboravam bem entre si. Aplicar questões seguindo o PI foi melhor do que de forma tradicional, porque de maneira tradicional a maioria dos alunos não faz as atividades. De pontos fáceis no Projeto, foi a disponibilidade de*  recursos na escola, a facilidade de aplicação e a agilidade durante as aulas que os métodos *proporcionaram. Mas mesmo se não tivesse datashow e acesso à Internet, dava tranquilo pra aplicar as metodologias sim."*

## **3. Como a aplicação do Projeto contribuiu (ou não) para a sua formação como futuro professor de Química?**

*"O estudo das metodologias e das ferramentas foi muito significativo pra minha formação, porque trouxe novos horizontes, novas perspectivas pra repensar sobre a minha prática. Eu ainda não sou professora, mas só de ter passado por esse Projeto já vejo que vou fazer diferente no futuro. O perfil dos jovens é bem diferente agora, perece que é mais difícil fazer eles gostarem de algo. Porque se tu for ver, tá tudo na Internet, né. Mas no momento que tu planeja as aulas articulando a Química, uma metodologia que faz eles participarem mais e ainda mais uma tecnologia nova pra eles, aí sim eles vão aprender melhor. Até tô pensando agora em como usar todos aqueles documentos do Google Drive, tipo, dá pra pedir pra eles fazerem trabalhos em grupo por ali e eu posso ir monitorando, né. Daí vou poder ver quanto cada um tá trabalhando e tal. Não sei se vou trabalhar numa escola que eu possa montar um Classroom, mas tomara que sim, né."*

### **LICENCIANDO 5**

**1. Quais elementos específicos do Projeto foram importantes para você conhecer e integrar o conhecimento tecnológico, o conhecimento pedagógico e o conhecimento do conteúdo de maneira efetiva em sua prática (JiTT, PI, livros, simulações computacionais, vídeos,** *Google Classroom***)?**

*"A primeira pergunta para mim é meio difícil, porque eu achei que tudo me chamou atenção na aplicação do Projeto. Eu gostei de tudo, porque pra mim tudo foi válido sabe? O Classroom que tu criou lá com os materiais e as dicas me ajudou a ter ideias e preparar minhas aulas com meus próprios materiais. Eu não fazia ideia que podia usar metodologias assim tão moderninhas, achava que tinha metodologias pra conteúdos específicos talvez. Mas essas duas metodologias dá pra usar em qualquer conteúdo ou disciplina, né? Como era muita novidade pra mim, te confesso que não quis usar em mais aulas o JiTT e o PI juntos, então peguei só o PI e usei em várias aulas do Estágio. Usar aulas mais tecnológicas fez bem pra mim que não tava acostumada e pros alunos que nunca tiveram nada assim, vou levar pra profissão depois com certeza. Dos recursos, o que eu mais gostei de conhecer foi o Google Forms e o Plickers. Já fico pensando em como serão as minhas aulas quando eu for professora, vou usar tudo sem dúvida."*

**2. Comente as potencialidades e as limitações de aplicar o Projeto (conteúdos de Química, tecnologias digitais, metodologias JiTT/PI).**

*"Achei difícil a aplicação da parte do JiTT, porque por ter a Tarefa de Leitura em casa, tive numa turma só 7 respostas e na outra turma 18 respostas. O curioso é que nas duas aplicações do Projeto, eu tive estes mesmo número de respostas, ou seja, eram os mesmos alunos que participavam. Então eu achei difícil nesse sentido, deles fazerem tarefas em casa. Eu tentava chamar a atenção deles quando tava perto do prazo final da Tarefa de Leitura. A gente usava um grupo no WhatsApp e aí quando tava perto da hora, eu mandava 'oh, só recebi tanto de respostas, vocês têm que aproveitar pra tirar as dúvidas já'. Então isso foi bem difícil nesse sentido, porém eu recebi bastante retorno positivo de quem fez sabe? Quem fez gostou, achou legal as imagens, achou legal o vídeo do YouTube EDU, assistiu várias vezes o mesmo vídeo pra entender, chegou na aula entendendo um pouco do assunto. Então, tipo assim, é construtivo, mas é difícil ainda porque alguns alunos não tinham um celular, daí iam fazer com o celular dos pais. Outros diziam que não tinham celular mesmo e outros diziam que não tem Internet. Então nesse sentido assim, bem complicado ter os resultados que eu queria. E aí em relação a aplicar só o PI quando eu fiz a revisão pra prova foi muito show assim, porque eu explicava ali, revisava aquele conteúdo que eles já sabiam, então eles interagiam mais ainda. E aí eu fazia os testes e eu pude ver se a minha explicação tinha, né, sido eficiente e se eles tinham entendido aquele conteúdo depois de um tempo que eu já tinha dado a aula. E isso me deixou mais preparada pra aplicar a prova pra eles e também ver onde que eles tinham maior dificuldade, quais questões que eu poderia me aprofundar mais ou não. Então, assim, eu achei muito válido, eles gostaram bastante desse jeito. Aaah, durante a aplicação do PI antes dessa revisão pra prova, teve uns alunos que reclamaram dizendo que alternar entre testes e eu falando não tava legal. Mas eu acho que o que eles queriam era só ficar levantando as plaquinhas, porque eles acharam que era tipo de um jogo. Mas eu segui a metodologia, porque essa alternância entre exposição e os testes eu achei que fez bem pra eles. Outra coisa que achei difícil foi a distribuição das plaquinhas pelo tamanho das turmas, mas a tua dica de seguir pelo número da chamada foi boa, assim usava as mesmas plaquinhas nas duas turmas. No fim, o tempo que se perde na distribuição vale a pena pelo que os testes proporcionam. E um ponto fácil que eu posso destacar, é que me ajudou muito usar os recursos tecnológicos pra ensinar os conteúdos, porque ir pra uma sala de aula pela primeira vez e ensinar Química de forma mais tradicional, dá muito medo. Dar uma aula só com o professor falando, não sei se teria coragem ainda. Mas aplicando as metodologias com aqueles recursos, acho que fiquei menos nervosa em relação ao conteúdo. Achei que ia chegar no Estágio e ter que estudar muito só o conteúdo, mas na verdade eu sei Química, era mais um medo de não saber algo do conteúdo."*

**3. Como a aplicação do Projeto contribuiu (ou não) para a sua formação como futuro professor de Química?**

*"Eu acho que esse Projeto contribuiu muito pra eu ser professora depois, porque a tecnologia é algo muito palpável em sala de aula e se a gente não se atualizar junto com eles, a gente não vai mais conseguir despertar o interesse deles. Eu sei que nem sempre a gente precisa de tecnologia pra conseguir despertar o interesse deles, mas é importante a gente dominar também a tecnologia. E eles gostaram muito de ter aulas assim mais tecnológicas, sabe? E pra mim tipo, nossa, foi uma baita experiência sabe, algo que pra mim eu vou querer até contar isso sabe, 'ah, utilizei vários recursos tecnológicos pra desenvolver duas metodologias de ensino assim assim assim.' Explicando direitinho, claro. Eu achei que me enriqueceu muito, com certeza somou né, foi muito bom ter tido essa experiência, ter tido essa oportunidade antes de começar a ser professora mesmo. O teu auxílio também foi muito bom, tirando nossas dúvidas, nos ajudando pra que tudo desse certo na escola. Foi muito importante isso, bah, obrigada mesmo. Olha eu acho que é isso, eu tive um retorno positivo dos alunos e até da professora titular lá. Ela assistiu uma das aplicações e tá pensando em começar usar alguns dos recursos, me fez várias perguntas até. Fiquei bem contente com o Estágio esse semestre."*

### **LICENCIANDO 6**

**1. Quais elementos específicos do Projeto foram importantes para você conhecer e integrar o conhecimento tecnológico, o conhecimento pedagógico e o conhecimento do conteúdo de maneira efetiva em sua prática (JiTT, PI, livros, simulações computacionais, vídeos,** *Google Classroom***)?**

*"Então, uma das coisas que eu achei bem importante pro Projeto foi a metodologia PI que eu ainda não conhecia muito bem, mas até já tinha ouvido falar. Porque uma vez eu li sobre isso do cérebro não conseguir ficar focado numa atividade por um longo período e que em sala de aula essa metodologia ajuda nisso. Achei muito interessante isso de intercalar a aula mais falada com os Testes Conceituais. Não só eu, como também os alunos gostaram muito, vários comentaram como ajudou eles a dominar mais os conceitos chave do conteúdo. Fiquei bem entusiasmada quando contava para os outros professores da escola sobre o Projeto e via que eles não conheciam, daí eu explicava como funcionavam as metodologias e vários se encantavam. Outra coisa que achei importante, foi o Plickers. Mesmo podendo aplicar o PI sem esse aplicativo, impressionante como ele acelera a aula. Na mesma hora eu já sabia como foi o desempenho da turma no teste e o que deveria fazer.*

**2. Comente as potencialidades e as limitações de aplicar o Projeto (conteúdos de Química, tecnologias digitais, metodologias JiTT/PI).**

*"As duas metodologias eu achei bem fáceis de aplicar. Vi que o pessoal teve mais dificuldade com o Plickers, por causa que precisa ajustar ele no site pra depois usar no celular, né. Mas no geral ele é fácil de usar, de mexer e de programar. É muito, assim, ilustrativo ali né, bem instantâneo. Usar ferramentas que são mais a cara deles chamou muito a atenção. Mesmo a JiTT que precisa mais da vontade deles, eles gostaram de ter o Forms pra acessar em casa, porque era algo diferente do tema de casa mais tradicional. Nas aulas com o PI eles ficavam bem ansiosos pra usar as plaquinhas. Por isso achei como ponto fácil a motivação deles em participar das aulas que tinham as metodologias, já que era algo muito legal pra mim, imagina pra eles, era tudo novidade. E de pontos difíceis, achei a estrutura da escola, porque nem todas as aulas eu conseguia o projetor, daí tinha que aplicar os Testes Conceituais mostrando a pergunta em cartaz de cartolina. Não achei problema nisso, só fico pensando se vários professores quisessem planejar aulas mais tecnológicas ao mesmo tempo, a escola não teria recurso pra todos, porque as vezes que fiquei sem projetor foi porque outros professores estavam usando e não sobrou nenhum pra mim. E o outro ponto difícil, foi ter mais respostas na Tarefa de Leitura do JiTT, porque vários até olhavam em casa o material, assistiam os vídeos do YouTube EDU e tal, mas não quiseram responder. Até numa próxima vez eu acredito que faria valendo nota sabe, pra quem sabe todos responderem. Inclusive na própria Tarefa eu pedi que eles avaliassem se isso tava motivando eles ou não a estudar em casa, se tava deixando eles mais preparados pras aulas e tal. No geral eles disseram que não tava dando mais vontade de estudar não, mas acho que isso é questão de hábito né. Eles precisariam de mais aulas com essa dinâmica pra se acostumar e criarem o hábito de ver o conteúdo antes da aula. Mas pra mim, como professora, isso fez toda a diferença, porque poder já ver as dificuldades deles ajuda demais no planejamento da aula, podendo entrelaçar com os testes do PI. Acho que resumindo, eu achei que o JiTT ajuda mais na questão do aprendizado deles e pra minha organização. E o PI mais na motivação deles e dar um bom resumo do conteúdo."*

### **3. Como a aplicação do Projeto contribuiu (ou não) para a sua formação como futuro professor de Química?**

*"Eu fiquei muito feliz com esse Projeto no Estágio, porque contribuiu muito pra minha formação. Acho que eu me sinto mais preparada ainda pra chegar em sala de aula com uma proposta diferente, com uma proposta que eu já vi na prática que funcionou. Claro, cada turma é uma turma, mas assim, é mais uma possibilidade de ensina Química. Então eu fiquei bem feliz em ter trabalhado com essas metodologias e saber que pode ser uma boa e tu pode trazer resultados bons, porque as minhas duas turmas tiveram um desempenho muito bom. Então eu pude ir vendo como tava o conhecimento deles em relação ao conteúdo e eles iam se sentindo mais confiantes também. Depois como professora vou poder usar essas ferramentas que aprendi aqui, porque cada vez mais vamos precisar de recursos e metodologias que sejam mais interessantes pros alunos."*

### **LICENCIANDO 7**

**1. Quais elementos específicos do Projeto foram importantes para você conhecer e integrar o conhecimento tecnológico, o conhecimento pedagógico e o conhecimento do conteúdo de** 

## **maneira efetiva em sua prática (JiTT, PI, livros, simulações computacionais, vídeos,** *Google Classroom***)?**

*"Bom, quando a gente começou a participar dessas atividades aqui, eu achei que não ia gostar muito, porque não acreditava muito nisso de usar tecnologias na escola, as digitais né. E ter que aplicar logo no Estágio, quando a gente tá conhecendo a sala de aula é complicado. Mas ter tido todas aquelas aulas e tu explicando direitinho, deu pra ir entendendo. Ter feito a microaula aqui antes de aplicar na escola também ajudou, deu mais confiança. Pra mim o que fez a diferença no Projeto foi as metodologias, porque usar tecnologias na sala é fácil, é só usar alguma ferramenta e pronto. O brabo é como aplicar elas pensando no conteúdo que a gente quer dar. E as metodologias me ajudaram a meio que articular isso, essa união do conteúdo com as ferramentas digitais."*

## **2. Comente as potencialidades e as limitações de aplicar o Projeto (conteúdos de Química, tecnologias digitais, metodologias JiTT/PI).**

*"De difícil eu achei no começo foi o medo mesmo, de chegar na sala com um monte de coisa nova e eles não gostarem, ainda mais eu sendo estagiário. Mas foi bem diferente do que eu pensava, na real era mais eu que não gostava muito da ideia. E depois da aplicação do Projeto, ver que os alunos curtiram demais as atividades, me senti mais entusiasmado. Até continuei usando alguns recursos no resto do Estágio, porque eles mesmo pediram. De fácil pra mim foi a aceitação deles, porque se fosse numa escola que eles não tivessem abraçado a ideia, talvez eu não tivesse tanta facilidade em aplicar tudo. Até o grupo do WhatsApp, que eu achava uma coisa impossível de funcionar na escola, deu certo. Porque eles tiravam dúvidas por ali mesmo e seu não respondesse na hora, outros colegas davam ajuda. Deu pra notar que a colaboração entre eles foi aumentando, pelo menos nesse meu período de Estágio, né."*

## **3. Como a aplicação do Projeto contribuiu (ou não) para a sua formação como futuro professor de Química?**

*"Olha, eu achei muito útil mesmo tudo que aprendemos esse semestre. A gente pensa de um jeito tão fechado às vezes, que achei que não ia gostar. Mas depois que tu te dá conta que o momento de testar e errar é agora no Estágio, a ansiedade passa e tu aprende mais. Foram só duas metodologia e alguns recursos e já deu pra ter outra ideia do que usar tecnologias na escola. Agora é correr atrás e ver outras formas de ensinar Química. Valeu demais isso pra minha formação, porque parece que abriu uma porta. A gente fica tão atucanado com as disciplinas da graduação, que o curso chega no final e nem paramos pra aprender essas coisas, que serão o futuro, né? Foi bom ter tido isso no Estágio ainda."*

### **LICENCIANDO 8**

**1. Quais elementos específicos do Projeto foram importantes para você conhecer e integrar o conhecimento tecnológico, o conhecimento pedagógico e o conhecimento do conteúdo de maneira efetiva em sua prática (JiTT, PI, livros, simulações computacionais, vídeos,** *Google Classroom***)?**

*"De tudo que tu nos ensinou, não consigo pensar em só uma coisa como importante pra aplicar o Projeto. Porque tudo foi novo pra mim, principalmente a mexer com tecnologias, porque vamos dizer assim, no dia-a-dia da escola eu sempre fui me virando, mas nunca fui atrás de outras coisas que não fosse dar aula em slides. Achava que isso já era dar aula com tecnologias, né. Quando comecei a aplicar as metodologias, num primeiro momento eu fiquei um pouco apavorada, então assim pra mim foi bastante importante isso de conhecer várias ferramentas e como juntar a tecnologia com a Química. Até assim, se tivesse que falar uma coisa que eu mais gostei foi usar o Google Forms como ferramenta no JiTT. Achei excelente e continuo usando nas minhas aulas, é uma forma muito legal de fazer com que eles vejam o conteúdo antes e se preparem para a aula né, não vão cru, sem ter nenhum conhecimento. Achei que facilitou meu trabalho na hora de ensinar os conteúdos."*

## **2. Comente as potencialidades e as limitações de aplicar o Projeto (conteúdos de Química, tecnologias digitais, metodologias JiTT/PI).**

*"Nas duas metodologias eu usei os recursos mais tecnológicos, porque na minha escola tinha como aplicar assim. Mas gostei muito que as duas podem ser aplicadas sem recursos digitais, o que ajuda a gente que trabalha em escola pública, né. Achei a proposta das metodologias fácil de entender, pra qualquer conteúdo eu já enxergava a aplicação das duas. O que pra mim foi difícil mesmo foi incluir as ferramentas digitais, porque a primeira vez que fui fazer o formulário lá do Google me perdi toda, lembra? E pra usar o aplicativo no PI também, criei um monte pasta no site até conseguir montar os testes certinho pras turmas. A minha sorte é que já dou aula de Química nessa escola, então não tenho tanta dificuldade em relação ao conteúdo, foi mais em relação a essas novidades mesmo. Tanto que a minha microaula foi daquele jeito né, me perdi toda por causa do aplicativo. Mas foi só treinar que logo peguei o jeito. E não tem escapatória né, isso aí é o futuro e eles gostam muito. Já deixei salvo tudo pra continuar usando e criar um registro do desempenho deles."*

### **3. Como a aplicação do Projeto contribuiu (ou não) para a sua formação como futuro professor de Química?**

*"O que o Projeto contribuiu pra minha formação, nossa, não tem noção o quanto contribuiu. Já tenho uma visão diferente do que são as tecnologias educacionais, abriu bastante a minha mente com relação as metodologias também. Eu não tinha muita visão sobre como incluir nos conteúdos metodologias com mais tecnologia, acho que até por medo. Mas vale muito a pena, porque tem uma grande aceitação dos alunos. Eles gostam, se motivam a participar, e isso é muito gratificante para gente, porque dá um retorno do teu trabalho, né. Então para mim foi muito válido mesmo, mesmo tendo ficado insegura no começo, só tenho o que te agradecer por essa oportunidade, muito bom mesmo."*

### **LICENCIANDO 9**

**1. Quais elementos específicos do Projeto foram importantes para você conhecer e integrar o conhecimento tecnológico, o conhecimento pedagógico e o conhecimento do conteúdo de maneira efetiva em sua prática (JiTT, PI, livros, simulações computacionais, vídeos,** *Google Classroom***)?**

*"Na aplicação do Projeto, eu achei tudo importante, pra mim e pros alunos. Mas eu destacaria que o que mais me empolgou foi a metodologia PI. Porque foi a que fez eles se envolver mais nas aulas, se motivarem. E o Plickers é uma forma de deixar a metodologia mais chamativa, né. Trabalhar com o aplicativo me fez ver que dá pra usar telefone em sala de aula sim, já vi que tem outros aplicativos que eles mesmos podem usar o celular daí. E também, eu poder usar o Plickers sem Internet foi demais, porque nem sempre as escolas vão ter estrutura pra gente usar tecnologia. Lá na minha escola eu não tinha datashow nem computador pra projetar as questões do PI, mas poder usar o meu celular off-line já foi suficiente. Bom, tudo que eu usei foi importante, mas é que ver a empolgação deles no PI se destacou mesmo. O JiTT na minha visão foi excelente, mas dava pra notar que eles não tavam acostumados em já ver a matéria antes da aula."*

### **2. Comente as potencialidades e as limitações de aplicar o Projeto (conteúdos de Química, tecnologias digitais, metodologias JiTT/PI).**

*"Daí sobre os pontos fáceis e os pontos difíceis, o principal pra mim foi a falta de infraestrutura na escola, porque um datashow poderia ter facilitado o meu trabalho. Também outra coisa que dificultou a aplicação do Projeto foi que durante o JiTT muitos alunos diziam que não tinham como fazer a Tarefa de Leitura em casa, mas como eu via que esses mesmos tinham celular e até acessavam rede social e tudo mais durante as aulas, me pareceu mais uma falta de interesse mesmo. Aí como ponto fácil, eu vi que me apoiar em metodologias pra ensinar a matéria, me faz ficar até mais confiante. Porque no Estágio a gente a recém tá indo pra sala de aula, mesmo que eu saiba o conteúdo de Química da graduação, é diferente ensinar pros outros. E mesmo vendo ali que dava pra aplicar as duas metodologias sem tecnologias digitais, eu tentei ao máximo usar as ferramentas que tu mostrou, porque nisso de ter que pensar nessa junção de tecnologia com a matéria empolga bastante. E como eu ainda não dou aula pra valer, ter as metodologias pra seguir e dar um norte foi fundamental, daí eu ia seguindo as orientações delas e vendo como desenvolver a matéria, sempre tentando inserir as ferramentas digitais."*

## **3. Como a aplicação do Projeto contribuiu (ou não) para a sua formação como futuro professor de Química?**

*"Todo esse aprendizado que tive nesse Estágio contribuiu bastante pra minha formação, no sentido de bem aquilo que tu falou antes, saber integrar o conteúdo de Química com metodologias e tecnologias. Com certeza futuramente vou considerar tudo isso, porque antes eu achava que só usar o celular, o datashow ou algo no computador da escola já era usar tecnologias nas aulas. E na verdade tem mesmo que saber usar isso tudo junto e não pensar individualmente neles. Por isso vou procurar não deixar de me atualizar, quero conhecer outras metodologias e outras tecnologias digitais que possam melhorar minhas aulas."*

### **LICENCIANDO 10**

**1. Quais elementos específicos do Projeto foram importantes para você conhecer e integrar o conhecimento tecnológico, o conhecimento pedagógico e o conhecimento do conteúdo de** 

## **maneira efetiva em sua prática (JiTT, PI, livros, simulações computacionais, vídeos,** *Google Classroom***)?**

*"Eu considerei bem importante o Classroom, porque por lá pude tirar ideias pra montar as aulas que iria aplicar o Projeto. Usar simulações computacionais, mapas conceituais digitais ou aplicativos de celular, é tudo recurso pra fazer os alunos entenderem melhor o conteúdo, né? Eu vi isso na prática e foi muito bom, ajuda mesmo. Como nunca vi nada específico na graduação sobre tecnologias pra educação e muito menos sobre metodologias de ensino, gostei de usar as tecnologias dentro das metodologias, ajudou pra nos guiar. Comparando as duas, me chamou mais a atenção o PI, acho que pela motivação e proximidade que gerava na turma. Eu segui a ideia de usar o Plickers pra testar os alunos e me surpreendi bastante. Tive mais dificuldade no começo em usar ele, mas depois tirei de letra."*

**2. Comente as potencialidades e as limitações de aplicar o Projeto (conteúdos de Química, tecnologias digitais, metodologias JiTT/PI).**

*"Nas aulas que apliquei essas metodologias, achei um pouco complicado montar a Tarefa de Leitura eletrônica e mexer no aplicativo. Mas só porque não tinha familiaridade mesmo. Depois que tu conhece, não tem como não querer usar. E que eu tenha visto como um ponto fácil, foi o retorno rápido que as metodologias deram, quero dizer assim, no sentido de que quando tu usa os recursos digitais, as metodologias parecem bem mais eficientes. Na JiTT, fazer a Tarefa eletrônica fez eu ter as respostas dos alunos de um jeito bem prático no Google Forms. Nas respostas de marcar, já saia até gráficos prontos. Ajudou bastante o meu trabalho. E no PI, usar o aplicativo no celular foi muito bacana. Na mesma hora já sabia o percentual de acertos, tando com a Internet ligada ou não. Daí depois dava até pra tirar relatórios do desempenho deles por questão, bah, muito legal mesmo. A gente sai com outra visão né, porque levar os alunos pro Laboratório de Informática ou dar uma aula com PowerPoint não quer dizer que tu tá aplicando uma tecnologia educacional."*

## **3. Como a aplicação do Projeto contribuiu (ou não) para a sua formação como futuro professor de Química?**

*"A aplicação do Projeto contribuiu muito pra minha formação como professor de Química na medida que me deu muitas ferramentas novas para serem usadas, de uma forma simples e prática. O fato de eu trabalhar com tecnologias aproximou muito os alunos das atividades, eles foram bem mais produtivos. Claro, talvez porque tenha sido algo novo pra eles, mas também daí o professor precisa tá sempre correndo atrás de outras metodologias e ferramentas, né. Até assim, na minha opinião, eu acho que faz muita falta uma disciplina ali na Licenciatura que trabalhe essa questão de novas tecnologias e novas metodologias. Eu já tô finalizando aqui né, e se não fosse esse semestre com esse Estágio diferente, ia sair daqui sem ver nada disso. E a gente sabe que depois que começa a dar aula, é bem difícil parar pra preparar aulas tão diferentes assim. Por isso achei que valeu muito, bem legal mesmo."*

### **ANEXOS**

### ANEXO A - Carta de Anuência do Local da Coleta de Dados

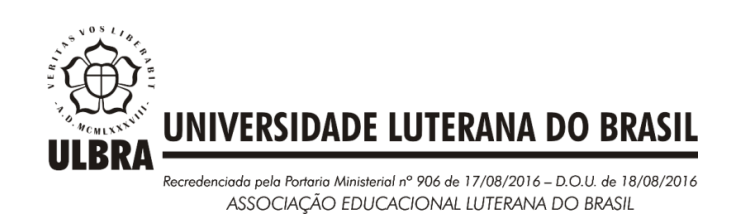

### **CARTA DE ANUÊNCIA DO LOCAL DA COLETA DE DADOS**

Ao Comitê de Ética em Pesquisa em Seres Humanos da Universidade Luterana do Brasil/RS

Prezados Senhores,

Declaro que tenho conhecimento e autorizo a realização do projeto de pesquisa intitulado **"***CONHECIMENTO TECNOLÓGICO PEDAGÓGICO DO CONTEÚDO (TPACK) DE LICENCIANDOS EM QUÍMICA AO DESENVOLVEREM DE FORMA INTEGRADA AS METODOLOGIAS JUST-IN-TIME TEACHING E PEER INSTRUCTION***",** proposto pela pesquisadora **Thaygra Severo Bernardes.**

O referido projeto será realizado na **Universidade Luterana do Brasil (Canoas/RS), no Curso de Química Licenciatura**, e só poderá ocorrer a partir da apresentação do Parecer de Aprovação do Colegiado do Comitê de Ética em Pesquisa em Seres Humanos da Universidade Luterana do Brasil/RS.

Canoas, 22 de fevereiro de 2019.

**Joel Ricardo de Souza Cardoso Coordenador do Curso de Química da ULBRA Av. Farroupilha, 8001 - São José, Canoas - RS, 92425-900**

**\_\_\_\_\_\_\_\_\_\_\_\_\_\_\_\_\_\_\_\_\_\_\_\_\_\_\_\_\_\_\_\_\_\_\_\_\_\_\_\_\_\_\_\_\_\_\_\_\_\_\_**

### ANEXO B - Termo de Consentimento Livre e Esclarecido

### **TERMO DE CONSENTIMENTO LIVRE E ESCLARECIDO**

#### **1. IDENTIFICAÇÃO DO PROJETO DE PESQUISA**

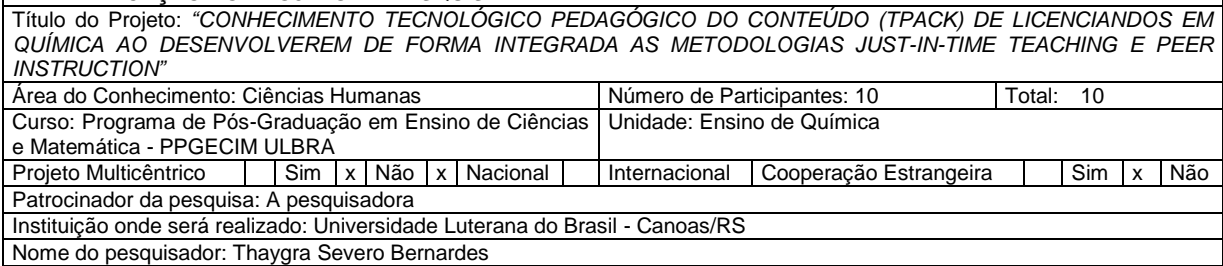

Você está sendo convidado(a) para participar do projeto de pesquisa acima identificado. O documento abaixo contém todas as informações necessárias sobre a pesquisa que estamos fazendo. Sua colaboração neste estudo será de muita importância para nós, mas se desistir, a qualquer momento, isso não causará nenhum prejuízo para você*.*

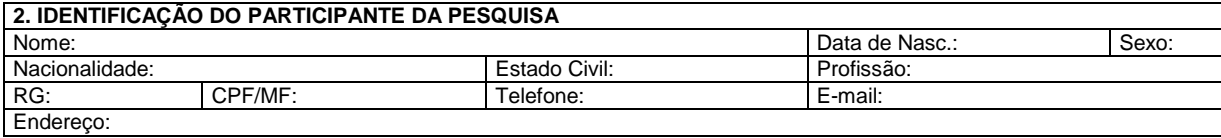

#### **3. IDENTIFICAÇÃO DO PESQUISADOR RESPONSÁVEL**

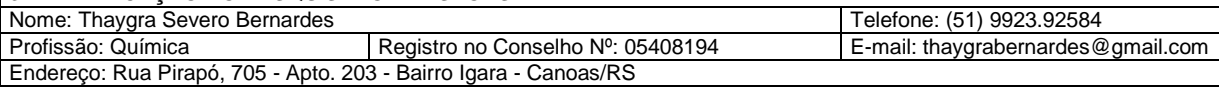

Eu, participante da pesquisa, abaixo assinado(a), após receber informações e esclarecimento sobre o projeto de pesquisa, acima identificado, concordo de livre e espontânea vontade em participar como voluntário(a) e estou ciente:

#### **1. Da justificativa e dos objetivos para realização desta pesquisa.**

Com a aceleração do desenvolvimento científico e tecnológico, percebe-se que há a necessidade da escola se posicionar de forma diferente, para que possa acompanhar a imensa quantidade de conhecimento que surge a todo instante. A apropriação dos conhecimentos em sala de aula deve-se efetivar por meio de metodologias de ensino-aprendizagem ativas, diferentemente das insistentes metodologias expositivas e transmissivas ainda adotadas. Para isto, deve-se dar especial atenção à formação inicial de professores, inserindo os licenciandos em contextos nos quais estratégias e metodologias de ensino-aprendizagem possam ser trabalhados e criticamente refletidos. Neste sentido, esta pesquisa objetiva analisar o Conhecimento Tecnológico Pedagógico do Conteúdo (TPACK) de professores de química em formação inicial ao desenvolverem de forma integrada as metodologias *Just-in-Time Teaching* e *Peer Instruction*.

#### **2. Do objetivo de minha participação.**

Durante minha participação na pesquisa, será propiciado subsídios teóricos e metodológicos sobre as metodologias *Just-in-Time Teaching* e *Peer Instruction*. Com isso, o desenvolvimento de propostas metodológicas que utilizem estas metodologias durante o estágio supervisionado pode vir a qualificar a minha formação docente.

#### **3. Do procedimento para coleta de dados.**

A coleta de dados ocorrerá na Universidade Luterana do Brasil (Campus Canoas), durante as disciplinas de Estágio em Química III e IV do Curso de Química Licenciatura. Minha participação consistirá em responder questionários e participar de uma entrevista semiestruturada com a pesquisadora. Aplicarei as metodologias desenvolvidas nesta pesquisa para alguns conteúdos a serem desenvolvidos em minhas aulas de prática docente na escola de estágio. As aulas onde as metodologias serão desenvolvidas serão observadas de forma não participante pela pesquisadora.

#### **4. Da utilização, armazenamento e descarte dos dados.**

Os dados coletados serão utilizados exclusivamente nesta pesquisa. Os questionários e as observações efetuadas serão analisados pela pesquisadora, por meio de técnicas estatística e qualitativa. Os dados e as análises serão armazenados em arquivo próprio da pesquisadora, sendo os questionários físicos descartados ao término da pesquisa.

#### **5. Dos desconfortos e dos riscos.**

Ao participar desta pesquisa, estou ciente que haverá uma coleta de dados por meio de preenchimento de questionários e observações realizadas pela pesquisadora. Nos questionários, as perguntas serão relacionadas à minha prática docente e que, caso eu me sinta desconfortável em responder, ficarei à vontade para não participar. Logo, ao participar deste estudo, há o risco de pequenos desconfortos, como também o risco de uma quebra acidental de confidencialidade.

#### **6. Dos benefícios.**

Ao participar desta pesquisa, receberei subsídios teóricos e metodológicos sobre metodologias *Just-in-Time Teaching* e *Peer Instruction.* Com isso, poderei aprender a desenvolver diferentes propostas metodológicas de ensino-aprendizagem durante o estágio supervisionado, qualificando minha formação inicial.

#### **7. Da isenção e ressarcimento de despesas.**

A minha participação é isenta de despesas e não receberei nenhum ressarcimento, já que não terei despesas na realização da coleta de dados.

#### **8. Da forma de acompanhamento e assistência.**

Durante minha participação na pesquisa terei livre acesso à pesquisadora, via telefone, e-mail ou encontros presenciais na Universidade, que me auxiliará no desenvolvimento de minhas atividades, como também sanará eventuais dúvidas.

#### **9. Da liberdade de recusar, desistir ou retirar meu consentimento.**

Tenho a liberdade de recusar, desistir ou de interromper a colaboração nesta pesquisa no momento em que desejar, sem necessidade de qualquer explicação. A minha desistência não causará nenhum prejuízo à minha saúde ou bem-estar físico. Não virá interferir na minha continuidade na disciplina de Estágio Supervisionado, bem como na minha avaliação pelo professor titular da disciplina.

#### **10. Da garantia de sigilo e de privacidade.**

Os resultados obtidos durante este estudo serão mantidos em sigilo, mas concordo que sejam divulgados em publicações científicas, desde que meus dados pessoais não sejam mencionados.

#### **11. Da garantia de esclarecimento e informações a qualquer tempo.**

Tenho a garantia de tomar conhecimento e obter informações, a qualquer tempo, dos procedimentos e métodos utilizados neste estudo, bem como dos resultados finais, desta pesquisa. Para tanto, poderei consultar a **pesquisadora responsável (acima identificada)**. Em caso de dúvidas não esclarecidas de forma adequada pela pesquisadora, de discordância com os procedimentos, ou de irregularidades de natureza ética poderei ainda contatar o **Comitê de Ética em Pesquisa em Seres Humanos da ULBRA Canoas (RS),** com endereço na Rua Farroupilha, 8001 - Prédio 14 - Sala 224, Bairro São José, CEP 92425-900 - telefone (51) 3477-9217, emai[l comitedeetica@ulbra.br.](mailto:comitedeetica@ulbra.br) 

Declaro que obtive todas as informações necessárias e esclarecimento quanto às dúvidas por mim apresentadas e, por estar de acordo, assino o presente documento em duas vias de igual conteúdo e forma, ficando uma em minha posse.

**\_\_\_\_\_\_\_\_\_\_\_\_\_\_\_\_\_\_\_\_\_\_\_\_\_\_\_\_\_\_\_\_\_\_\_\_\_\_\_\_** \_\_\_\_\_\_\_\_\_\_\_\_\_\_\_\_\_\_\_\_\_\_\_\_\_\_\_\_\_\_\_\_\_\_\_\_\_\_\_\_

Canoas, \_\_\_\_\_ de \_\_\_\_\_\_\_\_\_\_\_\_\_\_\_ de

 **Pesquisador Responsável pelo Projeto Participante da Pesquisa e/ou Responsável**

ANEXO C - Termo de Autorização de Uso de Imagem, Nome e Voz

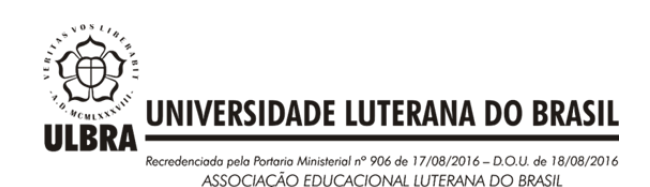

### **TERMO DE AUTORIZAÇÃO DE USO DE IMAGEM, NOME E VOZ**

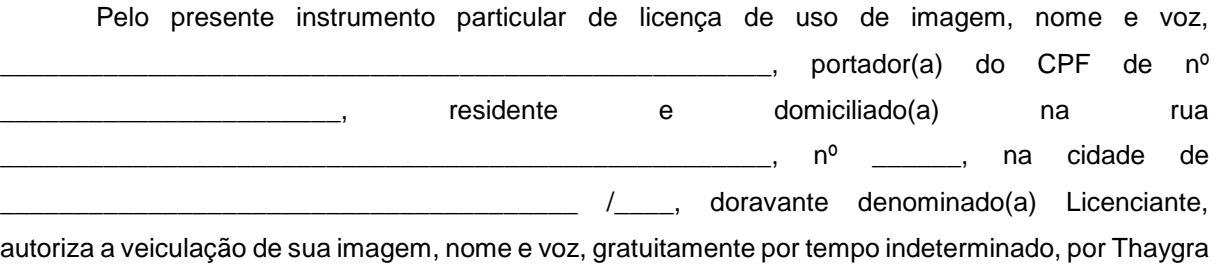

Mediante assinatura deste termo, fica a Pesquisadora autorizada a utilizar a imagem, nome e voz do Licenciante no projeto intitulado "*CONHECIMENTO TECNOLÓGICO PEDAGÓGICO DO CONTEÚDO (TPACK) DE LICENCIANDOS EM QUÍMICA AO DESENVOLVEREM DE FORMA INTEGRADA AS METODOLOGIAS JUST-IN-TIME TEACHING E PEER INSTRUCTION*", para fins exclusivos de pesquisa.

Severo Bernardes, portador(a) do CPF de nº 025.567.730-81, doravante denominada Pesquisadora.

Os resultados obtidos durante este estudo serão mantidos em sigilo, sendo divulgados apenas em publicações científicas, sem qualquer contraprestação ou onerosidade, comprometendo-se a Licenciante a nada exigir da Pesquisadora em razão do ora autorizado.

Em nenhuma hipótese poderá a imagem, nome e voz do Licenciante ser utilizada de maneira contrária a moral, bons costumes e ordem pública.

E, por estarem de acordo, as partes assinam o presente instrumento em 02 (duas) vias, de igual teor e forma, para que produza entre si os efeitos legais.

Canoas, de \_\_\_\_\_\_\_\_\_\_\_ de \_\_\_\_\_\_\_\_

\_\_\_\_\_\_\_\_\_\_\_\_\_\_\_\_\_\_\_\_\_\_\_\_\_\_\_\_\_\_\_\_\_\_\_\_\_\_\_\_\_\_\_\_\_\_\_ **Licenciante**

\_\_\_\_\_\_\_\_\_\_\_\_\_\_\_\_\_\_\_\_\_\_\_\_\_\_\_\_\_\_\_\_\_\_\_\_\_\_\_\_\_\_\_\_\_\_\_

#### **Pesquisadora**

Rua Farroupilha, 8001 - Prédio 14 - Sala 224 - Bairro São José - Canoas/RS - CEP 92.425-900 Fone: (51)3477-9217 - E-mail: *comitedeetica@ulbra.br* - Home Page: www.ulbra.br/pesquisa